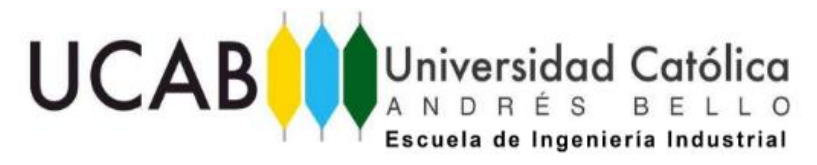

# UNIVERSIDAD CATÓLICA ANDRÉS BELLO FACULTAD DE INGENIERÍA ESCUELA DE INGENIERÍA INDUSTRIAL

"Diseño de una propuesta de mejora en las áreas operativas del centro de distribución de una cadena de farmacias de autoservicio, ubicado en el Estado Miranda para el año 2018"

> TRABAJO DE GRADO presentado ante la UNIVERSIDAD CATÓLICA ANDRÉS BELLO como parte de los requisitos para optar al título de INGENIERO INDUSTRIAL

> > REALIZADO POR: Hobaica García, Federico Alfonso. PROFESOR GUÍA: Gutiérrez Larrisgoitia, Luis Amado. FECHA: Octubre, 2018.

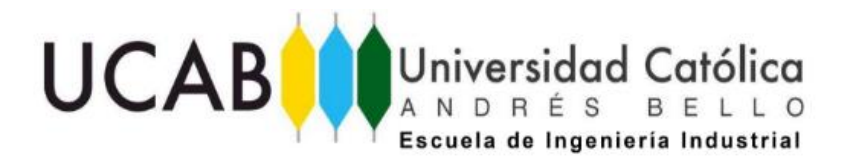

UNIVERSIDAD CATÓLICA ANDRÉS BELLO FACULTAD DE INGENIERÍA ESCUELA DE INGENIERÍA INDUSTRIAL

"Diseño de una propuesta de mejora en las áreas operativas del centro de distribución de una cadena de farmacias de autoservicio, ubicado en el Estado Miranda para el año 2018"

Este Jurado: una vez realizado el examen del presente trabajo ha evaluado su contenido con el resultado:

#### JURADO EXAMINADOR

Nombre: Nombre: Nombre:

.

Firma: Firma: Firma:

REALIZADO POR: Hobaica García, Federico Alfonso. PROFESOR GUÍA: Gutiérrez Larrisgoitia, Luis Amado. FECHA: Octubre, 2018

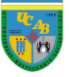

### **Agradecimientos**

A ti, por dedicarle tiempo a mi trabajo.

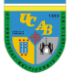

#### Sinopsis

#### **Sinopsis**

Farmatodo es una empresa de origen y tradición familiar manejada por un grupo empresarial venezolano, fundada en 1918. Se trata de una cadena de farmacias de autoservicio que cuenta con 170 sucursales en 22 estados y más de 6000 empleados a nivel nacional, dedicada a la comercialización directa de medicamentos, artículos de cuidado personal, uso diario en el hogar, belleza y alimentos.

Para el momento del estudio, la cadena de suministros se encuentra sometida a innumerables restricciones que perjudican directamente al eslabón de distribución, situación que se refleja en la disminución del 57,44% de la cantidad de mercancía recibida en el centro de distribución con respecto al año 2015 (ver [Figura 1](#page-14-0) [y Figura 31](#page-49-0) para mayor detalle). Para afrontar esta problemática, se parte de la evaluación de las metodologías de trabajo con el objetivo de determinar las variables que afectan las operaciones ya que, se desea establecer una metodología que permita el aprovechamiento de los recursos disponibles y maximice la productividad<sup>i</sup> de las áreas operativas en el centro de distribución.

El Trabajo de Grado presentado requiere de la observación minuciosa de los procesos, la recopilación de datos y el tratamiento de los mismos para crear un modelo de simulación que infiera el comportamiento real del sistema, mediante la utilización de un software especializado. A partir de lo observado en el estudio, se proponen metodologías alternativas en aquellos procesos logísticos que se consideran como una oportunidad para la mejora continua de las operaciones; además de diagnósticos enfocados a la carga de trabajo y al comportamiento general del centro de distribución en caso de que los niveles de inventario y el flujo de mercancía vuelvan a las condiciones normales.

Palabras claves: centro de distribución, áreas operativas, procesos logísticos, metodología de trabajo, productividad, simulación, mejoras.

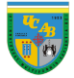

# Índice

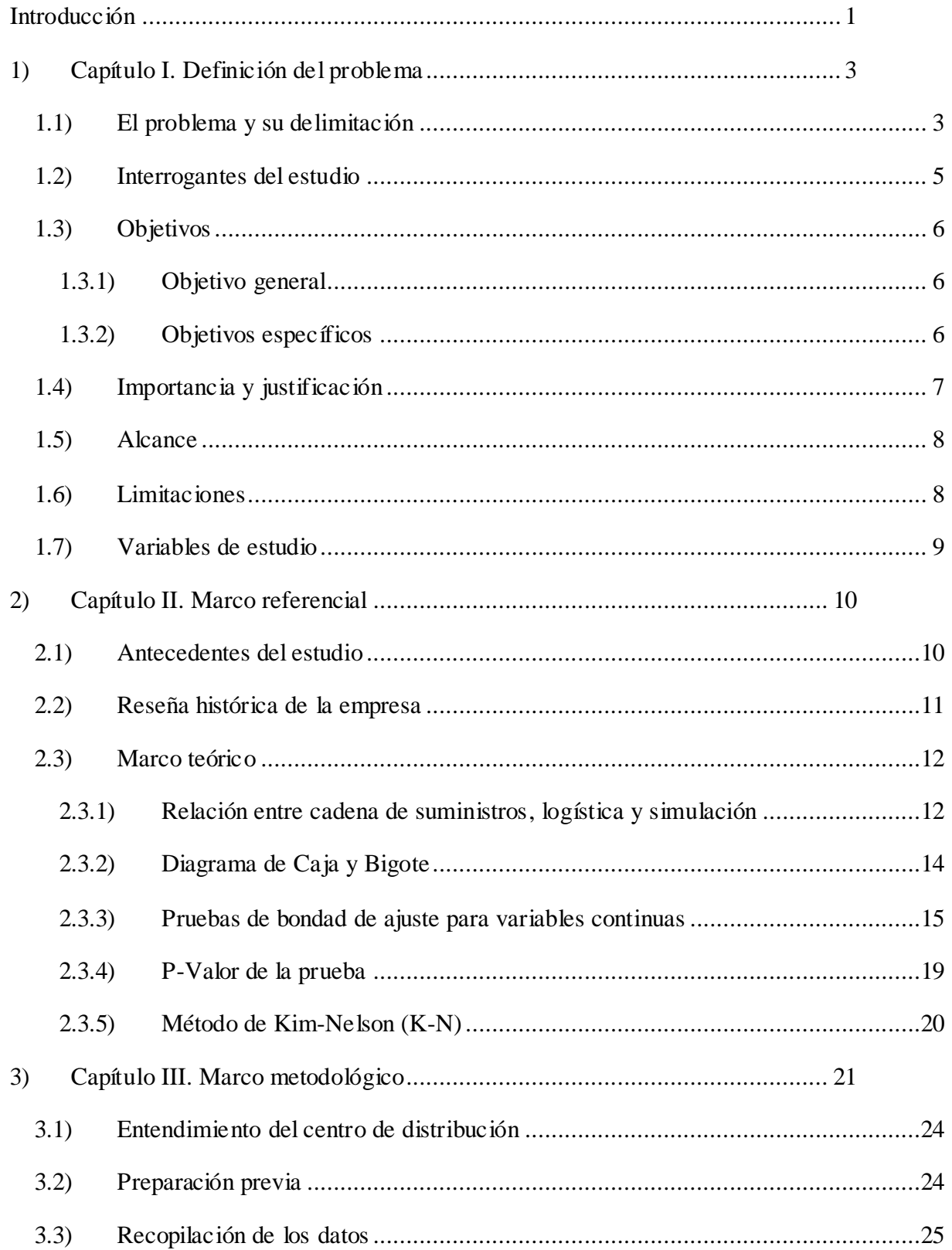

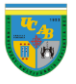

# Índice

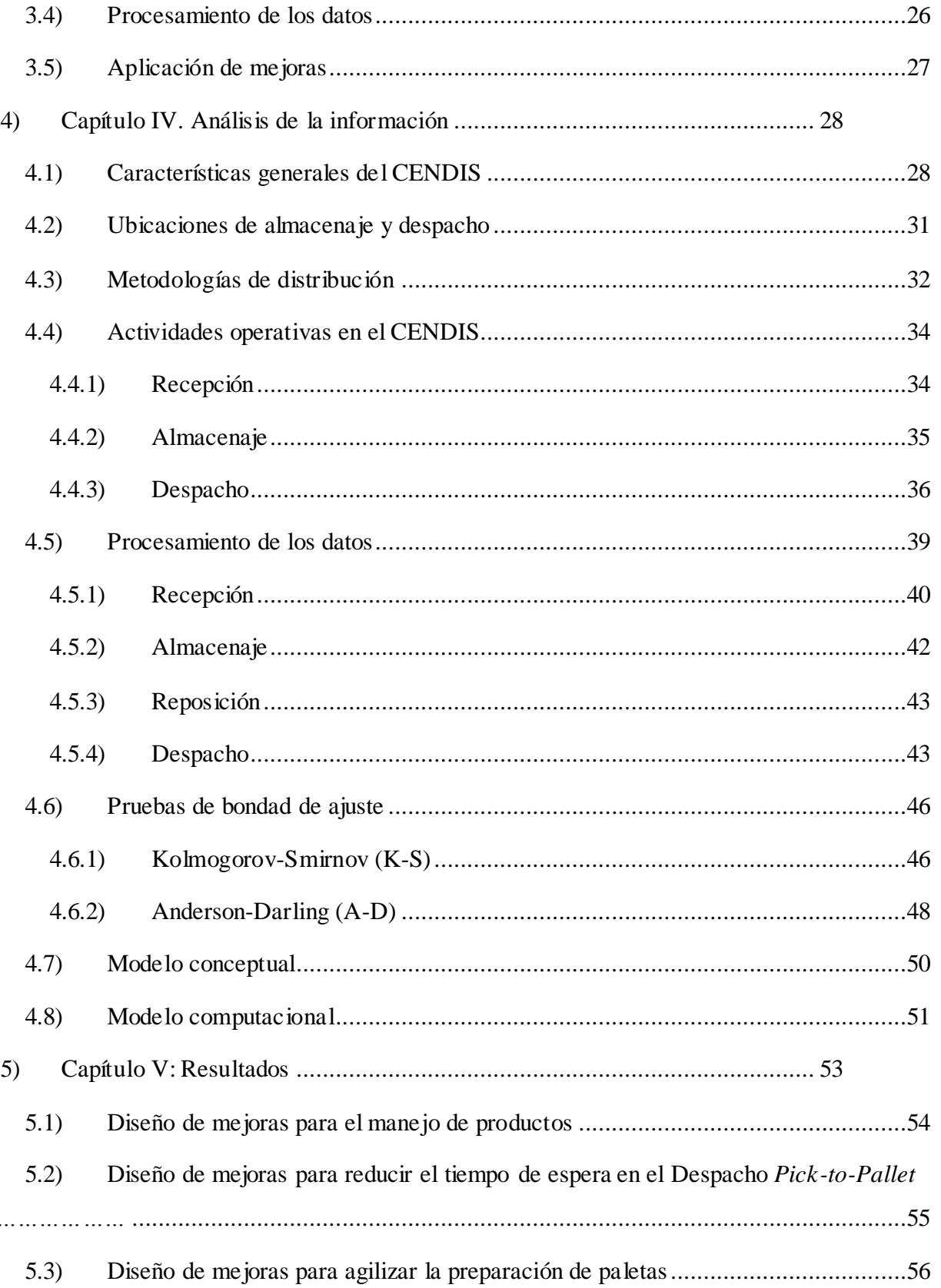

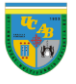

# Índice

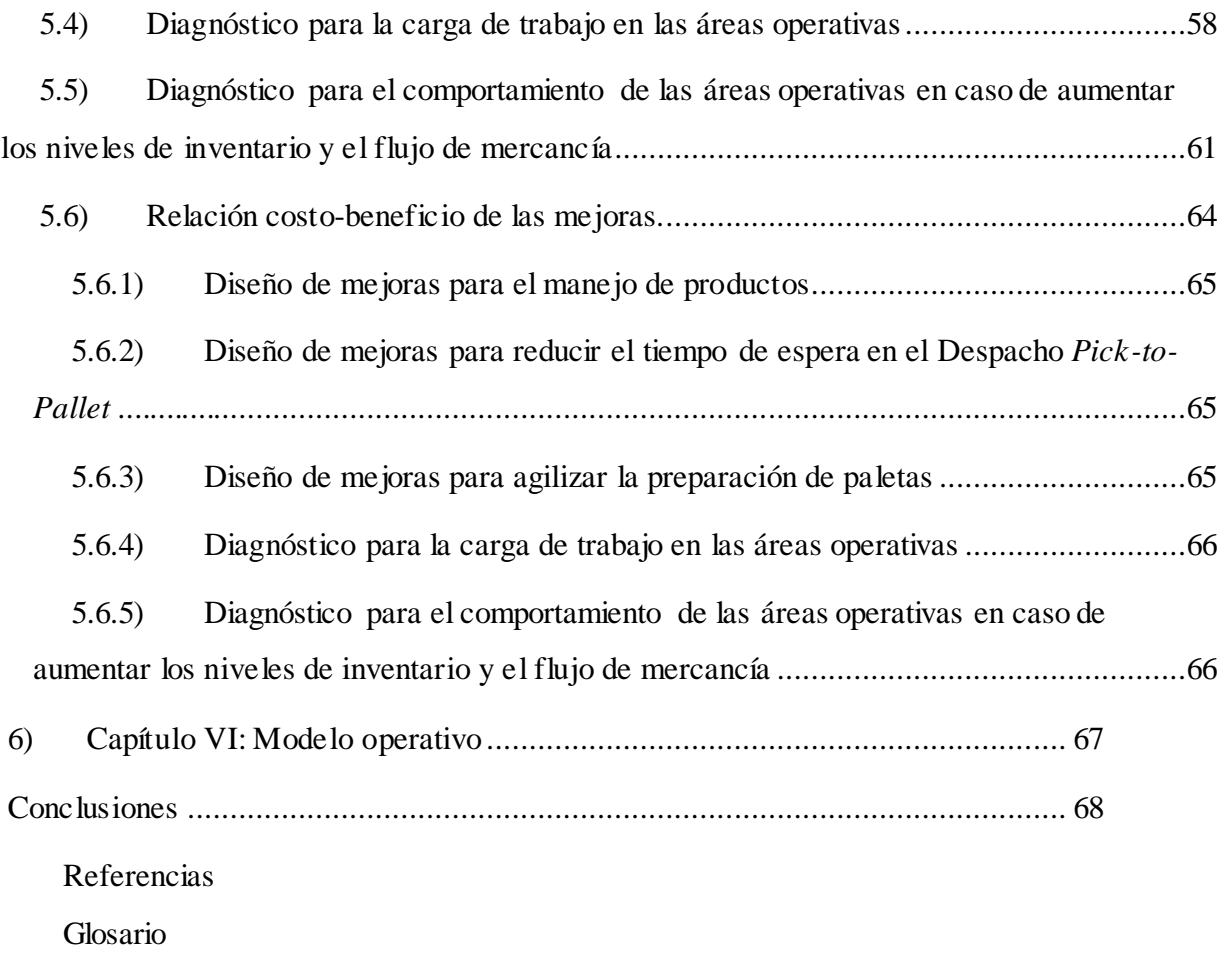

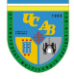

## **Índice de figuras**

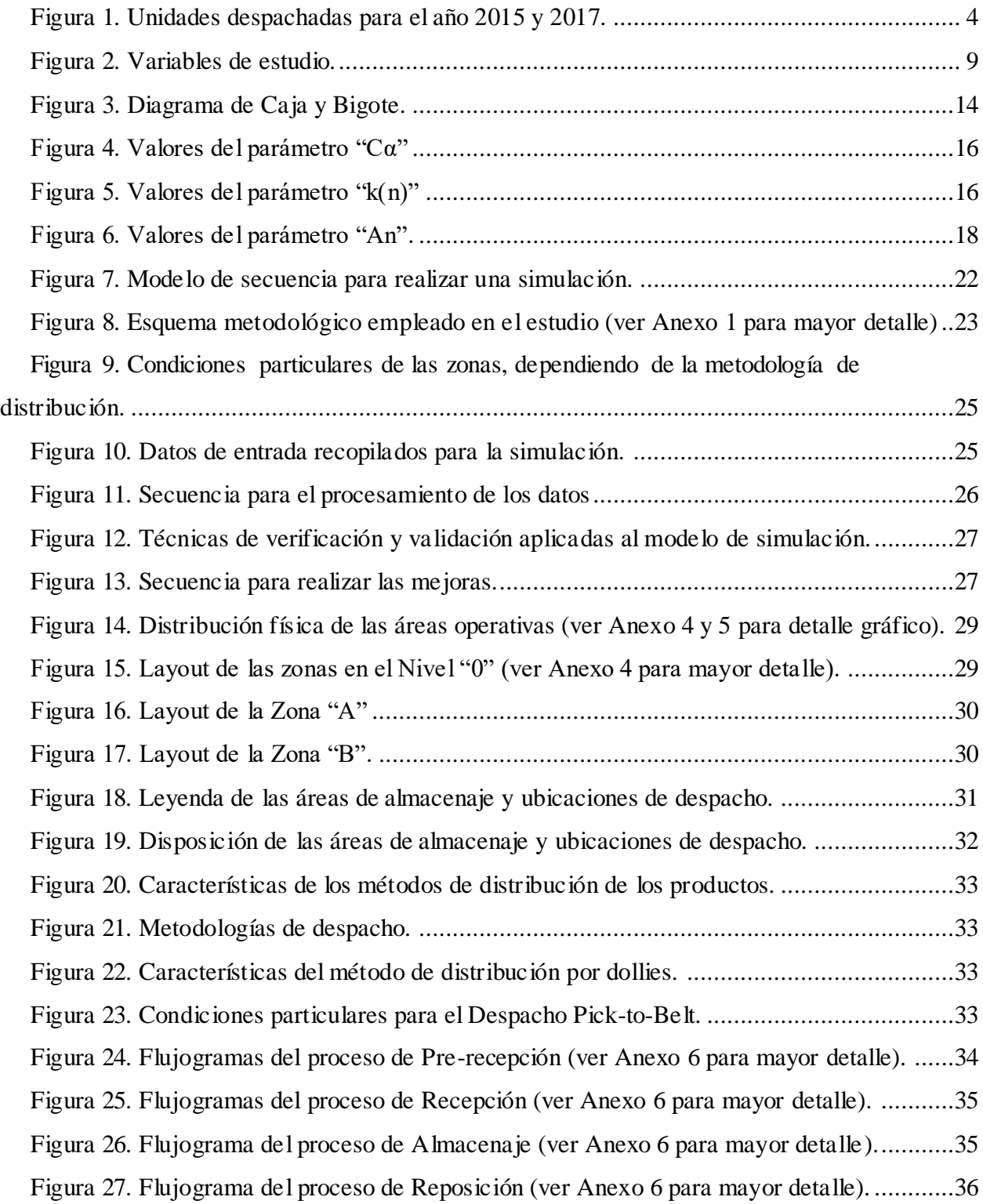

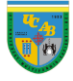

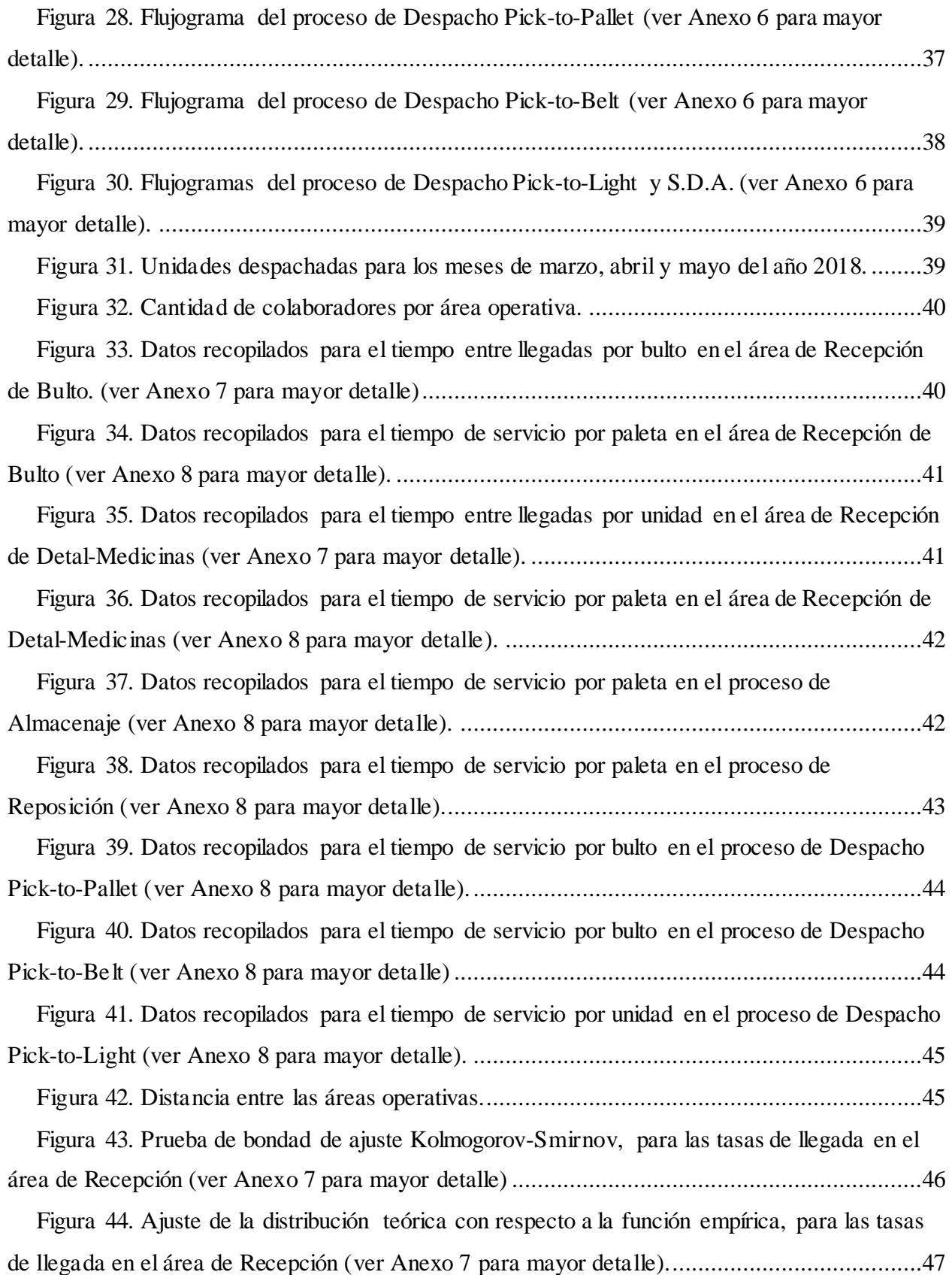

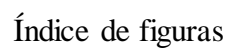

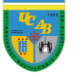

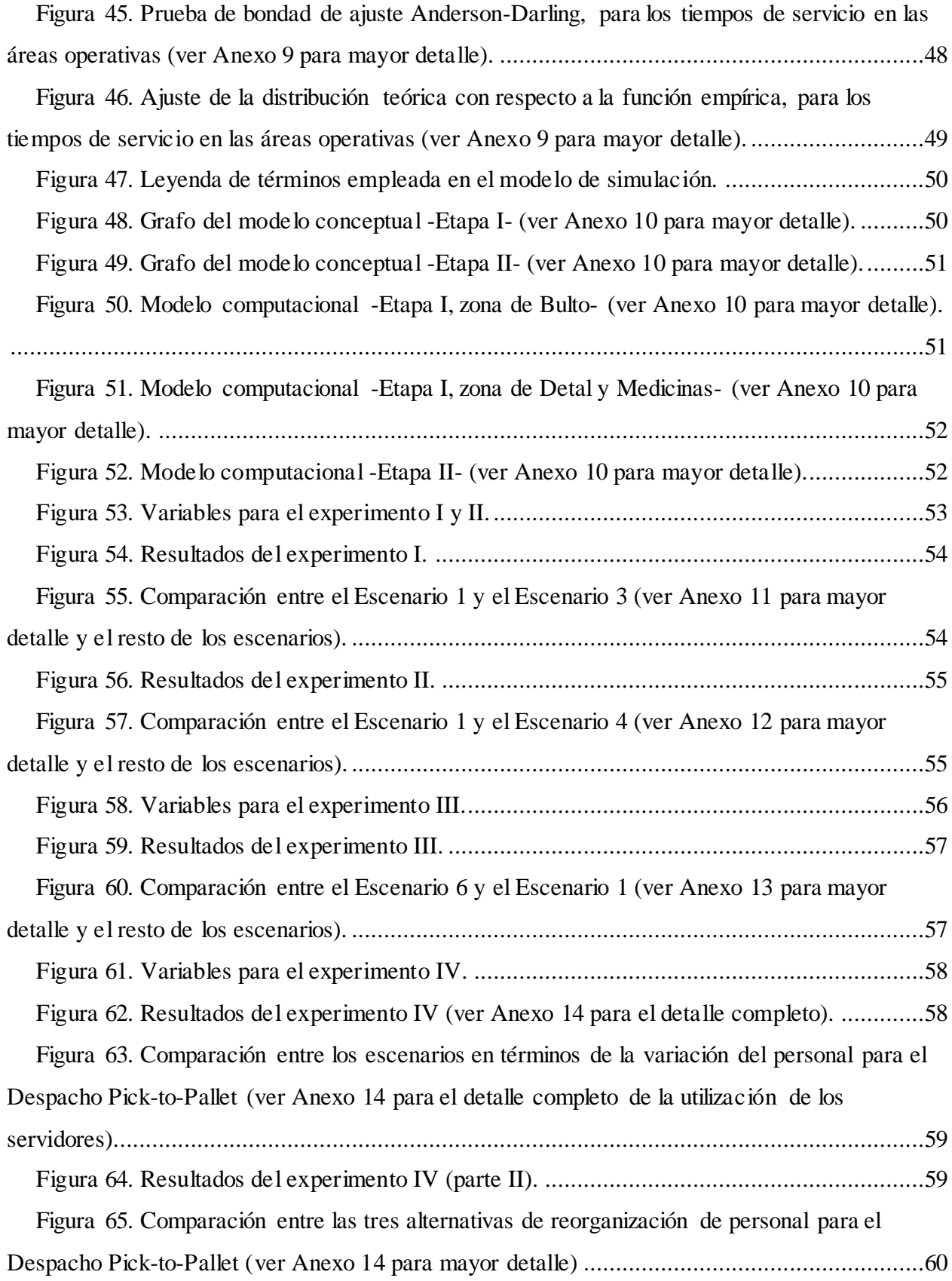

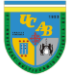

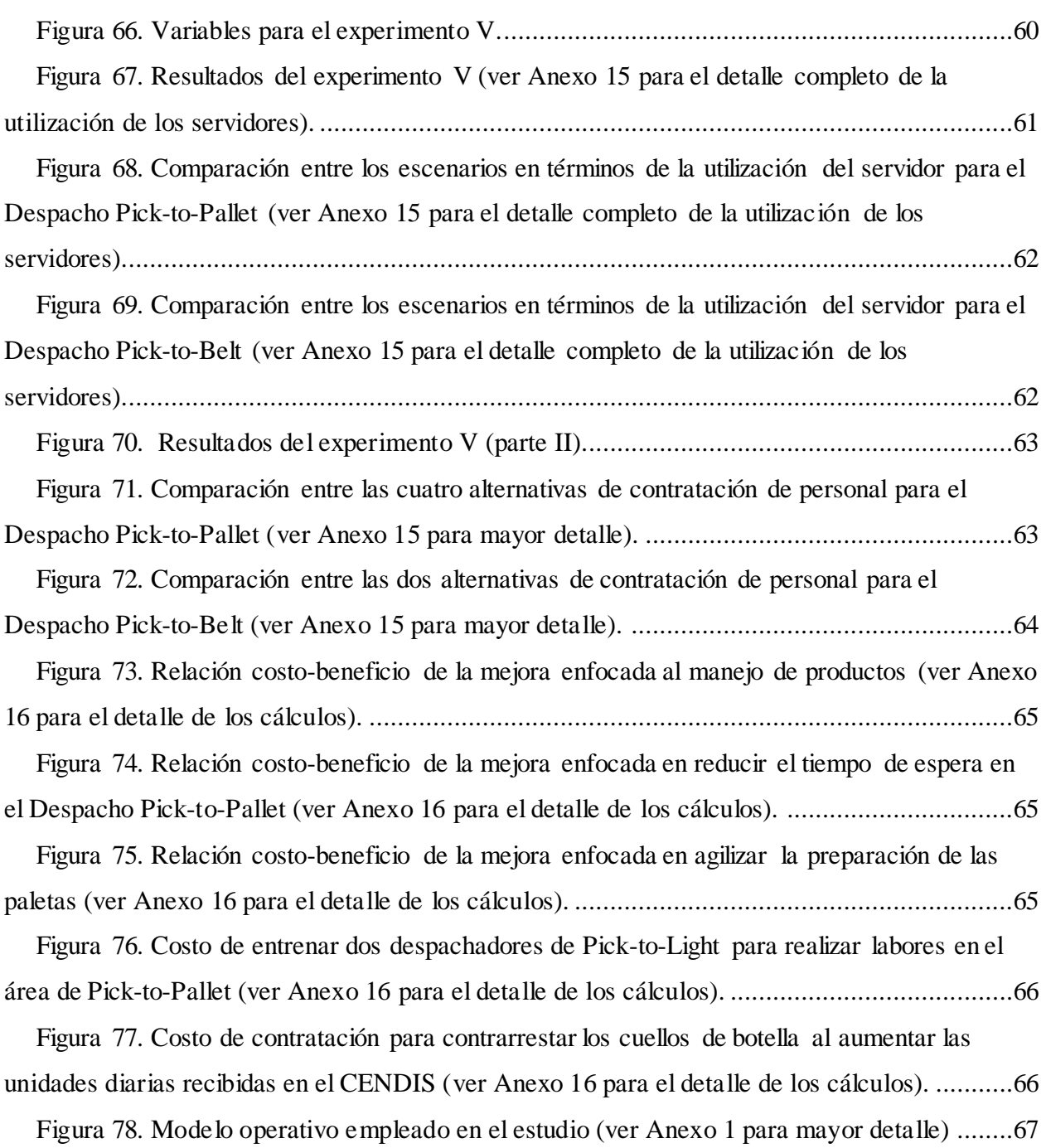

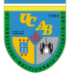

Introducción

#### **Introducción**

<span id="page-11-0"></span>En Farmatodo existe una preocupación por la motivación y capacitación del personal tanto de las oficinas corporativas como del centro de distribución, debido a que es el pilar fundamental para ofrecer a los clientes un servicio de calidad a través de los canales de venta bajo el concepto de farmacia de autoservicio, como describe la misión de la compañía. En este sentido, la metodología de trabajo en las áreas operativas juega un papel fundamental en cuanto al nivel de productividad que presenta el centro de distribución, lo que se refleja directamente en los productos y servicios comercializados por la compañía.

El centro de distribución de Farmatodo, ubicado en Charallave, Miranda, Venezuela, posee tres pisos estructurales y alberga alrededor de 650 empleados, incluyendo a colaboradores que participan directamente en el proceso de distribución de los productos como son: recepcionistas, almacenistas, despachadores y personal carga; además de colaboradores de áreas de soporte pertenecientes a departamentos de Administración de *Slots ii* , Inventario, Seguridad e Higiene Ambiental (S.H.A), Servicio al Cliente, Mantenimiento, Calidad, Protección Integral y Transporte.

En el almacén en estudio se presenta el cuestionamiento, por parte del Gerente de Cadena de Suministros y el Gerente del Centro de Distribución con fundamentos imprecisos, relacionado con la eficienciaiii de la metodología de trabajo empleada en el mismo. Todo esto genera una serie de incógnitas acerca de la productividad real en las áreas operativas, desde la perspectiva logística.

El siguiente trabajo tiene como finalidad mejorar procesos en las áreas operativas, por lo que se debe realizar un diagnóstico de la situación existente; para ello, es esencial familiarizarse con las características, ocupación y actividades de las áreas operativas en estudio (recepción, almacenaje y despacho) dentro del centro de distribución, analizar las interrogantes encontradas y formular metodologías para abordar el estudio según las variables en estudio (Capítulo I)

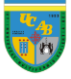

En este sentido, se desarrolla una secuencia del trabajo basada en el modelo presentado en el libro de simulación (Banks, Carson II, Nelson, & Nicol, 2005)<sup>1</sup>, adaptada según las necesidades planteadas y los recursos disponibles.

Esta secuencia se presenta en el Capítulo III y se divide en seis fases, las cuales se describen a continuación: **(1) Entendimiento del centro de distribución,** comprender el funcionamiento general del centro de distribución y determinar algunas de las variables que afectan la productividad de las áreas operativas (Capítulo IV); **(2) Preparación previa,** desarrollar las actividades para el proceso de recopilación de información y, de esta manera, alimentar el modelo de simulación (Capítulo IV); **(3) Recopilación de los datos,** presentar los procedimientos empleados para la obtención de datos (Capítulo IV); **(4) Procesamiento de los datos,** aplicar herramientas estadísticas para tratar los datos originales y diseñar el modelo de simulación (Capítulo IV); **(5) Aplicación de mejoras,** establecer métodos alternativos para realizar las tareas de manera más eficiente (Capítulo V); **(6) Conclusiones,** interpretación de los resultados obtenidos para establecer las mejores prácticas, según las variables que afectan la productividad del almacén.

Para el estudio de los procesos, se manejan seis variables agrupadas dentro de cuatro dominios diferentes: equipos, paletas<sup>iv</sup>, personal y área de recepción. Así, se recopilaron 61 días de registros en un período de tres meses, analizando las tasas de llegada, los tiempos de servicio de las áreas y los métodos estadísticos para encontrar hallazgos de diferente índole, que influyen directamente en la productividad de las áreas operativas (Capítulo II).

Las actividades dentro del centro de distribución se estudian por separado, de forma de aislar las diferencias que pudiesen existir en cuanto a las metodologías de despacho empleadas, las características de los productos que se manejan y las condiciones especiales de las áreas; así como las oportunidades de mejora que cada una de ellas presenta.

Banks, J., Carson II, J. S., Nelson, B. L., & Nicol, D. M. (2005). Discrete-Event System Simulation (Cuarta ed.). Prentice Hall International Series in Industrial and Systems Engineering.

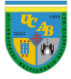

#### **1) Capítulo I. Definición del problema**

<span id="page-13-0"></span>*"And everyone knows by now that the scourge of modern economies, is a deficiency disease caused by inadequate productivity. But we actually know very little about productivity; we are, indeed, not yet able to measure it"* (Drucker, 1986, pág. 51)<sup>2</sup>

En este capítulo se explica la problemática que da lugar al estudio y lo que se desea conseguir con éste, por lo tanto, resulta fundamental establecer una secuencia que presente la información de forma sistemática; a continuación, se presenta el detalle de la organización del apartado:

- **1. El problema y su delimitación.**
- **2. Interrogantes del estudio.**
- **3. Objetivos.**
- **4. Importancia y justificación.**
- **5. Alcance.**

j

- **6. Limitaciones.**
- **7. Variables de estudio.**

#### <span id="page-13-1"></span>**1.1) El problema y su delimitación**

La empresa es una compañía de origen y tradición familiar manejada por un grupo empresarial venezolano, fundada en 1918. Se trata de una cadena de farmacias de autoservicio dedicada a la comercialización directa de medicamentos, artículos de cuidado personal, uso diario en el hogar, belleza y alimentos. Cuenta a nivel nacional con 170 sucursales en 22 estados y más de 6000 empleados; con el sustento y certificación de las oficinas corporativas, que se encargan de la capacitación del personal, la coordinación logística de los procesos y el apoyo técnico (Farmatodo. Portal web, s.f.)<sup>3</sup> .

Para brindar bienestar a la familia venezolana y ofrecer el mejor servicio, esta empresa cuenta con un centro de distribución (CENDIS, por sus siglas) de aproximadamente 42.000 metros

 $2$  Drucker, P. F. (1986). Management: Tasks, Responsibilities, Practices (Vols. 1, pág. 51-53). New York: Truman Talley Books/E.P.Dutton.

<sup>3</sup> Farmatodo. Portal web. (s.f.). Nosotros. Recuperado el 29 de mayo de 2018, de https://www.farmatodo.com.ve/Corporativo/Nosotros.aspx

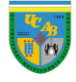

cuadrados de terreno y 37.000 metros cuadrados de área operativa, con capacidad para despachar a 250 tiendas. Éste cuenta con 33 puertas en el área de recepción, distribuidas de la siguiente manera: 12 puertas para Bulto Original<sup>y</sup>, 9 puertas para Detal<sup>yi</sup> y 12 puertas para Medicinas. Además, se cuenta con el área de despacho que dispone de 19 puertas para abastecer las sucursales a nivel nacional (Farmatodo, 2011)<sup>4</sup>.

Para el momento del estudio, la inestabilidad económica, política y social afecta al rubro de las farmacias de autoservicio de manera significativa, trayendo como consecuencia la disminución progresiva de la cantidad y variedad de productos despachados en el CENDIS (ver [Figura 1](#page-14-0) para comparación cuantitativa entre el año 2015 y el año 2017). Según el Gerente de Cadena de Suministros, esta situación genera que los empleados del centro de distribución emigren en busca de un nuevo futuro. Asimismo, asegura que la empresa desea garantizar el

máximo aprovechamiento de los recursos en las áreas operativas; estando dispuestos a contratar personal en caso de ser estrictamente necesario (Petit G., comunicación personal, 15 de abril de 2018).

Esto genera incertidumbre en cuanto al funcionamiento de las áreas operativas porque se desconoce si realmente se están realizando las tareas con

l

| Fecha             | <b>Unidades</b><br>Despachadas Totales | Promedio de<br>Unidades<br>Despachadas por Día |  |  |
|-------------------|----------------------------------------|------------------------------------------------|--|--|
| $\Box$ 2015       |                                        |                                                |  |  |
| ⊞Trim.1           | 131.120.342                            | 1.748.271                                      |  |  |
| $\boxplus$ Trim.2 | 111.802.418                            | 1.620.325                                      |  |  |
| ⊞Trim.3           | 90.804.681                             | 1.375.829                                      |  |  |
| ⊞Trim.4           | 84.191.482                             | 1.336.373                                      |  |  |
| $\Box$ 2017       |                                        |                                                |  |  |
| $E$ Trim.1        | 51.619.297                             | 679.201                                        |  |  |
| $\boxplus$ Trim.2 | 53.995.200                             | 701.236                                        |  |  |
| ⊞Trim.3           | 59.611.988                             | 774.182                                        |  |  |
| ⊞ Trim.4          | 61.106.378                             | 814.752                                        |  |  |

<span id="page-14-0"></span>*Figura 1. Unidades despachadas para el año 2015 y 2017.*

Fuente. Elaboración propia.

eficiencia, situación que representa un problema para el momento del estudio porque pueden aumentar los niveles de inventario de manera repentina (en el año 2017, se despachaban un promedio de 742.075 unidades por día; mientras que, en el año 2015, se despachaban un promedio de 1.530.839 unidades por día).

<sup>4</sup> Farmatodo. (2011). Manual de Operaciones. Logística, Caracas: Manual confidencial y exclusivo (no publicado).

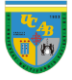

Se desea determinar si se debe mantener la metodología de trabajo utilizada o si se deben realizar modificaciones en los procesos para aumentar la productividad en las áreas mencionadas.

En consecuencia, se plantea la siguiente interrogante: *¿De qué manera se podrían desarrollar mejoras que permitan aumentar la productividad en cada una de las áreas operativas del centro de distribución?*

#### <span id="page-15-0"></span>**1.2) Interrogantes del estudio**

A partir de la interrogante planteada, surgen interrogantes específicas relacionadas con los objetivos del estudio:

- *¿Cómo aprovechar la capacidad instalada y los recursos disponibles dentro del centro de distribución?*
- *¿Existen metodologías de trabajo alternativas que aumenten la eficiencia de las operaciones en cada una de las áreas operativas?*
- *Para evitar cuellos de botella en las áreas operativas, ¿se debe mantener la cantidad de colaboradores promedio o es necesaria la reubicación según el porcentaje de utilización del personal?*
- *En caso de que incrementen los niveles de inventario y el flujo de mercancía en el centro de distribución, ¿se podrían satisfacer las demandas de las tiendas?*
- *Desde el punto de vista económico, ¿cuál sería la relación costo-beneficio de las mejoras para cada una de las áreas operativas del centro de distribución?*

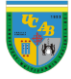

#### <span id="page-16-0"></span>**1.3) Objetivos**

En el presente estudio se tiene como propósito abarcar la problemática descrita en el apartado ["El problema y su delimitación";](#page-13-1) para ello, resulta esencial destacar los objetivos que se buscan cumplir en el siguiente trabajo.

#### <span id="page-16-1"></span>**1.3.1) Objetivo general**

Diseñar una propuesta de mejora en las áreas operativas del centro de distribución de una cadena de farmacias de autoservicio, ubicado en el estado Miranda para el año 2018.

#### <span id="page-16-2"></span>**1.3.2) Objetivos específicos**

- 1. Caracterizar los procesos de las áreas operativas del centro de distribución, en términos de sus flujos de materiales, distribución física y operaciones realizadas.
- 2. Describir las operaciones en cada una de las áreas operativas en términos de sus secuencias, tiempos de duración, y recursos empleados.
- 3. Analizar la productividad de las áreas operativas, en función de la distribución actual de sus empleados.
- 4. Desarrollar distribuciones alternas para las actividades de las áreas operativas en el centro de distribución.
- 5. Evaluar el costo-beneficio de implementación de las mejoras para cada una de las áreas operativas del centro de distribución.

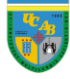

#### <span id="page-17-0"></span>**1.4) Importancia y justificación**

*"There is nothing less productive than idle time of expensive capital equipment or wasted time of highly paid and able people"* (Drucker, 1986, pág. 53)

La cantidad de productos recibidos en el centro de distribución ha decaído de manera representativa, contexto que se evidencia al comparar la cantidad de productos despachados para el año 2015 (1.530.839 unidades por día) con respecto al año 2017 (742.075 unidades), esto significa una reducción del 51,52% de las unidades despachadas por día en un período de dos años (ver [Figura 1](#page-14-0) para la comparación cuantitativa entre el año 2015 y el año 2017).

Asimismo, para el momento de la realización del estudio, el promedio por día descendió a 651.486 unidades para los meses de marzo, abril y mayo de 2018; lo cual significa una reducción del 12,21% en seis meses, es decir, con respecto al promedio del año 2017 (ver [Figura 31](#page-49-0) para el detalle numérico de las unidades despachadas). Esta disminución en términos del flujo de mercancía y los niveles de inventario ha originado interrogantes relacionadas a la productividad de las áreas operativas; es por esto, que la empresa decidió conducir una evaluación formal del problema, con el propósito de determinar si realmente se emplea una metodología de trabajo que maximice el aprovechamiento de los recursos disponibles en el centro de distribución.

Por otra parte, se tiene como finalidad diseñar mejoras enfocadas a una metodología de trabajo dentro del centro de distribución que asegure el despacho de las 170 tiendas a lo largo del territorio nacional, ya que los despachos por día podrían incrementar a los niveles que se manejaban para el año 2015 e inclusive, a la capacidad máxima del centro de distribución (aproximadamente 2.000.000 de unidades despachadas por día).

Según Drucker (1986), medir la productividad es uno de los factores más influyentes en cuanto a la motivación del personal, ya que establecer objetivos cuantitativos es un incentivo que permite desarrollar una metodología de trabajo enfocada en la mejora continua de los procesos, incidiendo directamente en los productos y servicios ofrecidos por la compañía.

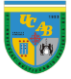

#### <span id="page-18-0"></span>**1.5) Alcance**

- 1. Se utiliza el diagrama de flujo de procesos para establecer los flujos de materiales, secuencia de operaciones y distribución física en cada una de las áreas operativas de recepción, almacenaje y despacho.
- 2. Se realizaron estudios de tiempo para los procesos ejecutados en las áreas operativas de recepción, almacenaje y despacho; con el propósito de establecer el comportamiento de los tiempos de servicio y, de esta manera, conocer la duración total de cada proceso.
- 3. Se recopilan los datos proporcionados por el portal de la compañía (conocido como página CENDIS) para conocer la cantidad de bultosvii y unidades recibidas para, de esta forma, determinar la tasa de llegada en el área de recepción. Además, es esencial conocer los requerimientos de las tiendas en términos de bultos o unidades (dependiendo del método de despacho) para establecer las cantidades que serán destinadas desde área de almacenaje hasta el área de despacho.
- 4. Se lleva a cabo mediante el uso de un programa de simulación estocástica, para valorar el impacto operativo que tendrían cada una de las mejoras realizadas y seleccionar las que impacten de manera positiva los indicadores de productividad de las áreas anteriormente mencionadas.
- 5. Se emplea la estimación análoga y el juicio de expertos para determinar un aproximado del impacto económico que podrían generarle a la compañía la implementación de las mejoras en las áreas operativas del centro de distribución definidas en el apartado anterior.

#### <span id="page-18-1"></span>**1.6) Limitaciones**

1. Las observaciones se ven afectadas por el ausentismo mensual de los colaboradores de las áreas operativas de recepción, almacenaje y despacho. Además, se destaca que las observaciones directas se realizaron en el turno de la mañana (7 am a 4 pm) para los días laborales (lunes a viernes) del período mencionado, por temas de disponibilidad relacionados al transporte de las oficinas corporativas al centro de distribución.

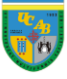

- 2. Los datos recopilados en el proceso (tanto para las tasas de llegada como para los tiempos de servicio) en las áreas operativas dependieron de la metodología de trabajo del personal encargado.
- 3. Los datos utilizados en este apartado dependieron de la autorización de la compañía, es decir, no se presentó de forma explícita aquella información que se consideró confidencial.
- 4. La selección de las alternativas de mejora para cada una de las áreas operativas en cuestión estuvo influenciada por la disponibilidad económica de la empresa.
- 5. La estimación de los costos de las mejoras seleccionadas podría verse afectado por la situación económica del país, es decir, los costos estimados al momento de estudio podrían aumentar al momento de implementarse.

#### <span id="page-19-0"></span>**1.7) Variables de estudio**

Las variables a estudiar se seleccionan a partir de la comprensión del flujo de mercancía, las interacciones entre las áreas operativas y reuniones con personal especializado, siendo definidas como las que impactaban de manera evidente la duración total del proceso (ver ["Capítulo III. Marco](#page-31-0)  [metodológico"](#page-31-0) apartado ["Preparación](#page-34-1)  [previa"](#page-34-1) para mayor detalle); para ello,

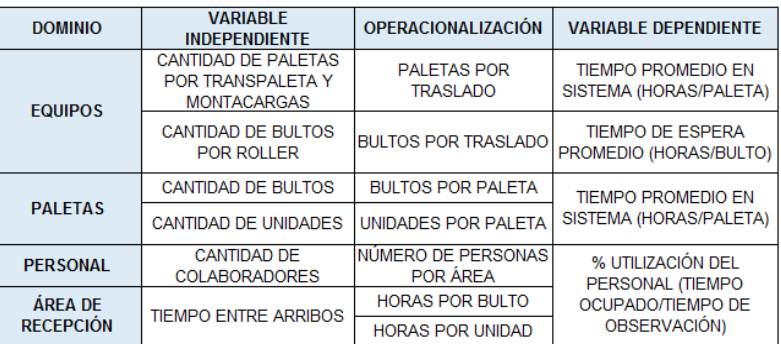

*Figura 2. Variables de estudio.* Fuente. Elaboración propia.

se detallan las condiciones particulares de cada zona (ver [Figura 9](#page-35-1) para mayor detalle) y la secuencia de las actividades dentro del centro de distribución (ver Anexo 10 para el detalle de las etapas del servicio). Asimismo, resulta importante destacar que se analizan las variables independientes (se utilizan para plantear diversos escenarios en el diseño de experimentos) y las variables dependientes (se utilizan para analizar los resultados del experimento y seleccionar la alternativa que aproveche al máximo los recursos disponibles) con el propósito de abarcar la problemática descrita en el apartado ["El problema y su delimitación"](#page-13-1).

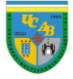

#### **2) Capítulo II. Marco referencial**

<span id="page-20-0"></span>Este capítulo registra de forma breve la base teórica y conceptual empleada para la realización del estudio, para ello, se presenta una estructura con los siguientes apartados: **(1) Antecedentes del estudio,** precedente de un trabajo realizado en la compañía que mantiene relación con los objetivos del estudio; **(2) Reseña histórica de la empresa,** información referente al desarrollo de la compañía y el centro de distribución desde su establecimiento; **(3) Marco teórico,** conjunto de procedimientos y teorías empleadas para la realización del trabajo.

#### <span id="page-20-1"></span>**2.1) Antecedentes del estudio**

 Cabrera Linares, A. I. (2014). "*Propuestas de mejora en los procesos logísticos de un centro de distribución de una empresa de tiendas de conveniencias mediante el uso de técnicas de simulación*". Caracas: Universidad Católica Andrés Bello. Trabajo de Grado para optar al título de Ingeniero Industrial.

Este Trabajo de Grado tiene como propósito establecer mejoras en aquellos procesos que afectan el nivel de servicio del centro de distribución, ya que, para el momento del estudio no se lograba satisfacer la demanda ni los pedidos requeridos por las tiendas; para ello, se hace un diagnóstico de la situación existente con el propósito de diseñar mejoras que permitan aprovechar al máximo la capacidad de las áreas (en cuanto a la cantidad de personal) y los recursos (en cuanto a la cantidad de montacargas) según el tipo de producto en cuestión.

El trabajo descrito guarda relación con el presente trabajo porque se analizan factores logísticos enfocados al manejo de productos, pero con una realidad totalmente distinta en cuanto a las necesidades y deficiencias que se encuentran en el centro de distribución; todo esto, sirve como práctica para aplicar ese enfoque general propuesto y establecer un estudio particularizado por metodología de despacho y área operativa en estudio (recepción, almacenaje y despacho).

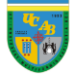

#### <span id="page-21-0"></span>**2.2) Reseña histórica de la empresa**

Farmatodo C.A. nace en Barquisimeto en el año 1918 mediante una sociedad entre el Dr. Rafael Zubillaga y el Sr. Juan López Morandi con el nombre de "Farmacia Lara", dedicada a la venta de medicinas al detal y al mayor. La compañía expande sus ventas a nivel nacional en el año 1955, bajo el mando de los Sres. Teodoro Zubillaga (hijo del Dr. Rafael) y Joaquín López, pasando a llamarse "Droguería Lara; en ese momento, el ramo farmacéutico no presentaba competencia significativa por la falta de productos y establecimientos. Para el año 1976, el Sr. Rafael Teodoro Zubillaga (hijo de Teodoro y actual dueño de Farmatodo) toma las riendas de la empresa con el apoyo de su hermano, el Sr. Bernardo Zubillaga (Farmatodo. Portal web, s.f.).

El concepto de "farmacia de autoservicio" en Venezuela se implementa en 1984, con la asesoría del Dr. Dave Sommer, miembro fundador de *Rite Aid* y la colaboración del equipo gerencial de la compañía. Para asegurar que este nuevo concepto se adaptara a las condiciones del país, se utilizó la técnica de benchmarking con empresas como *Wall Mart*, *Walgreens* y *CVS*, la cual se define como el proceso de creación de conocimiento mediante la comparación y análisis de compañías líderes en el rubro (Prašnikar, Debeljak, & Ahčan, 2005)<sup>5</sup> ; esto permitió la unificación de las tiendas como una cadena en 1988 y, a partir de ese momento, la empresa comienza a conocerse como "Farmatodo".

Para surtir a las tiendas, fue necesario un establecimiento que sirviera como centro de distribución para cada una de las sucursales de la época; este almacén fue trasladado a su ubicación actual en el año 1993, contando con una estructura menor a 4.000 metros cuadrados. Para el año 2006, se realizó la primera ampliación para llegar a 14.000 metros cuadrados de construcción, lo que significó el crecimiento de la planta física y la implementación del Sistema para el Manejo de Inventario (*R.W.M.S.*viii) convirtiéndolo en un moderno centro de distribución. Sin embargo, se realizó una nueva ampliación en el año 2011, donde se llegaron a los 42.000 metros cuadrados de construcción y a los 37.000 metros cuadrados de área operativa.

<sup>&</sup>lt;sup>5</sup> Prašnikar, J., Debeljak, Ž., & Ahčan, A. (2005). Benchmarking as a tool of strategic management (Vols. 16 (2), págs. 257-275). Total Quality Management & Business Excellence.

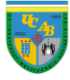

#### <span id="page-22-0"></span>**2.3) Marco teórico**

#### <span id="page-22-1"></span>**2.3.1) Relación entre cadena de suministros, logística y simulación**

El trabajo en cuestión pretende utilizar la Gestión de Cadena de Suministros (S.C.M., por sus siglas en inglés), que se define como la "gestión de todas las operaciones realizadas sobre el producto desde las materias primas hasta la entrega como producto terminado al cliente" (Martín-Andino, 2006, pág. 73)<sup>6</sup>. Resultando imprescindible destacar que contempla cualquier eslabón que participe en ese proceso, es decir, proveedores, productores, distribuidores, intermediarios y consumidores.

Sin embargo, debido a que la empresa en cuestión forma parte del eslabón de distribución, se hará énfasis particular en la aplicación del concepto de logística en este sector, definiéndose como "el arte de gestionar eficaz y eficientemente el manejo y distribución del flujo de bienes existentes entre proveedores y clientes" (Martín-Andino, 2006, pág. 77). Todo esto con el propósito de mejorar la toma de decisiones de cara al manejo de productos dentro de la empresa, modos y medios de transporte, así como la distribución de los mismos.

Recordando que, la logística, además de estudiar las misiones referentes al transporte o movimiento de productos, puede involucrar operaciones relacionadas tanto al control de inventarios como a los servicios necesarios para gestionar el flujo de materiales, apartados que van más allá del alcance de este estudio.

Para representar el flujo de materiales dentro del CENDIS, se diseña un modelo de simulación por las siguientes razones: se trata de un sistema complejo con interacciones internas que no pueden ser interrumpidas, se desean variar los datos de entrada para evaluar el comportamiento del sistema en determinada situación, se desea experimentar con metodologías alternativas antes de implementarlas y se requiere de experimentos que serían extremadamente complicados de

<sup>6</sup> Martín-Andino, R. (2006). Gestión de Operaciones y Logística (Vols. 1, págs. 73-84). Madrid: Escuela de Organización Industrial.

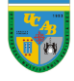

replicar en la realidad, condiciones que corresponden con las recomendaciones (Banks, Carson II, Nelson, & Nicol, 2005, pág. 4) sobre cuándo aplicar esta herramienta.

Asimismo, para la elaboración del modelo de simulación es necesario realizar un análisis descriptivo de las tasas de llegada (o tiempo entre arribos, en este caso) y los tiempos de servicio en cada una de las áreas operativas en estudio (recepción, almacenaje y despacho) mediante la representación de los datos observados en forma de histograma, destacando que se emplea el diagrama de caja y bigote (Método I.Q.R.) para explicar el procedimiento para remover valores atípicos de la muestra.

Al contar con los datos procesada, se estudia el comportamiento gráfico del histograma para inferir a qué tipo de distribución teórica se puede ajustar, posteriormente, se realiza el análisis de las pruebas de bondad de ajuste Kolmogorov-Smirnov y Anderson-Darling. Además de las razones por las cuales fueron seleccionadas para los tiempos entre arribos y los tiempos de servicio, respectivamente; ya que, a pesar de que los valores observados pueden utilizarse directamente en la simulación, la distribución empírica es una limitación porque presenta dificultades en generar sucesos extremos que son extremadamente relevantes para el estudio; mientras que, una distribución teórica permite generar datos fuera del intervalo observado (Barceló, 1996)<sup>7</sup>.

Debido a que se diseña el modelo computacional -a partir del modelo conceptual- en *Simio*ix , es importante destacar que éste dispone de herramientas para la representación de los procesos mediante la teoría de redes de colas de espera, así como de herramientas para el análisis de los diferentes escenarios a través del método de clasificación y selección de Kim-Nelson; circunstancia por la cual se presenta la metodología que éste emplea para el proceso de comparación entre las alternativas.

<sup>7</sup> Barceló, J. (1996). Simulación de Sistemas Discretos (Vols. 1, págs. 73-92). Madrid: Isdefe: Ingeniería de Sistemas.

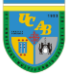

Siendo:

j

#### <span id="page-24-0"></span>**2.3.2) Diagrama de Caja y Bigote**

Es un procedimiento gráfico basado en cuartiles para resumir el comportamiento de los datos proveniente de una variable (Tukey, 1977)<sup>8</sup>. Este estudio propone una regla sencilla conocida como Método del Rango Intercuartílico (I.Q.R., por sus siglas en inglés) para detectar diferentes observaciones como datos atípicos de la muestra; la cual se cumple si la observación en cuestión se encuentra por fuera del siguiente intervalo:

$$
[Q_1-g*(Q_3-Q_1);Q_3+g*(Q_3-Q_1)]
$$

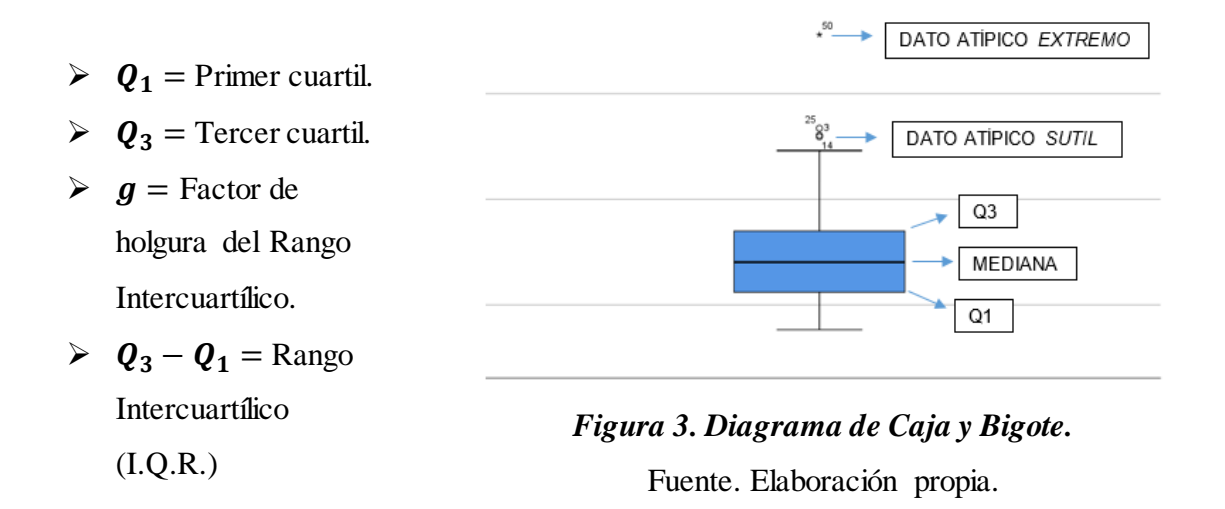

Resulta importante destacar que el valor de " $g$ " se encuentra entre 1,5 (para detectar datos atípicos sutiles) y 3,0 (para detectar datos atípicos extremos). Sin embargo, un estudio (Hoaglin, Iglewicz, & Tukey, 1986)<sup>9</sup> encontró que el valor de " $q$ " = 1,5 es sensible, debido a que concluyeron que hay un 50% de probabilidad de declarar datos atípicos cuando la muestra es de 75 datos; mientras que, un valor de " $q$ " = 3,0 es conservador porque presentaba una probabilidad de 99,8% de no declarar datos atípicos con el mismo tamaño muestral y bajo el supuesto de normalidad.

<sup>8</sup> Tukey, J. W. (1977). Exploratory Data Analysis. Reading, Massachusetts: Addison-Wesley.

<sup>&</sup>lt;sup>9</sup> Hoaglin, D. C., Iglewicz, B., & Tukey, J. W. (1986). Performance of Some Resistant Rules for Outlier Labeling (Vols. 81, págs. 991-999). Journal of American Statistical Association.

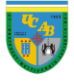

Para complementar el estudio de 1986, se realizó un estudio complementario (Hoaglin & Iglewicz, 1987)<sup>10</sup> basado en simulación para establecer esta regla como un procedimiento formal para la detección de datos atípicos, en donde determinaron que el valor recomendado de " $q$ " ≅ 2,2 presenta un 95% de probabilidad de no encontrar atípicos para una muestra entre 20 y 300 datos. Por lo tanto, este es el factor de holgura que se tomará en cuenta para detectar atípicos en las tasas de llegada y en los tiempos de servicio en las áreas operativas de recepción, almacenaje y despacho.

#### <span id="page-25-0"></span>**2.3.3) Pruebas de bondad de ajuste para variables continuas**

Se trata de una serie de pruebas no paramétricas aplicables para distribuciones continuas que se emplean para determinar el grado de concordancia entre la función acumulativa de probabilidades proveniente de los datos empíricos de la muestra y alguna función acumulativa de probabilidades teórica que se desee contrastar (López Casuso, 1996)11. Esta prueba parte de una hipótesis a contrastar, la cual se presenta a continuación:

## $H_0 =$  Los datos analizados siguen una Distribución específica  $H_1 =$  Los datos analizados no siguen una Distribución específica

Siendo:

j

- $\triangleright$   $H_0$  = Hipótesis nula de la prueba de bondad de ajuste.
- $\triangleright$   $H_1$  = Hipótesis alterna de la prueba de bondad de ajuste.

#### *2.3.3.1) Kolmogorov-Smirnov (K-S)*

Para realizar el contraste, es necesario presentar el estadístico K-S, que sirve como base para rechazar o no rechazar la hipótesis nula (Kolmogorov, 1950)<sup>12</sup>.

<sup>&</sup>lt;sup>10</sup> Hoaglin, D. C., & Iglewicz, B. (1987). Fine-Tuning Some Resistant Rules for Outlier Labeling (Vols. 82, págs. 1147-1149). Journal of the American Statistical Association.

<sup>&</sup>lt;sup>11</sup> López Casuso, R. (1996). Cálculo de Probabilidades e Inferencia Estadística contópicos de Econometría (Tercera ed., Vols. 1, págs. 395-397). Caracas: Universidad Católica Andrés Bello.

<sup>&</sup>lt;sup>12</sup> Kolmogorov, A. N. (1950). Foundations of the theory of probability. Oxford: Chelsea Publishing Co.

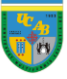

$$
D = max_{1 \leq i \leq n} |F_n(x_i) - F_0(x_i)|
$$

Siendo:

- $\triangleright$   $x_i$  = I-ésimo valor observado en la muestra (cuyos valores se han ordenado previamente de menor a mayor)
- $\triangleright$   $F_n(x_i)$  = Estimador de probabilidad (en la función de distribución muestral) de observar valores menores o iguales que " $x_i$ ".
- $\triangleright$   $F_o(x_i)$  = Probabilidad (en la función de distribución teórica a contrastar) de observar valores menos o iguales que " $x_i$ " cuando "H<sub>0</sub>" es cierta.

El criterio para la toma de decisión se basa en comparar el valor de " $D$ " con el valor " $D_{\alpha}$ ", que depende del tipo de distribución a probar y se calcula de la siguiente manera:

$$
D_{\alpha}=\frac{c_{\alpha}}{k(n)}
$$

Siendo:

- $\triangleright \alpha =$  Nivel de significación de la prueba.
- $\triangleright$   $\boldsymbol{n}$  = Tamaño de la muestra.

En el caso de " $c_{\alpha}$ ", se selecciona el

modelo de la distribución a probar

cuando se conocen los parámetros

de la misma; sin embargo, en este

caso, se consideró el modelo

significación del 5%- porque se

desconocen los parámetros de la

antes de realizar la prueba.<sup>13</sup>

l

Distribución Exponencial<sup>x</sup> teórica

General -con un nivel de

| $\mathbf{c}_{\pmb{\alpha}}$ |       | α      |       |  |  |
|-----------------------------|-------|--------|-------|--|--|
| <b>Modelo</b>               | 0.1   | 0.05   | 0.01  |  |  |
| General                     | 1.224 | 1.358  | 1.628 |  |  |
| Normal                      | 0.819 | 10.895 | 1.035 |  |  |
| Exponencial                 | 0.990 | 1.094  | 1.308 |  |  |

*Figura 4. Valores del parámetro "Cα"*

Fuente. (Universidad de Las Palmas de Gran Canaria, 2004)

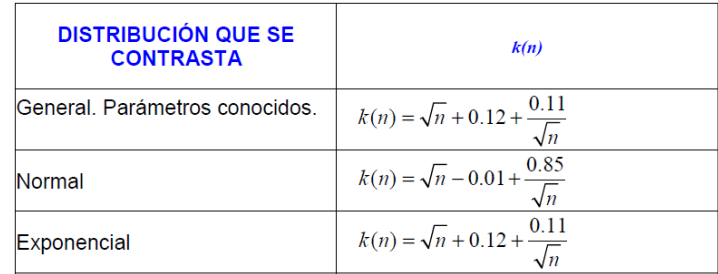

#### *Figura 5. Valores del parámetro "k(n)"*

Fuente. (Universidad de Las Palmas de Gran Canaria, 2004)

<sup>&</sup>lt;sup>13</sup> Universidad de Las Palmas de Gran Canaria. (2004). Prueba de Bondad de Ajuste Kolmogorov-Smirnov (KS). Las Palmas: U.L.P.G.C.

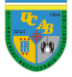

Mientras que, en el caso de " $k(n)$ ", se selecciona directamente la distribución que se desea contrastar (en este estudio Exponencial) según el comportamiento presentado en el histograma de los datos.

Al calcular el valor de " $D$ " y " $D_{\alpha}$ ", se plantea el criterio de toma de la decisión como:

## $Si D \leq D_{\alpha} \rightarrow No se rechaza H_0$  $Si D > D_{\alpha} \rightarrow Se$  rechaza H<sub>0</sub>

Se recurre a la prueba Kolmogorov-Smirnov para las tasas de llegada porque, a pesar de considerarse conservadora cuando se desea estudiar normalidad por su alta tasa de no rechazo en cuanto a la hipótesis nula (Steinskog, Tjøstheim, & Kvamstø, 2007)<sup>14</sup> , se considera una prueba sensible cuando se trata de detectar diferencias en términos de posición y forma entre la distribución empírica y una distribución teórica generalizada (Chakravarti, Laha, & Roy,  $1967$ <sup>15</sup>. No obstante, la razón principal se fundamenta en que otorga mayor importancia a los valores cercanos a la mediana (Thadewald & Büning, 2007)<sup>16</sup>; lo cual resulta de interés porque en las áreas de recepción se deseaba establecer el tiempo entre arribos promedio de bultos y unidades para estandarizar el proceso según el comportamiento real del mismo.

#### *2.3.3.2) Anderson-Darling (A-D)*

Al igual que en el caso de la prueba K-S, es necesario presentar el estadístico A-D, que sirve como fundamento para rechazar o no rechazar la hipótesis nula (Anderson & Darling, 1954)<sup>17</sup> .

$$
A^2=-n-S
$$

<sup>&</sup>lt;sup>14</sup> Steinskog, D. J., Tjøstheim, D. B., & Kvamstø, N. G. (2007). A Cautionary Note on the Use of the Kolmogorov–Smirnov Test for Normality (Vols. 135, págs. 1151-1157). Bergen: Monthly Weather Review.

<sup>&</sup>lt;sup>15</sup> Chakravarti, I. M., Laha, R. G., & Roy, J. (1967). Kolmogorov-Smirnov (K-S) Test. Handbook of Methods of Applied Statistics (Vols. 1, págs. 392-394). New York: John Wiley & Sons.

<sup>&</sup>lt;sup>16</sup>Thadewald, T., & Büning, H. (2007). Jarque–Bera Test and its Competitors for Testing Normality – A Power Comparison (Vols. 34 (1), págs. 87-105). Journal of Applied Statistics.

<sup>&</sup>lt;sup>17</sup> Anderson, T. W., & Darling, D. A. (1954). A test of goodness-of-fit (Vols. 49, págs. 765-769). Journal of American Statistical Association.

Siendo:

valor

j

distribución a probar.<sup>18</sup>

- $\sum_{i=1}^{n} \frac{2i-1}{n}$  $\lim_{i=1}^n \frac{2i-1}{n} * [\ln F(Y_i) + \ln(1 - F(Y_{n+1-i}))]$  $i=1$
- $\triangleright$   $\boldsymbol{F}$  = Función acumulativa de la distribución específica a contrastar.
- $\sum Y_i = I$ -ésimo valor observado en la muestra (cuyos valores se han ordenado previamente de menor a mayor).
- $\triangleright$   $\boldsymbol{n}$  = Tamaño de la muestra.

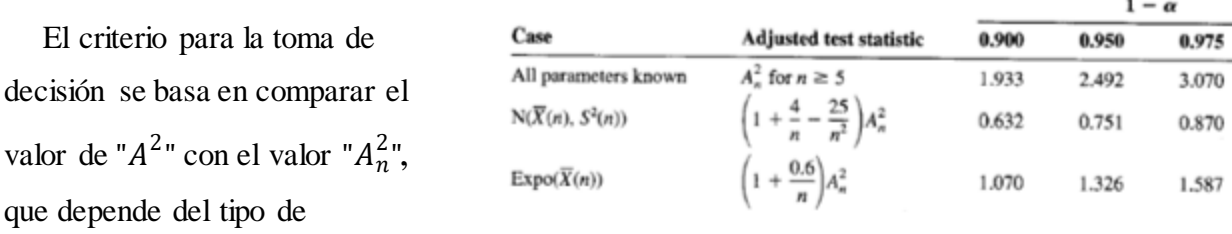

*Figura 6. Valores del parámetro "An".*

Fuente. (Kelton & Law, 1991)

En este caso, se selecciona el caso en el que se conocen todos los parámetros de la distribución –a pesar de estudiar la Distribución Lognormal<sup>xi</sup>- porque la prueba estima los parámetros que mejor se adecúan a la distribución.

Al calcular el valor de " $A^{2}$ " y " $A_n^{2}$ ", se plantea el criterio de toma de la decisión como:

Si A $^2$   $\leq A_n^2 \, \rightarrow$  No se rechaza H $_0$ Si A $^2 > A_n^2 \, \rightarrow$  Se rechaza H $_0$ 

Se recurre a la prueba Anderson-Darling para los tiempos de servicio porque se considera como la más potente para detectar diferencias entre la distribución empírica y la distribución teórica cuando se trata de una distribución normal, aunque el logaritmo sea el que se distribuye de esa manera (Arshad, Rasool, & Ahmad, 2003)19. Sin embargo, la razón principal recae en el hecho de que otorga igual importancia tanto a los valores cercanos a la mediana como a los

<sup>&</sup>lt;sup>18</sup> Kelton, W. D., & Law, A. M. (1991). Simulation Modeling and Analysis (Segundaed.). McGraw-Hill International Editions.

<sup>19</sup> Arshad, M., Rasool, M. T., & Ahmad, M. I. (2003). Anderson Darling and Modified Anderson Darling Tests for Generalized Pareto Distribution (Vols. 3, págs. 85-88). Journal of Applied Sciences.

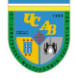

valores extremos de la distribución (Farrell & Rogers-Stewart, 2006)<sup>20</sup>; lo cual resultó de interés porque en los procesos estudiados en las áreas operativas dentro del centro de distribución se tienen numerosas variables que podrían afectar el proceso y hacer que éste varíe de manera inesperada.

#### <span id="page-29-0"></span>**2.3.4) P-Valor de la prueba**

 $P-Valor = P[Rechazar\ \ H_0 | H_0\ es\ verdadera]$ 

Por lo tanto:

l

$$
P-Valor_{K-S} = P[D > D_{\alpha} | H_0 \text{ es verdadera}]
$$
  

$$
P-Valor_{A-D} = P[A^2 > A_n^2 | H_0 \text{ es verdadera}]
$$

Si el P-Valor es representativo significa que, cuando no se rechaza la hipótesis nula, el valor observado del estadístico de contraste " $D$ " o " $A<sup>2</sup>$ ", dependiendo del caso, era esperable, por lo cual no hay evidencia suficiente para rechazar dicha hipótesis. Asimismo, si el P-Valor es insignificante quiere decir que, cuando no se rechaza la hipótesis nula, es poco probable que se produzca el valor observado del estadístico de contraste "D" o "A<sup>2</sup>", dependiendo del caso, por lo cual se pone en duda y se tiene suficiente evidencia para rechazar la hipótesis nula. Lo que quiere decir que, para un nivel de significación  $\alpha$ , se plantea la siguiente regla de decisión:

> $Si P-Valor \geq \alpha \rightarrow No$  se rechaza  $H_0$  $Si P-Valor < \alpha \rightarrow Se$  rechaza  $H_0$

<sup>&</sup>lt;sup>20</sup> Farrell, P. J., & Rogers-Stewart, K. (2006). Comprehensive study of tests for normality and symmetry: extending the Spiegelhalter test (Vols. 76 (9), págs. 803-816). Journal of Statistical Computation and Simulation.

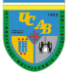

#### <span id="page-30-0"></span>**2.3.5) Método de Kim-Nelson (K-N)**

Es un procedimiento estadístico de clasificación y selección que se emplea para comparar un número finito de alternativas desarrolladas en el proceso de simulación (Kim & Nelson, 2006)<sup>21</sup>. Para entender el procedimiento, es necesario definir las dos formulaciones principales del modelo como son: selección del subconjunto y la zona de indiferencia:

La selección del subconjunto se basa en clasificar y escoger las mejores alternativas de los escenarios activos, siempre y cuando se tenga una variable respuesta que tenga como objetivo minimizar o maximizar y que se tengan un mínimo de diez replicaciones –para obtener resultados precisos- por cada escenario activo (Gupta,  $1965$ )<sup>22</sup>. Sin embargo, como se puede encontrar más de un subconjunto con las mejores alternativas, se establece la zona de indiferencia (Bechhofer, 1954)<sup>23</sup> para asegurar la selección del mejor sistema (definiendo "mejor" como máximo valor esperado en términos de desempeño) dentro de las alternativas, para ello se debe cumplir que:

### $P\left\{\text{selectionar }k\,|\,\mu_k-\mu_{k-1}\ge\delta\right\}\geq 1-\alpha$

Siendo:

j

- $\triangleright$   $k =$  Mejor sistema dentro de las alternativas.
- $\triangleright$   $\mu_k$  = Parámetro poblacional de *k* (usualmente medias).
- $\triangleright$   $\mu_{k-1}$  = Parámetro poblacional del segundo mejor sistema ( $k 1$ ) dentro de las alternativas (usualmente medias).
- $\triangleright$   $\delta$  = Menor diferencia que el investigador considera que vale la pena detectar.
- $\triangleright \alpha =$  Nivel de significación de la prueba.

<sup>&</sup>lt;sup>21</sup> Kim, S. -H., & Nelson, B.L. (2006). Selecting the best system (Vols. 17, págs. 501-534). Ámsterdam: Handbooks in Operations Research and Management Science: Simulation, Elsevier Science.

<sup>&</sup>lt;sup>22</sup> Gupta, S. S. (1965). On some multiple decision (ranking and selection) rules (Vols. 7, págs. 225-245). Technometrics.

 $^{23}$  Bechhofer, R. E. (1954). A Single-Sample Multiple Decision Procedure for Ranking Means of Normal Populations with known Variances (Vols. 25, págs. 16-39). Annals of Mathematical Statistics.

<span id="page-31-0"></span>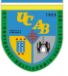

#### **3) Capítulo III. Marco metodológico**

En este capítulo se presentan de forma detallada las particularidades y los pasos empleados para la elaboración del estudio, haciendo énfasis en los siguientes puntos: tipo de estudio, diseño, población y muestra, secuencia para la elaboración del trabajo y herramientas para la recolección de los datos.

**Tipo de estudio:** Se trata de un proyecto factible con base en un estudio explicativodescriptivo, debido a que se tiene como objetivo conocer por qué se originan las interrogantes planteadas en el "Capítulo I. Definición del problema" y se ponen en práctica criterios sistemáticos para explicar el funcionamiento de las áreas operativas del centro de distribución, contenido presentado en el "Capítulo IV. Análisis de la información" (Sabino, 1992, págs. 52-55)<sup>24</sup>.

**Diseño:** Se aplica un diseño de tipo transversal porque se basa en observar cómo se realizan las actividades en las áreas operativas en su contexto natural para, posteriormente, analizar la situación existente en un momento y tiempo único (Gómez, 2006, págs. 102- 103)<sup>25</sup> . Se ajusta de manera adecuada al estudio porque se busca caracterizar los procesos asociados a las áreas operativas del CENDIS; además de las variables que inciden en la productividad causando que la metodología de trabajo no sea eficiente.

**Población y muestra:** Se considera una muestra no probabilística e intencional porque refleja el comportamiento de lo que ocurre en el universo, el investigador no precisa el error de sus apreciaciones y se escogen las unidades en forma arbitraria (Sabino, 1992, págs. 99- 101). Dentro del proyecto se estudian tres de las cuatro áreas operativas del CENDIS, haciendo énfasis en recepción, almacenaje y despacho porque en conversaciones con el personal especializado se determinaron como las áreas críticas; sin embargo, se evidencia que el área de carga representaba un eslabón esencial en la cadena, pero por temas de tiempo y disponibilidad de recursos se decidió realizar un estudio de menor escala.

<sup>24</sup> Sabino, C. (1992). El proceso de investigación. Caracas: Panapo.

<sup>&</sup>lt;sup>25</sup> Gómez, M. M. (2006). Introducción a la metodología de la investigación científica (1 ed.). Córdoba: Brujas.

#### **Secuencia para la elaboración del trabajo:**

El objetivo del estudio es establecer las mejores prácticas dentro del centro de distribución para obtener el mejor desempeño tanto de los equipos como de los colaboradores; todo esto, con el propósito de contar con un proceso alineado y coordinado para maximizar la productividad en cada una de las áreas operativas. Para ello, se presenta la secuencia de un proceso de simulación, en donde se visualizan cada uno de los pasos fundamentales que se deben cumplir cuando se pone en práctica esta herramienta.

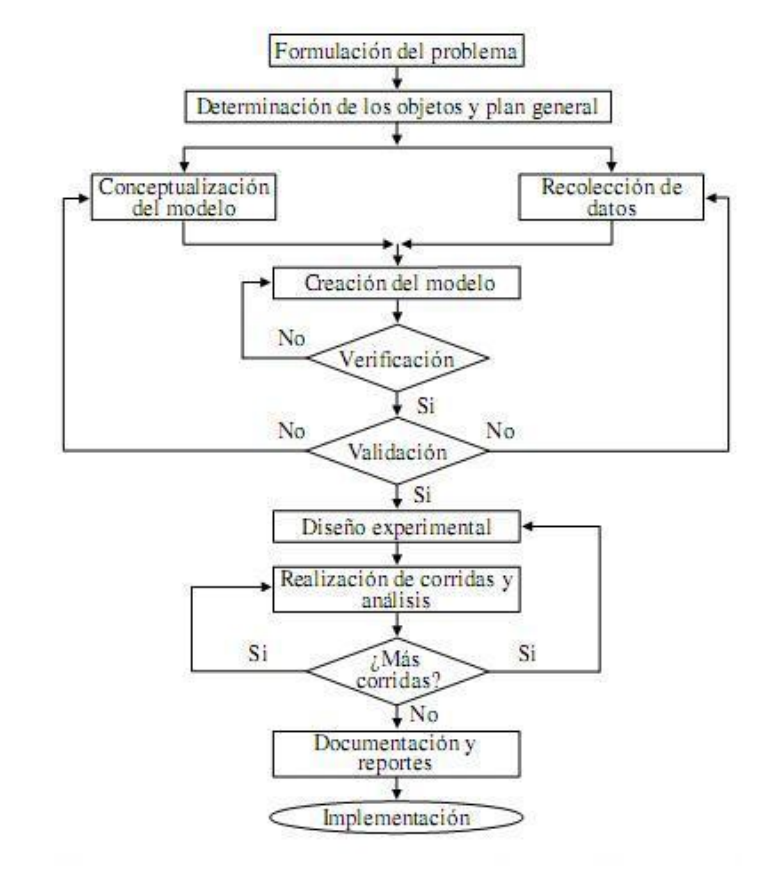

Resulta importante destacar que, la metodología para realizar una simulación tiene como fundamento el modelo mencionado. Sin embargo,

#### *Figura 7. Modelo de secuencia para realizar una simulación.*

Fuente. (Banks, Carson II, Nelson, & Nicol, 2005)

como se trata de una representación general del proceso, se deben realizar las adecuaciones necesarias para abarcar el estudio en cuestión. Siendo relevante mencionar que, el alcance de este trabajo no comprende la etapa de implementación de mejoras, es decir, se limita al proceso de documentación y reportes.

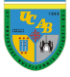

A continuación, se presenta el esquema metodológico a utilizar para el desarrollo del Trabajo de Grado:

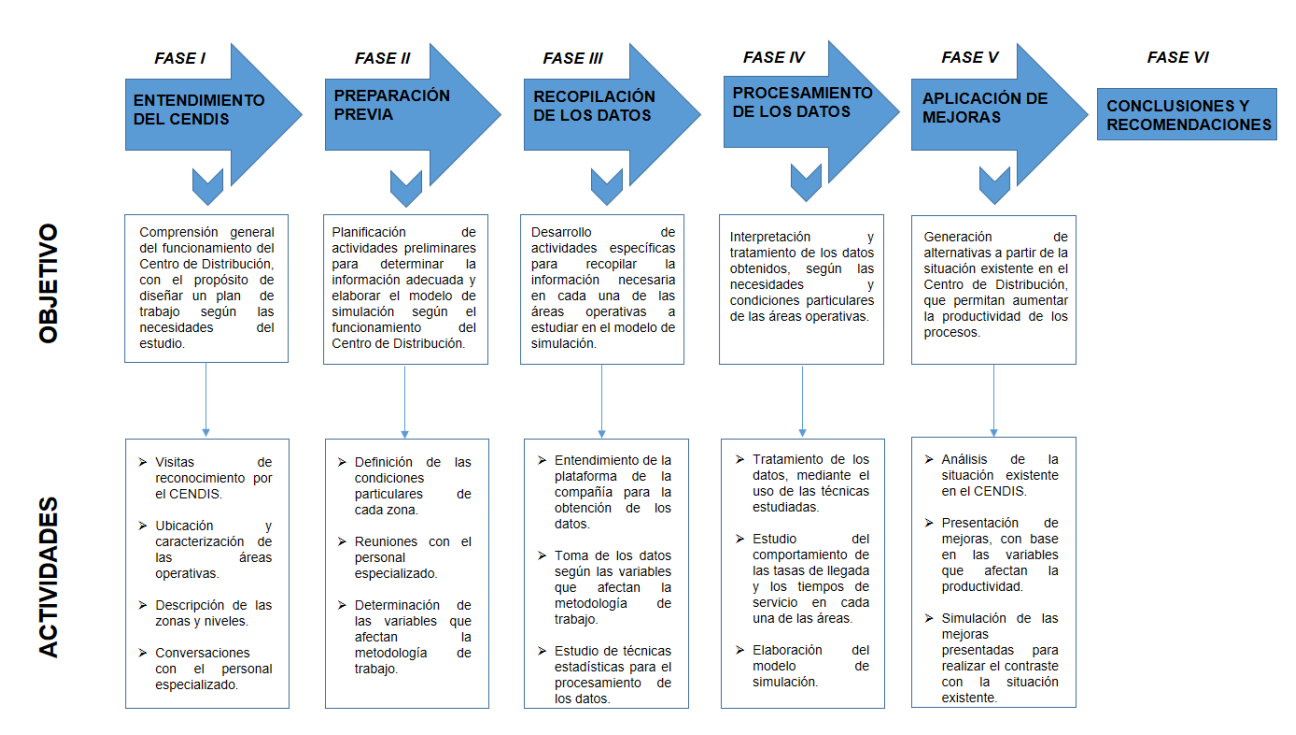

<span id="page-33-0"></span>*Figura 8. Esquema metodológico empleado en el estudio (ver Anexo 1 para mayor detalle)* Fuente. Elaboración propia.

**Recolección de datos:** Para la realización del estudio, se emplean diversas herramientas para recolectar y analizar la información, entre las que destacan: revisión documental, observación directa y entrevistas no estructuradas: informales y focalizadas.

Se utiliza la revisión documental para obtener los datos históricos de la compañía en relación a: metodologías de trabajo en las áreas operativas, secuencias de los procesos y manuales operacionales sobre la disposición y el funcionamiento general del centro de distribución. Mientras que, la observación directa se aplica mediante el uso sistemático de los sentidos para buscar los datos que se necesitan en el estudio como son: tasa de llegada de la mercancía, procesos, actividades y condiciones particulares de cada área operativa, variables que tienen incidencia en la productividad, tiempo de procesamiento de las paletas, bultos o unidades y, por último, oportunidades de mejora (Sabino, 1992, pág. 117).

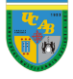

Por otro lado, se realizan entrevistas no estructuradas informales para llevar a cabo conversaciones con personal especializado en el tema como: supervisores, asistentes y personal que participa directamente en el proceso: receptores, almacenistas y despachadores; con el propósito de comprender el panorama general del flujo de mercancía y la secuencia de actividades dentro del centro de distribución, ya que es una práctica que se recomienda para abordar realidades poco conocidas por el investigador. Asimismo, se efectúan entrevistas focalizadas porque se desea explorar a fondo las experiencias vividas por los colaboradores con respecto a un tema específico que permitan el conocimiento y comprensión de procesos particulares dentro del centro de distribución (Sabino, 1992, págs. 122-127).

#### <span id="page-34-0"></span>**3.1) Entendimiento del centro de distribución**

El estudio requirió de numerosas visitas al lugar para familiarizarse con el funcionamiento del centro de distribución; todo esto, con el propósito de comprender el flujo de mercancía dentro del mismo para, posteriormente, particularizar en cada una de las áreas operativas, de manera de obtener información acerca de la distribución física de las áreas, la clasificación de las zonas y los niveles, características de los equipos para el manejo de productos (ver Anexo 2) y capacidad de almacenamiento (ver Anexo 3), además de cualquier otra información relevante acerca de factores que influyan en la metodología de trabajo. Destacando que, en este apartado, se realizaron conversaciones con el personal especializado para contar con la información necesaria y entender a detalle el sistema en estudio.

#### <span id="page-34-1"></span>**3.2) Preparación previa**

Al conocer el funcionamiento general del centro de distribución, se recopiló la información para determinar las variables que afectan la productividad; para ello, fue fundamental determinar las condiciones particulares de cada zona para establecer cuándo y por qué se emplea una metodología de distribución por encima de otra.

Al conocer las condiciones de las metodologías de despacho, se realizó un estudio en campo de una semana por cada área operativa (recepción, almacenaje y despacho) para establecer cuáles

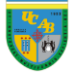

variables eran las que podían afectar el flujo de mercancía; asimismo, se agendaron reuniones una por semana- con el Gerente de Cadena de Suministros y el Gerente del centro de distribución para discutir sobre lo observado en cada una de las áreas en estudio. Para la última reunión, se

concluyó que las variables que tienen mayor influencia en la metodología de trabajo son: cantidad de paletas por traslado para las transpaletas y los montacargas desde recepción hasta almacenaje, cantidad de bultos por traslado en el Despacho *Pick-to-Pallet xii* y cantidad de bultos y/o unidades por paleta en el área de recepción.

|   | <b>ZONA</b> | <b>METODOLOGÍA DE</b><br><b>DISTRIBUCIÓN</b><br><b>EMPLEADA</b> |                  | <b>CONDICIONES</b>                             |                                                                                    |                                                  |                                                                                                    |                                                                                                    |
|---|-------------|-----------------------------------------------------------------|------------------|------------------------------------------------|------------------------------------------------------------------------------------|--------------------------------------------------|----------------------------------------------------------------------------------------------------|----------------------------------------------------------------------------------------------------|
|   | A           | PICK-TO-<br><b>PALLET</b>                                       | PICK-TO-ROLLER   | <b>DESPACHO</b><br>POR BULTO                   | <b>REQUERIMIENTO</b><br><b>MÍNIMO POR</b><br><b>TIENDA DE UN</b><br><b>BULTO</b>   | <b>ROTACIÓN</b><br><b>MEDIA O</b><br><b>ALTA</b> | CAPACIDAD DE<br>CARGA DE 270 KG<br>(20-24 BULTOS)                                                       | <b>DIMENSIONES</b><br>SEGÚN LO                                                                      |
|   |             |                                                                 | <b>BULK PICK</b> | <b>DESPACHO</b><br><b>POR</b><br><b>PALETA</b> | <b>REQUERIMIENTO</b><br>MÍNIMO POR<br><b>TIENDA DE UNA</b><br><b>PALETA</b>        | ROTACIÓN<br><b>ALTA</b>                          | <b>CAPACIDAD DE</b><br>CARGA DE 800 KG<br>(50-100 BULTOS)                                               |                                                                                                    |
| в |             | PICK-TO-BELT                                                    |                  | <b>DESPACHO</b><br><b>POR BULTO</b>            | <b>REQUERIMIENTO</b><br><b>MÍNIMO POR</b><br><b>TIENDA DE UN</b><br><b>BULTO</b>   | <b>ROTACIÓN</b><br><b>MEDIA</b>                  | <b>PARÁMETROS</b><br><b>ESPECIFICADOS</b><br><b>EN EL APARTADO</b><br>"METODOLOGÍAS<br>DE DISTRIBUCIÓN" | <b>ESPECIFICADO</b><br>EN EL<br><b>APARTADO</b><br>"METODOLOGÍA<br>S <sub>DE</sub><br>DISTRIBUCIÓN" |
|   |             | PICK-TO-LIGHT                                                   |                  | <b>DESPACHO</b><br><b>POR</b><br><b>UNIDAD</b> | <b>REQUERIMIENTO</b><br><b>MÍNIMO POR</b><br><b>TIENDA DE UNA</b><br><b>UNIDAD</b> | <b>ROTACIÓN</b><br><b>BAJA O</b><br><b>MEDIA</b> | <b>CAPACIDAD</b><br><b>ENTRE 2 Y 25 KG</b><br><b>POR CESTA</b>                                          |                                                                                                    |
|   |             | <b>SDA</b>                                                      |                  |                                                |                                                                                    |                                                  |                                                                                                    |                                                                                                    |

<span id="page-35-1"></span>*Figura 9. Condiciones particulares de las zonas, dependiendo de la metodología de distribución (ver Glosario para definición de los términos).*

Fuente. Elaboración propia.

Además, se definió como variable esencial para el diagnóstico relacionado a la carga de trabajo por área a la cantidad de colaboradores disponibles; mientras que, en el diagnóstico

relacionado a los niveles de inventario y el flujo de mercancía se resaltó la cantidad de bultos y unidades por hora recibidas en el área de Bulto y Detal-Medicinas, respectivamente (Petit G., & Fuenmayor H., comunicación personal, 10 de junio de 2018).

#### <span id="page-35-0"></span>**3.3) Recopilación de los datos**

Una vez establecidas las variables que se necesitan medir para llevar a cabo el estudio, hay que profundizar sobre la información necesaria

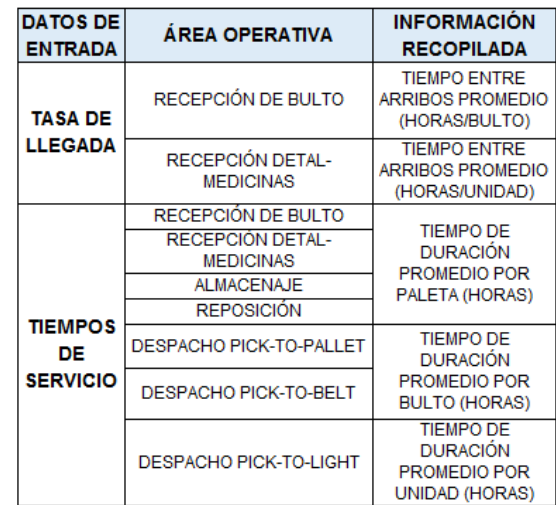

#### *Figura 10. Datos de entrada recopilados para la simulación.*

Fuente. Elaboración propia.
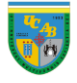

para elaborar el modelo de simulación; por lo tanto, se requirió de asesoría de personal especializado en la materia y se determinó que para representar el sistema eran necesarios los siguientes datos de entrada: tasa de llegada al modelo y los tiempos de servicio de cada área. Asimismo, es esencial determinar la distancia entre las áreas vinculadas, que fueron determinadas usando el plano físico del centro de distribución (ver Anexo 4) y la cantidad de colaboradores que fue otorgado por los supervisores de cada una de las áreas operativas (ver [Figura 32\)](#page-50-0), respectivamente (Vásquez M.C., comunicación personal, 25 de junio de 2018).

Es importante señalar que la toma de los datos se realizó por medio de la plataforma de la compañía, ya que los registros de los procesos son guardados mediante el uso de radiofrecuenciaxiii en todas las áreas del CENDIS. Esto se efectuó para el período en estudio (01/03/2018-29/05/2018) obviando los días sábados, domingos y feriados; lo que significa una muestra original de 61 días de registros recopilados diariamente.

## <span id="page-36-0"></span>**3.4) Procesamiento de los datos**

Debido a que ya se posee la información básica para realizar una simulación, se procesaron los datos recopilados para proveer al modelo con información que represente el comportamiento de las variables aleatorias en estudio; por lo tanto, se aplicó una metodología secuencial de las herramientas a utilizar antes de diseñar el modelo, en la siguiente figura se presenta el detalle:

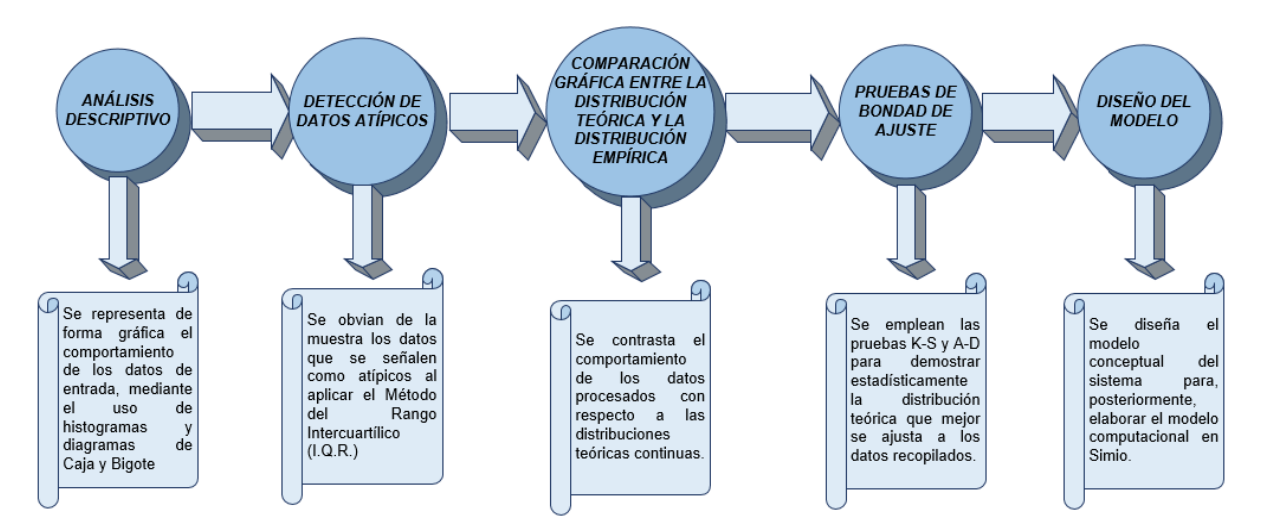

*Figura 11. Secuencia para el procesamiento de los datos* Fuente. Elaboración propia.

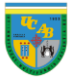

Capítulo III. Marco metodológico

Es importante destacar que, las comparaciones gráficas se realizaron con respecto a distribuciones teóricas continuas por las características de la variable en estudio. Determinando que, las que se adecuaban al comportamiento de los datos recopilada eran la Distribución Exponencial y la Distribución Lognormal, para las tasas de llegada y los tiempos de servicio, respectivamente (ver ["28Capítulo IV. Análisis de la información",](#page-38-0) apartado ["Pruebas de bondad de ajuste"](#page-56-0) para

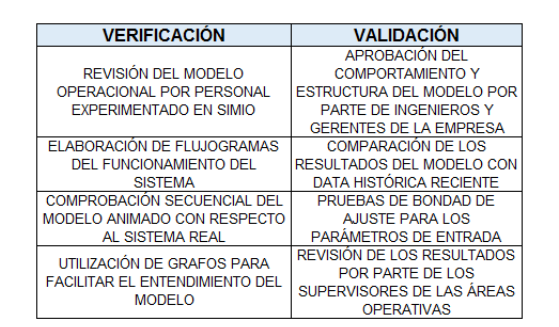

*Figura 12. Técnicas de verificación y validación aplicadas al modelo de simulación.*

Fuente. Elaboración propia.

mayor detalle). Al contar con el modelo computacional en *Simio*, se efectuó la verificación y validación antes de diseñar experimentos, principalmente, para asegurar que el proceso de modelado del sistema infiera el comportamiento real del mismo; para ello, se tomaron en cuenta algunas de las recomendaciones (Banks, Carson II, Nelson, & Nicol, 2005, págs. 311-332).

## **3.5) Aplicación de mejoras**

En este apartado se llevó a cabo una metodología secuencial para cada una de las mejoras, a continuación, se presenta el esquema del procedimiento aplicado para esta fase:

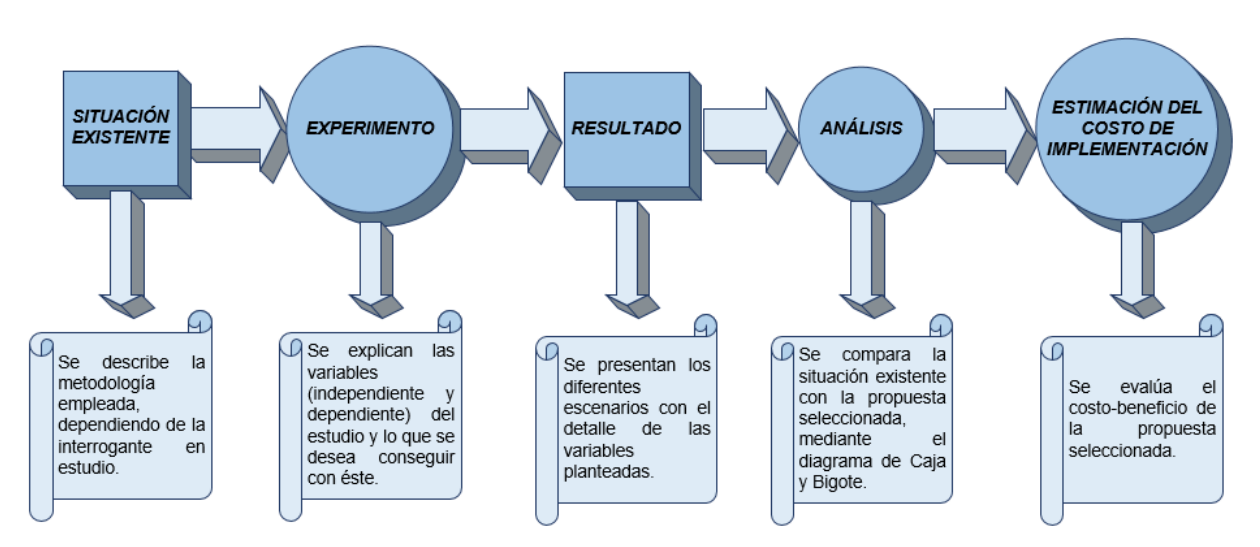

*Figura 13. Secuencia para realizar las mejoras.* Fuente. Elaboración propia.

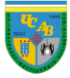

#### **4) Capítulo IV. Análisis de la información**

<span id="page-38-0"></span>Este capítulo se organiza en dos etapas: la primera, que presenta tanto el funcionamiento general del centro de distribución como las particularidades de cada una de las áreas operativas; y la segunda, que presenta la recopilación y el procesamiento de los datos para elaborar el modelo de simulación. Ambas etapas cuentan con (4) apartados que explican los procesos desde el enfoque global hasta el enfoque específico, con el propósito de presentar la información de manera metódica y organizada, a continuación, se presenta el detalle:

Primera etapa:

- **1. Características generales del CENDIS.**
- **2. Ubicaciones de almacenaje y despacho.**
- **3. Metodologías de distribución.**
- **4. Actividades operativas en el CENDIS.**

Segunda etapa:

- **5. Procesamiento de los datos.**
- **6. Pruebas de bondad de ajuste.**
- **7. Modelo conceptual.**
- **8. Modelo computacional.**

#### **4.1) Características generales del CENDIS**

El almacén a estudiar se encuentra ubicado en la Urbanización Industrial Río Tuy, Manzana #19, Avenida 1, Parcelas I-178 e I-179 de la Carretera Charallave-Cúa en el Municipio Cristóbal Rojas del Estado Miranda. Posee un área de construcción de 42.000 metros cuadrados y un área operativa de aproximadamente 37.000 metros cuadrados con capacidad para despachar 250 tiendas, formada por tres niveles (Nivel "0", Nivel "1" y Nivel "2") y dos zonas (Zona "A" y Zona "B").

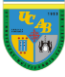

|                | NIVEL ZONA | <b>DESCRIPCIÓN</b>                              | ÁREA (METROS CUADRADOS) | <b>ANCHO (METROS)</b> | <b>LARGO (METROS)</b> |
|----------------|------------|-------------------------------------------------|-------------------------|-----------------------|-----------------------|
|                |            | RECEPCIÓN DE BULTO ORIGINAL                     | 1.186,90                | 61.57                 | 19.28                 |
|                |            | ALMACENAJE DE BULTO ORIGINAL                    | 1.539,39                | 61.57                 | 25,00                 |
|                | A          | ALMACENAJE ESTANTERÍAS ALTAS I                  | 1.350,24                | 61.57                 | 21,93                 |
|                |            | ALMACENAJE ESTANTERÍAS ALTAS II                 | 1.950,16                | 78,00                 | 25,00                 |
|                |            | DESPACHO DE BULTO ORIGINAL                      | 3.911.86                | 78,00                 | 50.15                 |
|                |            | SORTER DE DESPACHO Y ZONA DE CARGA              | 2.576,03                | 84.00                 | 30.67                 |
|                |            | ALMACENAJE MISCELÁNEOS                          | 814,80                  | 84.00                 | 9.70                  |
| $\bf{0}$       |            | DESPACHO PICK-TO-BELT TORRE I. NIVEL 1          | 1.134,00                | 84.00                 | 13,50                 |
|                |            | DESPACHO PICK-TO-BELT TORRE II. NIVEL 1         | 1.181.04                | 84.00                 | 14,06                 |
|                |            | ALMACENAJE ESTANTERÍAS ALTAS III                | 276,42                  | 204.00                | 1.36                  |
|                |            | RECEPCIÓN DETAL MISCELÁNEOS                     | 776,45                  | 42.00                 | 18,49                 |
|                |            | RECEPCIÓN MEDICINAS                             | 1.109.22                | 60.00                 | 18,49                 |
|                |            | TORRE DE PICKING MEDICINAS NIVEL 1 Y SDA        | 1.848,00                | 84.00                 | 22.00                 |
|                |            | ALMACENAJE MEDICINAS                            | 924.00                  | 42.00                 | 22,00                 |
|                | B          | <b>DESPACHO PICK-TO-LIGHT TORRE I</b>           | 1.592.64                | 126.00                | 12,64                 |
|                |            | <b>DESPACHO PICK-TO-LIGHT TORRE II</b>          | 1.902.60                | 126.00                | 15,10                 |
|                |            | DESPACHO PICK-TO-BELT TORRE I. NIVEL 2          | 1.134,00                | 84.00                 | 13,50                 |
|                |            | DESPACHO PICK-TO-BELT TORRE II. NIVEL 2         | 1.181,04                | 84.00                 | 14,06                 |
| 1              |            | DESPACHO PICK-TO-LIGHT TORRE I. NIVEL 2         | 1.592.64                | 126.00                | 12,64                 |
|                |            | <b>DESPACHO PICK-TO-LIGHT TORRE II. NIVEL 2</b> | 1.902.60                | 126.00                | 15,10                 |
|                |            | TORRE DE PICKING MEDICINAS NIVEL 2              | 1.848,00                | 84.00                 | 22.00                 |
|                |            | DESPACHO PICK-TO-LIGHT TORRE I. NIVEL 3         | 1.592.64                | 126.00                | 12,64                 |
| $\overline{2}$ |            | <b>DESPACHO PICK-TO-LIGHT TORRE II. NIVEL 3</b> | 1.902.60                | 126.00                | 15,10                 |
|                |            | TORRE DE PICKING MEDICINAS NIVEL 3              | 1.848,00                | 84.00                 | 22,00                 |
|                |            | <b>TOTAL</b>                                    | 37.075.26               |                       |                       |

*Figura 14. Distribución física de las áreas operativas (ver Anexo 4 y 5 para detalle gráfico).* Fuente. Elaboración propia.

Además, se destinan 1.346,65 metros cuadrados a las oficinas, tienda para el personal, baños y comedor. Asimismo, se cuenta con un sótano en el que se encuentra el área de devoluciones, encomiendas, servicio al cliente, manejo de desechos (principalmente cartón) y el área de alimentación de cestasxiv que cuenta con aproximadamente 3.600 metros cuadrados.

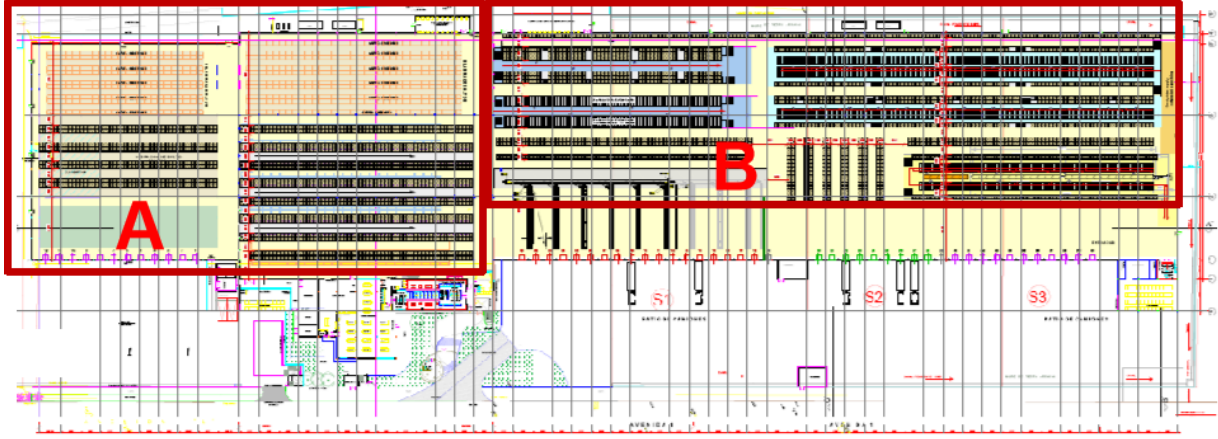

*Figura 15. Layout xvde las zonas en el Nivel "0" (ver Anexo 4 para mayor detalle).*

Fuente. (Farmatodo, 2011).

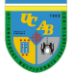

El Nivel "0" se divide dos zonas; la Zona "A", en la que se encuentra la recepción de Bulto Original con 12 puertas para la recepción de productos, el área de almacenaje de *Pick-to-Pallet* y dos sectores destinados para el almacenaje en estanteríasxvi altas (para cualquier producto con baja rotación).

El área de Despacho de *Pick-to-Pallet* también se encuentra en la Zona "A", que cuenta con tres pasillos de despacho y seis racks dinámicos (ver Anexo 5 para mayor detalle), en donde se llevan a cabo los despachos

seis pasillos de

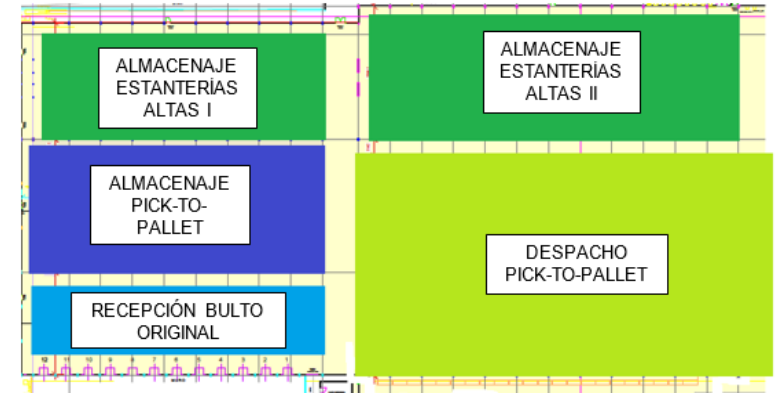

*Figura 16. Layout de la Zona "A"* Fuente. Elaboración propia.

de aquellos productos que no se pueden enviar por las correas transportadoras.

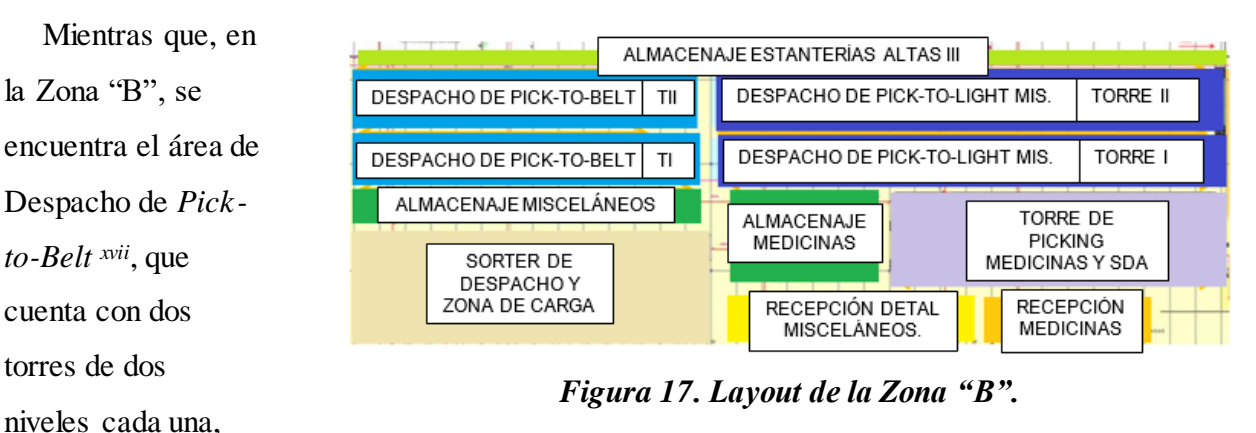

Fuente. Elaboración propia.

*picking xviii* directo de paleta y dos pasillos de *picking* directo al *flow rack xix* de bultos (ver Anexo 5 para mayor detalle), el cual se comunica directamente con el *sorter* de despachoxx, que se encarga de destinar los productos hacia las 19 puertas de carga. Asimismo, cuenta con estanterías adicionales para el almacenaje de Misceláneos<sup>xxi</sup> y un área de almacenaje en estanterías altas.

El área de Recepción de Detal Misceláneos y el área de Recepción de Medicinas pertenecen a la Zona "B", con 9 y 12 puertas de recepción, respectivamente (se estudiará como un conjunto,

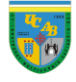

es decir, Recepción Detal-Medicinas). Además, se destaca el área de Despacho *Pick-to-Light xxii* Misceláneos (que cuenta con dos torres de *picking* de tres niveles cada una, cuatro pasillos de *picking* directo a paleta y ocho pasillos de *picking* directo al *flow rack* de detal, ver Anexo 5 para mayor detalle); mientras que, el área de Despacho de Medicinas (que cuenta con una torre de *picking* de tres niveles, dos pasillos al *S.D.A*. xxiii, cuatro pasillos de *picking* directo al *flow rack* y dos pasillos de *picking* directo a estantería fija, ver Anexo 5 para mayor detalle) junto con sus estanterías de almacenaje también se encuentran en la Zona "B".

En el Nivel "1" se encuentra el segundo nivel de ambas torres destinadas al Despacho de *Pick-to-Belt*, el segundo nivel de las dos torres de *picking* del Despacho de *Pick-to-Light* Misceláneos y el segundo nivel de la torre de *picking* del Despacho de Medicinas. Mientras que, en el Nivel "2" se encuentra el tercer nivel de las dos torres de *picking* del Despacho de *Pick-to-Light* Misceláneos y el tercer nivel de la torre de *picking* del Despacho de Medicinas.

## **4.2) Ubicaciones de almacenaje y despacho**

El plan de almacenaje se diseña según las características y la metodología de despacho de los

productos; se divide en zonas, es identificado con dos letras (la primera letra destaca la zona como tal y la segunda letra destaca el sector) y sigue una secuencia de derecha a izquierda según el abecedario, empezando en la letra "U" y terminando en la letra "Z". Cada zona cuenta con un plan de almacenaje particular que se fundamenta en las dimensiones, masa, tipos de empaque y unidades de manejo de los productos; lo que significa que, si ingresa un nuevo ítem<sup>xxiv</sup> a la cadena de suministros, éste será asignado al plan que mejor se adecúe a las condiciones mencionadas.

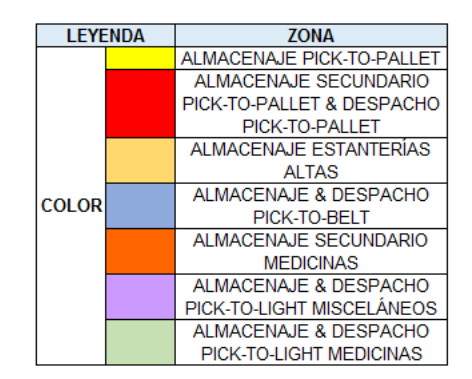

*Figura 18. Leyenda de las áreas de almacenaje y ubicaciones de despacho.*

Fuente. Elaboración propia.

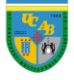

En cuanto a las ubicaciones de despacho, la identificación también se representa con dos letras, pero se realiza de izquierda a derecha según el abecedario, empezando en la letra "A" y terminando en la letra "M" (para evitar coincidencias con las letras del plan de almacenaje, lo que podría generar inconvenientes tanto para los colaboradores como para el sistema); además, se encuentran las zonas 24, 46 y 70 que cuentan con una nomenclatura distinta porque los productos tienen condiciones especiales.

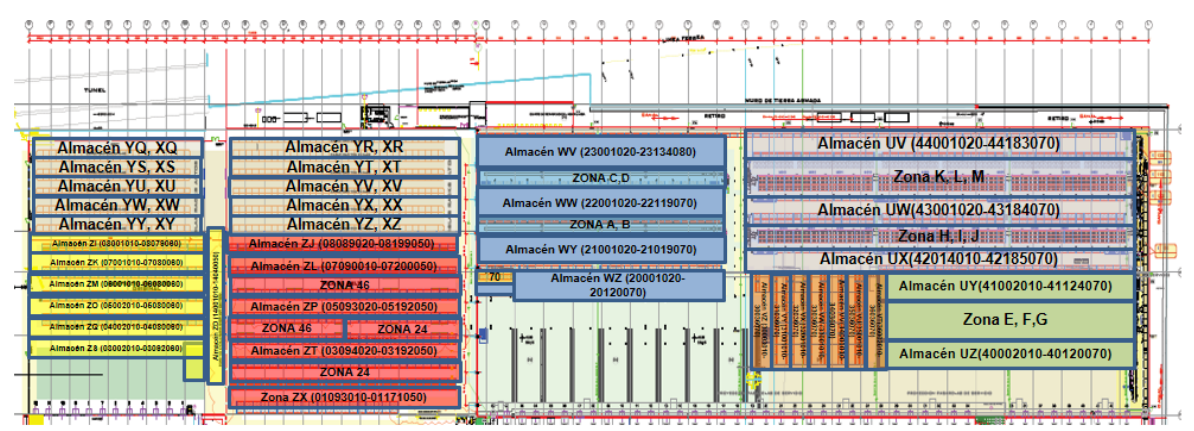

*Figura 19. Disposición de las áreas de almacenaje y ubicaciones de despacho.* Fuente. (Farmatodo, 2011).

## <span id="page-42-0"></span>**4.3) Metodologías de distribución**

La manera en que se distribuyen los productos a tiendas resulta relevante para tener un control sobre el inventario real que se dispone en el CENDIS, actualmente, se cuentan con tres tipos de distribución de productos, como son: centralizado, se despachan los productos al centro de distribución para que, posteriormente, se destinen a las tiendas; directo a tienda, los proveedores despachan los productos a las farmacias y, mixto, se varía la metodología de despacho entre centralizado y directo a tienda.

Para realizar la distribución de los productos del centro de distribución a las tiendas se dispone de seis metodologías de despacho, las cuales dependen de la demanda del producto, las necesidades de las tiendas, la volumetría, la masa y las características de empaque del producto.

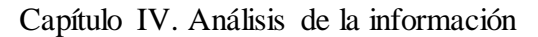

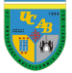

|                                 |              | <b>DIMENSIONES (MM)</b> |             |                                |
|---------------------------------|--------------|-------------------------|-------------|--------------------------------|
| <b>MÉTODO DE DISTRIBUCIÓN</b>   | <b>LARGO</b> | <b>ANCHO</b>            | <b>ALTO</b> | <b>CAPACIDAD DE CARGA (KG)</b> |
| <b>PALETAS</b>                  | 1.200        | 1.000                   | 200         | 800                            |
| <b>ROLLERS</b>                  | 1.100        | 800                     | 1.635       | 270                            |
| <b>BULTOS (CAJA)</b>            | 460-555      | 350-435                 | 320         |                                |
| <b>BULTOS (CARTÓN ORIGINAL)</b> | 160-650      | 160-500                 | 80-500      | $2 - 25$                       |
| <b>CESTAS</b>                   | 460          | 350                     | 335         |                                |

*Figura 20. Características de los métodos de distribución de los productos.*

Fuente. Elaboración propia.

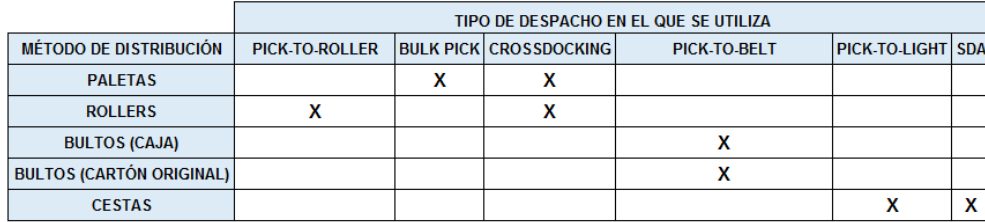

*Figura 21. Metodologías de despacho.*

Fuente. Elaboración propia.

Es importante destacar que los bultos que bajan de *Pick-to-Belt*, y las cestas que bajan de *Pick-to-Light* y el *S.D.A*., se apilan en la zona de carga en *dollies xxv* para compactar y asegurar la mercancía, a continuación, sus características:

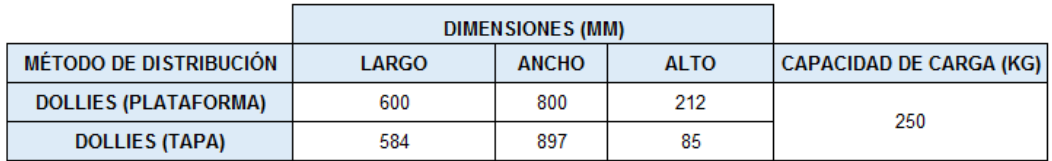

# *Figura 22. Características del método de distribución por dollies.*

Fuente. Elaboración propia.

Los bultos deben cumplir con unos parámetros adicionales como son: tener la base plana, no tener grapas ni envoltura externa, un margen de holgura de 10 centímetros con el borde de la misma y se debe colocar únicamente un bulto a lo ancho.

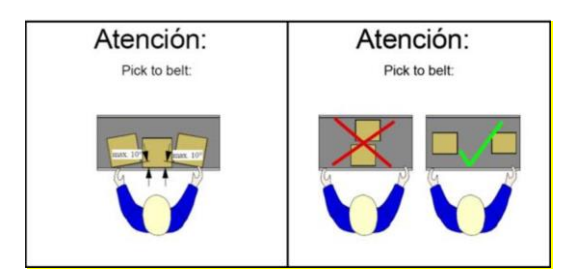

## *Figura 23. Condiciones particulares para el Despacho Pick-to-Belt.*

Fuente. (Farmatodo, 2011).

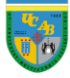

#### <span id="page-44-0"></span>**4.4) Actividades operativas en el CENDIS**

Para comprender el funcionamiento del CENDIS es importante describir con detalle cada una de las actividades que se realizan dentro del mismo; sin embargo, se hace énfasis en las áreas operativas del mismo porque es donde se concentran las mejoras.

## **4.4.1) Recepción**

Antes de que los camiones entren al patio de descarga, se deben cumplir con una serie de condiciones establecidas para agilizar y facilitar el proceso para el personal encargado de la recepción de la mercancía, a este proceso se le conoce como: pre-recepción. Es relevante destacar que el proceso de pre-recepción varía dependiendo de si se reciben misceláneos o medicinas; ya que, en el caso de las medicinas, se tiene un tratamiento especial porque es imprescindible identificar la mercancía según su número de lotexxvi para controlar y detectar de manera rápida y segura cualquier inconveniente que se presente antes de que estos productos sensibles sean enviados a tienda y, por lo tanto, puestos a disposición de los clientes.

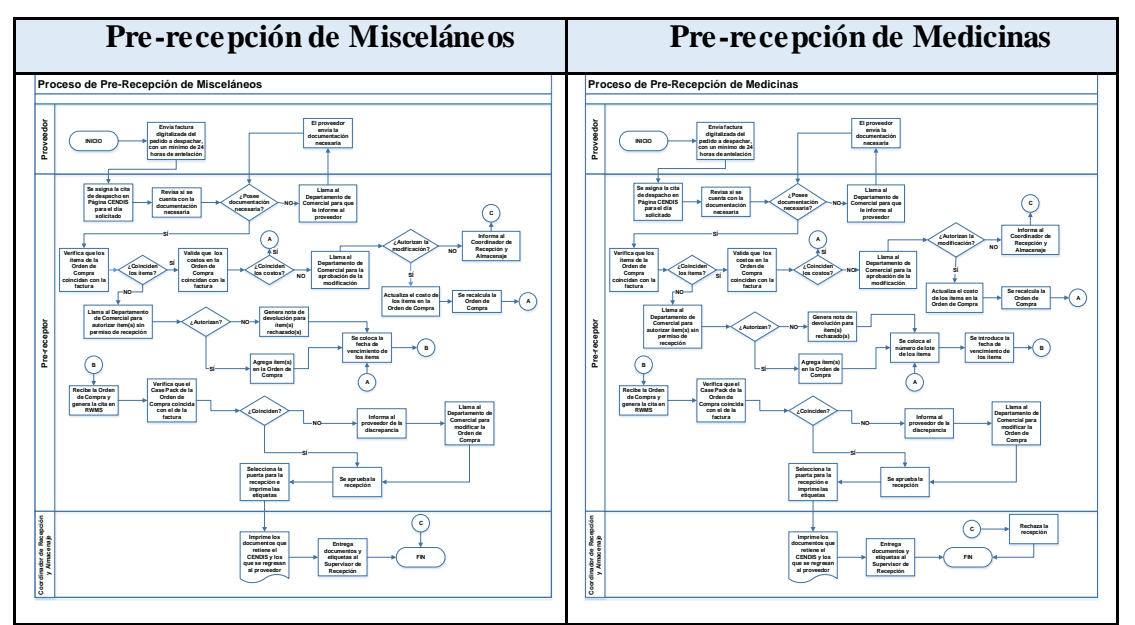

*Figura 24. Flujogramas del proceso de Pre-recepción (ver Anexo 6 para mayor detalle).* Fuente. Elaboración propia.

Al finalizar el proceso de pre-recepción, el proveedor ya puede destinar el camión hacia las puertas de descarga, dando inicio al proceso de recepción.

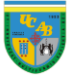

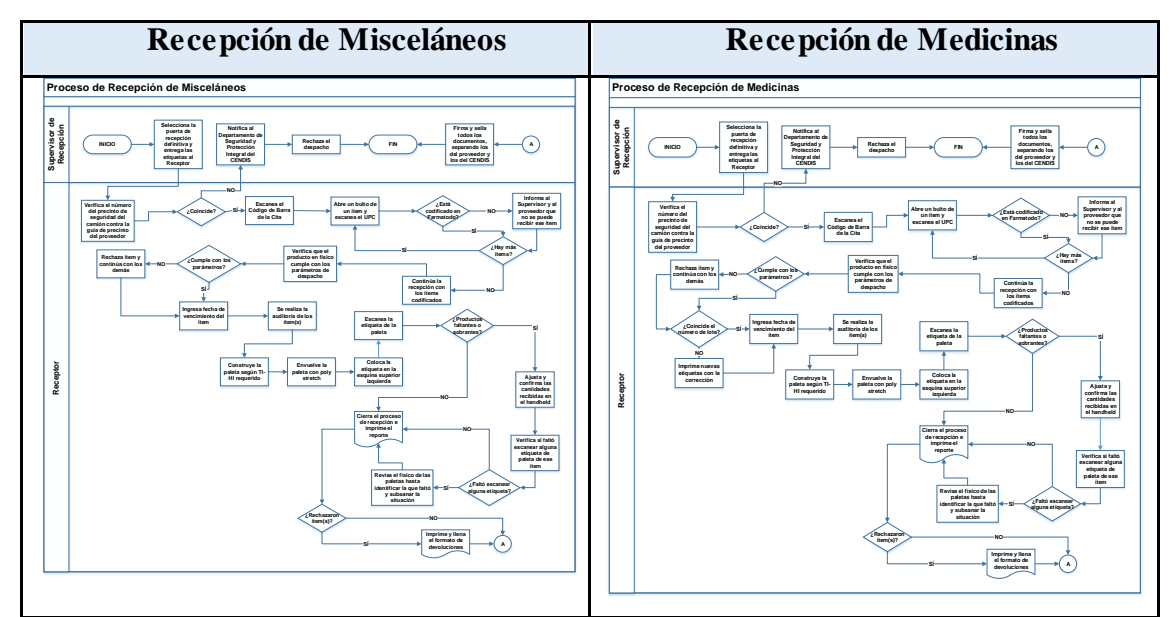

*Figura 25. Flujogramas del proceso de Recepción (ver Anexo 6 para mayor detalle).*

Fuente. Elaboración propia.

# **4.4.2) Almacenaje**

Al recibir la mercancía, se debe destinar hacia sus respectivos slots de reserva según el plan de almacenaje (excepto que se trate de un *Crossdocking xxvii*) para, posteriormente, ser destinada a sus puestos de despacho (excepto que se trate de un *Bulk Pick xxviii*) y enviarse a las tiendas.

El almacenaje de misceláneos y de medicinas sigue la misma metodología (a diferencia del proceso de recepción) porque al ingresar el número de lote, a nivel de sistema, es

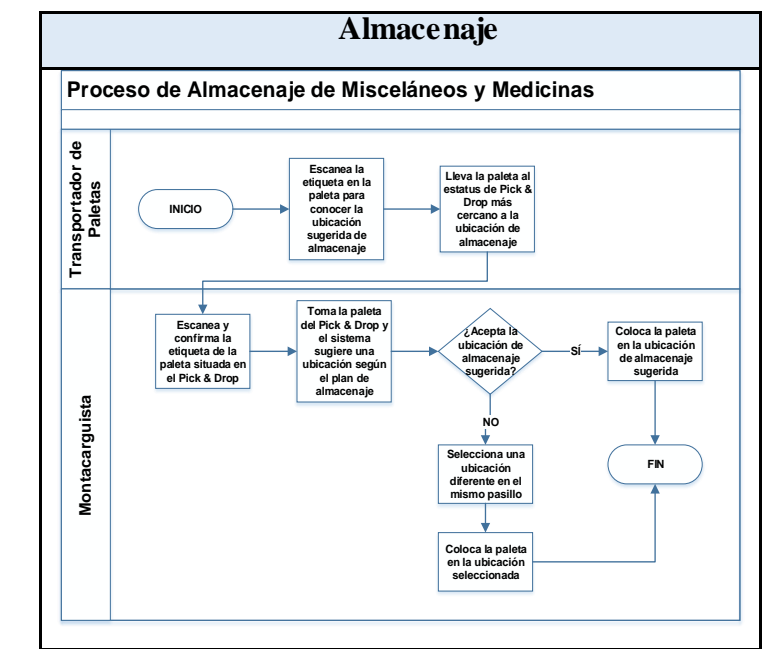

*Figura 26. Flujograma del proceso de Almacenaje (ver Anexo 6 para mayor detalle).*

Fuente. Elaboración propia.

como si se tratara de otro producto, lo que significa un slot de reserva diferente.

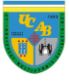

#### **4.4.3) Despacho**

Al contar con la mercancía en su puesto de almacenaje, se debe asegurar que la misma llegue al puesto de despacho lo más rápido posible, al lugar establecido y en las cantidades adecuadas; para ello, es esencial el proceso de reposición de los productos.

Este es un proceso que genera dos tipos de tareas: automáticas, las cuales son sugeridas directamente por el sistema según el punto de reordenxxix del producto; y manuales, que se establecen según los pronósticos de

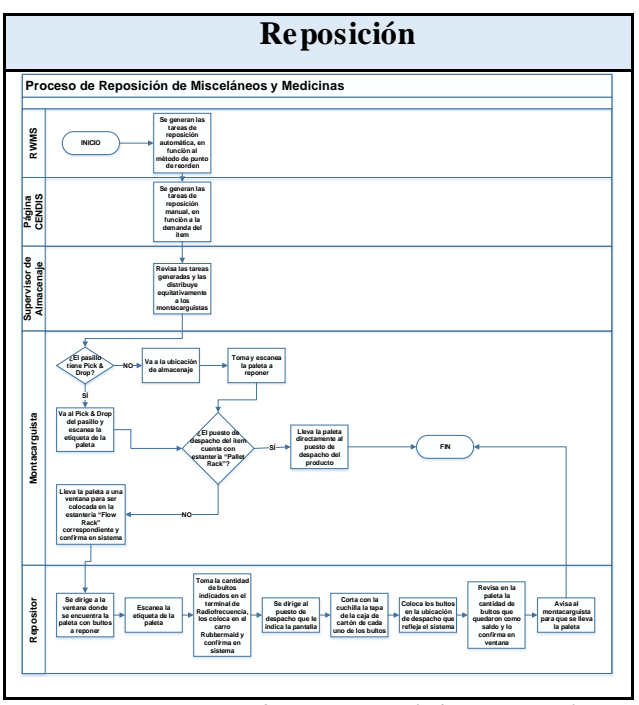

*Figura 27. Flujograma del proceso de Reposición (ver Anexo 6 para mayor detalle).* Fuente. Elaboración propia.

demanda de los productos. Destacando que, al igual que en el proceso de almacenaje, no se diferencian los procesos según la categoría del producto, es decir, misceláneos y medicinas presentan un proceso de reposición sin diferencias operativas.

Al contar con los puestos de despacho dotados de productos, empieza el proceso de la preparación de pedidos que es fundamental para asegurar que a las tiendas les lleguen los productos requeridos; por lo tanto, se utilizan tres metodologías principales de despacho: *Pickto-Pallet*, *Pick-to-Belt* y *Pick-to-Light* para abastecer las solicitudes de las tiendas según la unidad de manejo del producto y garantizar facilidad a la hora del proceso de carga del camión.

#### *4.4.3.1) Pick-to-Pallet*

Se subdivide en dos metodologías de despacho conocidas como *Pick-to-Roller xxx* y *Bulk Pick*, dependiendo de las características de los productos y los requerimientos de las tiendas.

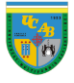

*Pick-to-Roller:* Se prepara el despacho de los productos que no pueden enviarse por las bandas transportadorasxxxi porque no cumplen con los requerimientos mencionados en el apartado "Metodologías de distribución" y, en su mayoría, se debe a que tienen empaques compuestos por plástico maleable que impediría su movimiento en el sistema de correderas.

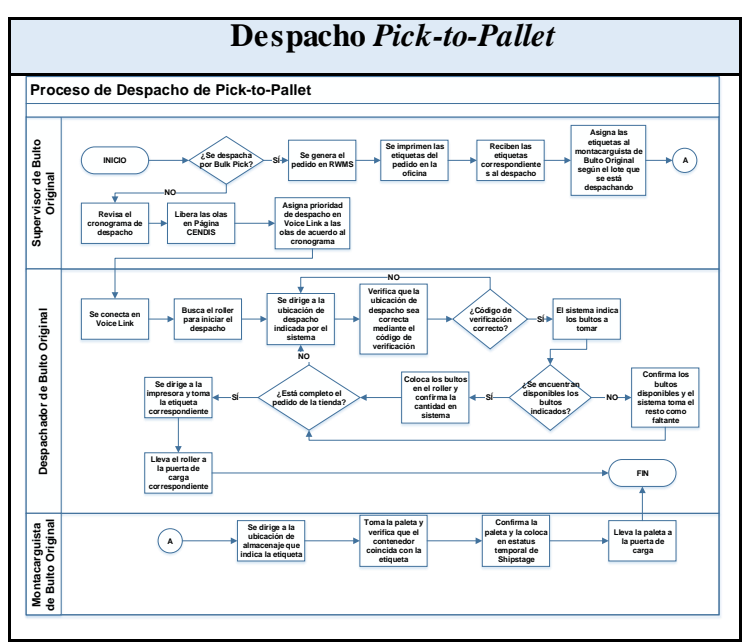

*Figura 28. Flujograma del proceso de Despacho Pick-to-Pallet (ver Anexo 6 para mayor detalle).*

Consiste en un proceso que se basa en recorrer distintas

Fuente. Elaboración propia.

ubicaciones indicadas por el sistema de *VoiceLink xxxii*, para tomar los productos en su slot de *picking* y colocarlos en un *rollerxxxiii* que permita un traslado organizado y compacto de la mercancía a las puertas de carga. Se considera parte del proceso de despacho conocido como *Pick-to-Pallet*; el cual también cuenta con el despacho de *Bulk Pick*.

*Bulk Pick:* Se preparan pedidos con las mismas características de los productos que se despachan por *Pick-to-Roller*, la diferencia se enfoca en el hecho de que se despacha por paletas completas y la mercancía es tomada directamente del puesto de almacenaje (no se coloca en un puesto de despacho) y destinada directamente a las puertas de carga. Esto resulta conveniente para productos que tienen como requerimiento mínimo una paleta por parte de las tiendas; lo que significa que colocar el ítem en un puesto de despacho sería añadir movimientos innecesarios al proceso.

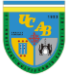

# *4.4.3.2) Pick-to-Belt*

Se usa para productos que se despachan en su bulto original, donde la característica de su empaque permite que se coloquen en las correas transportadoras (ver ["Capítulo](#page-38-0)  [IV. Análisis de la información"](#page-38-0) apartado ["Metodologías de](#page-42-0)  [distribución"\)](#page-42-0). El bulto se toma del puesto de *picking* correspondiente, se le coloca la etiqueta de identificación con la información del producto y el

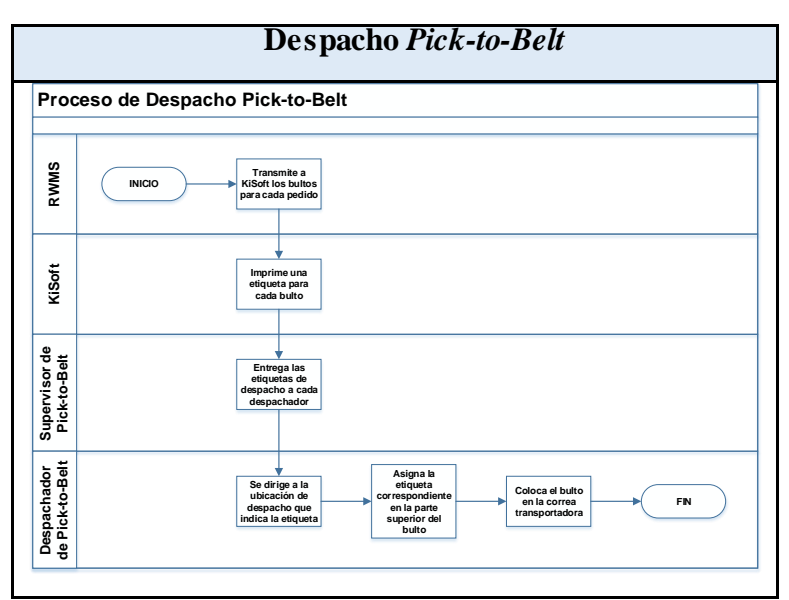

*Figura 29. Flujograma del proceso de Despacho Pickto-Belt (ver Anexo 6 para mayor detalle).*

Fuente. Elaboración propia.

despacho, para que el *sorter* destine el bulto a la puerta de carga asignada.

# *4.4.3.3) Pick-to-Light*

Se utilizan sistemas de luces para la preparación del pedido, en donde se van encendiendo botones de forma consecutiva y la pantalla indica las unidades o sub bultos a colocar en la cesta. Es un método de despacho a detal que permite enviar las cantidades necesarias para la tienda y se emplea cuando enviar un bulto de ese ítem significaría el aumento de inventario almacenado en tienda. Las cestas mencionadas circulan por las correas transportadoras hasta llegar al *sorter* de despacho que las envía a las puertas de carga asignadas.

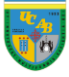

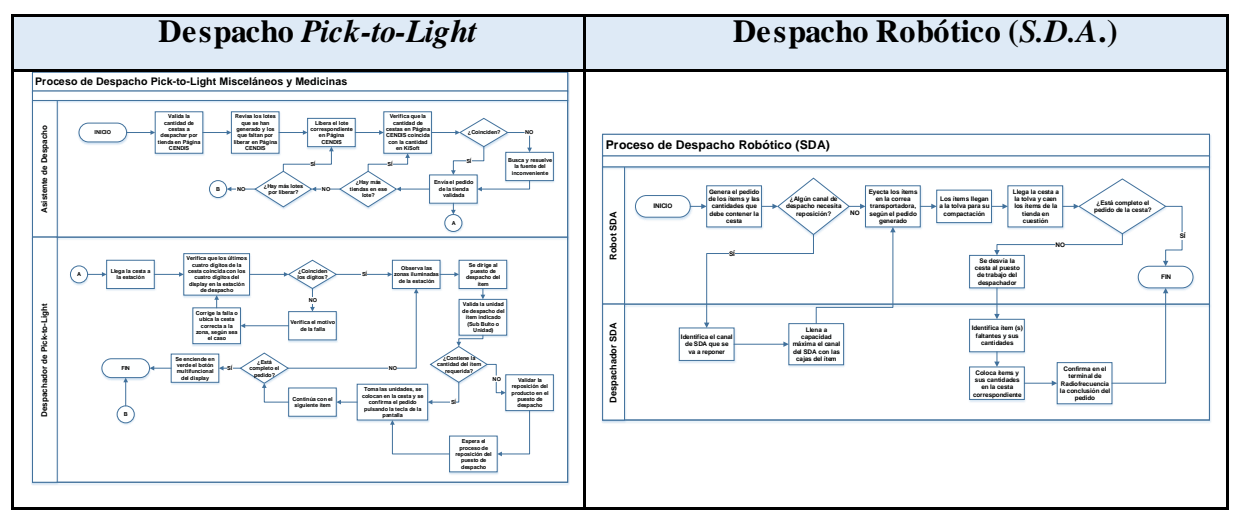

*Figura 30. Flujogramas del proceso de Despacho Pick-to-Light y S.D.A. (ver Anexo 6 para mayor detalle).*

Fuente. Elaboración propia.

# *4.4.3.4) Robótico (o S.D.A.)*

Se basa en un equipo mecánico configurado por *KNAPP xxxiv* para realizar el despacho de medicamentos según las necesidades de las tiendas; este robot va eyectando las cajas de medicamentos a una correa transportadora especial que está conectada a una tolva xxxv en donde se ubica la cesta para que caigan los productos y, ésta se encarga de moverlos para que se compacten dentro de la misma. En el estudio en cuestión se tomará este tipo de despacho como parte del área de *Pick-to-Light* porque únicamente permite el despacho por unidad de los productos, siendo la característica distintiva de esta zona.

## **4.5) Procesamiento de los datos**

Al entender el funcionamiento de las áreas operativas en el centro de distribución, se procede a analizar los datos recopilada en los procesos recepción, almacenaje y despacho para proveer al modelo de simulación con información que

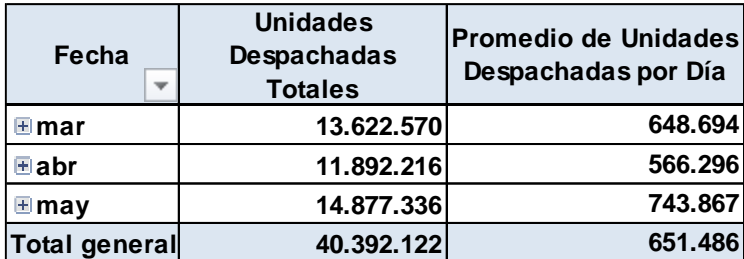

```
Figura 31. Unidades despachadas para los meses de 
marzo, abril y mayo del año 2018.
```
Fuente. Elaboración propia.

refleje el comportamiento real del sistema y así, estudiar los diversos escenarios para plantear

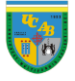

mejoras en términos de productividad; para ello, se utilizan los datos correspondientes a las unidades despachadas promedio por día para el período en estudio (01/03/2018 – 29/05/2018) ya que, han bajado en comparación al año

2017 (ver [Figura 1](#page-14-0) para mayor detalle). Para representar el proceso, es importante resaltar que el número de colaboradores no es constante; por lo tanto, se decide establecer como el personal de las áreas operativas a la mediana de trabajadores por día en el período de estudio (01/03/2018-29/05/2018).

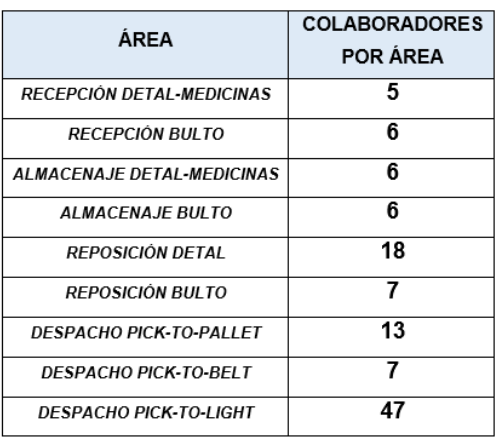

# <span id="page-50-0"></span>*Figura 32. Cantidad de colaboradores por área operativa.*

Fuente. Elaboración propia.

Resulta relevante destacar que, debido a

que el área de recepción se divide en Bulto y Detal-Medicinas, se tienen diferentes tasas de llegada (se estudian como entidades del sistema la cantidad de bultos y unidades,

respectivamente) y tiempos de servicio (se toma en consideración la duración por paleta según el área y el personal disponible).

*4.5.1.1) Recepción de Bulto*

**4.5.1) Recepción**

# **Tasa de llegada**

Se puede determinar que hay seis valores por encima del límite superior, por lo tanto, se procede a obviar los números de caso 24, 47, 27, 21, 48 y 50 (ver Anexo 7).

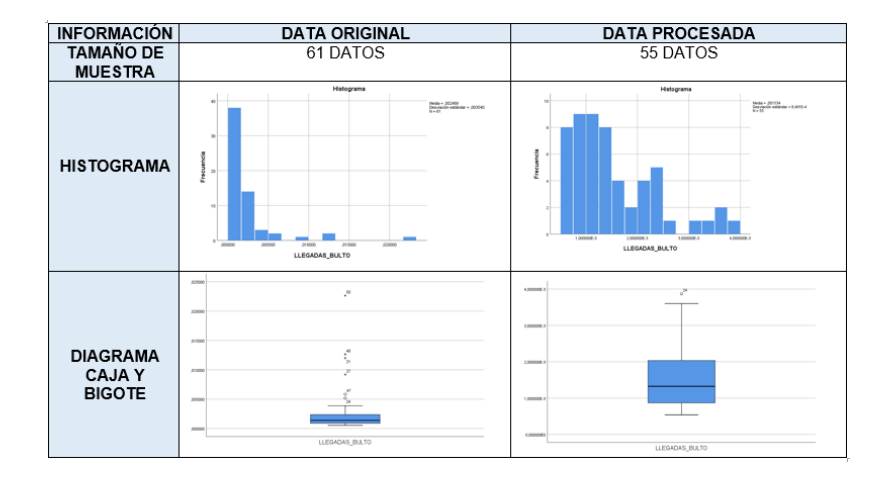

*Figura 33. Datos recopilados para el tiempo entre llegadas por bulto en el área de Recepción de Bulto. (ver Anexo 7 para mayor detalle)*

Fuente. Elaboración propia. Extraído de *IBM SPSS xxxvi . .*

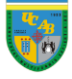

## **Tiempo de servicio**

Se puede determinar que hay cinco valores por encima del límite superior, por lo tanto, se procede a obviar los números de caso 36, 53, 2, 30 y 21 (ver Anexo 9).

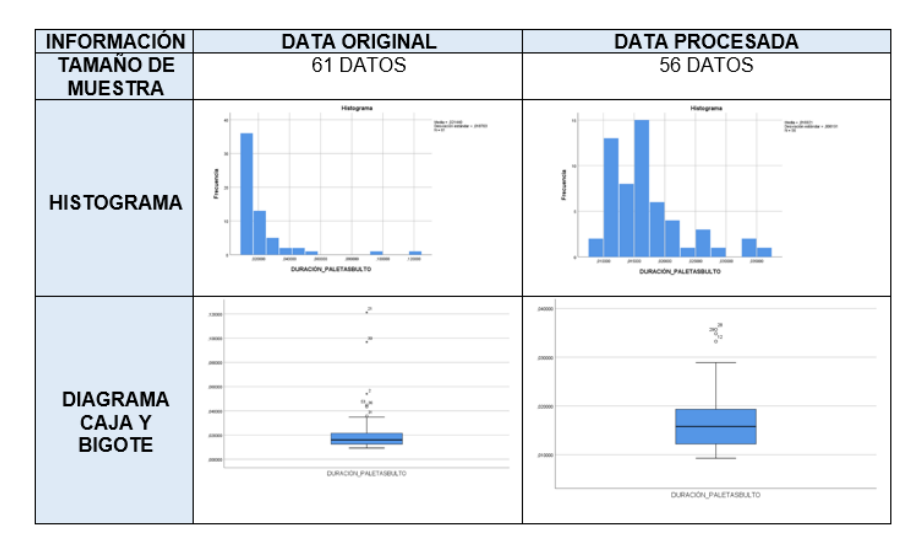

*Figura 34. Datos recopilados para el tiempo de servicio por paleta en el área de Recepción de Bulto (ver Anexo 8 para mayor detalle).*

Fuente. Elaboración propia. Extraído de *IBM SPSS.*

# *4.5.1.2) Recepción de Detal-Medicinas*

**Tasa de llegada** Se puede determinar que hay cuatro valores por encima del límite superior, por lo tanto, se procede a obviar los números de caso 27, 21, 48 y 50 (ver Anexo 7).

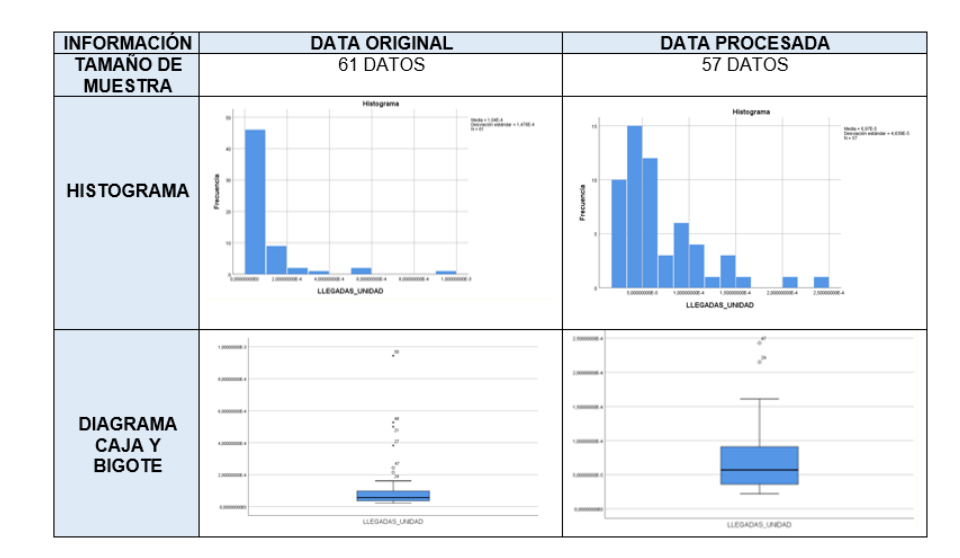

*Figura 35. Datos recopilados para el tiempo entre llegadas por unidad en el área de Recepción de Detal-Medicinas (ver Anexo 7 para mayor detalle).*

Fuente. Elaboración propia. Extraído de *IBM SPSS.*

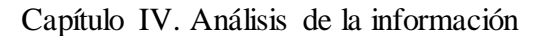

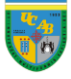

#### **Tiempo de servicio**

Se puede determinar que hay cuatro valores por encima del límite superior, por lo tanto, se procede a obviar los números de caso 21, 47, 48 y 50 (ver Anexo 9).

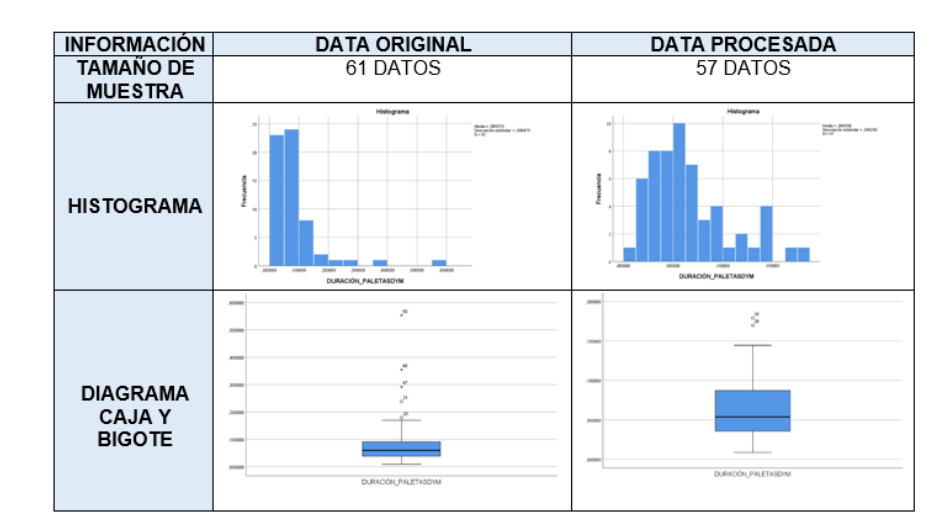

*Figura 36. Datos recopilados para el tiempo de servicio por paleta en el área de Recepción de Detal-Medicinas (ver Anexo 8 para mayor detalle).*

Fuente. Elaboración propia. Extraído de *IBM SPSS.*

## **4.5.2) Almacenaje**

Debido a que el almacenaje tanto para el área de Bulto como para Detal-Medicinas no presenta diferencias significativas en términos operativos, se estudia como un proceso generalizado en cuanto al tiempo de servicio. Sin embargo, se destaca que para distribuir las paletas de Recepción de Bulto tanto para el

Almacenaje de *Pick-to-Pallet* como el de *Pick-to-Belt*, se asigna una proporción

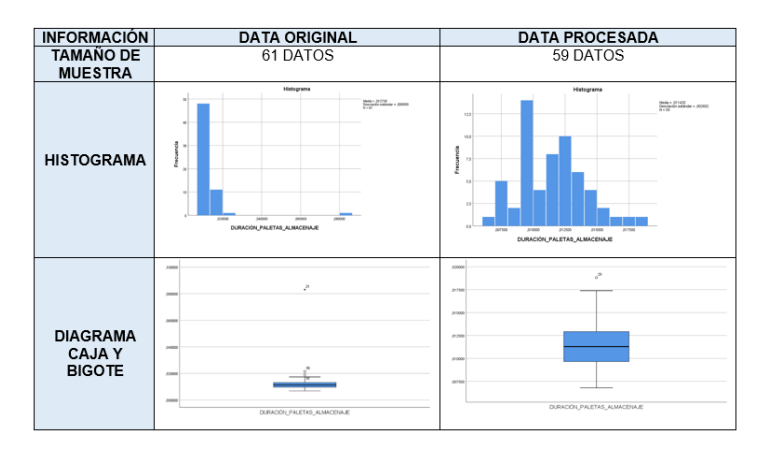

## *Figura 37. Datos recopilados para el tiempo de servicio por paleta en el proceso de Almacenaje (ver Anexo 8 para mayor detalle).*

Fuente. Elaboración propia. Extraído de *IBM SPSS.*

según el promedio histórico de comportamiento por área de 54% y 46%, respectivamente. Además, se parte del supuesto que el 90% de la mercancía recibida es despachada al día siguiente y que, el 10% restante es parte del stock de seguridad para el reabastecimiento de las tiendas. Por otro lado, se puede determinar que hay dos valores por encima del límite superior, por lo tanto, se procede a obviar los números de caso 36 y 21 (ver Anexo 9).

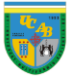

# **4.5.3) Reposición**

En este apartado, es interesante resaltar que se estudia el proceso generalizado. Asimismo, se plantea el proceso de Reposición como un tiempo de servicio único para *Pick-to-Pallet*, *Pick-to-Belt* y *Pick-to-Light* por estrechas similitudes entre la metodología de Bulto

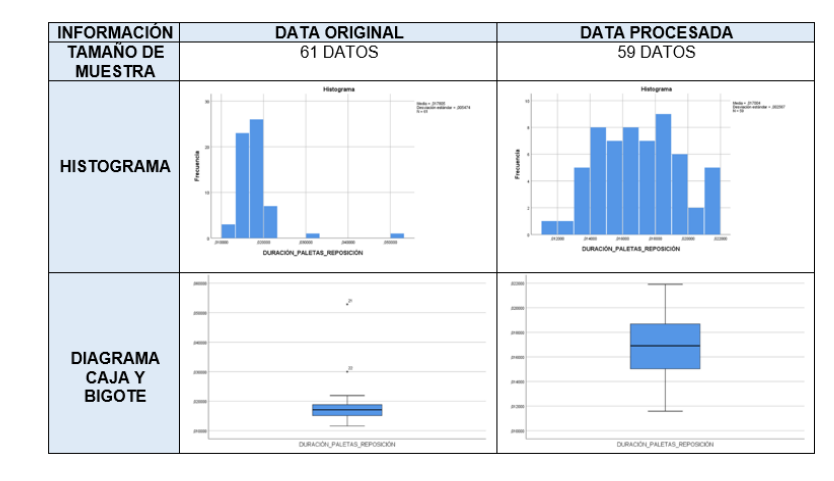

*Figura 38. Datos recopilados para el tiempo de servicio por paleta en el proceso de Reposición (ver Anexo 8 para mayor detalle).*

Fuente. Elaboración propia. Extraído de *IBM SPSS.*

y Detal-Medicinas en cuanto a este proceso. Por otro lado, se puede determinar que hay dos valores por encima del límite superior, por lo tanto, se procede a obviar los números de caso 22 y 21 (ver Anexo 9).

## **4.5.4) Despacho**

Resulta importante destacar que las cantidades que se destinan de almacenaje a despacho mediante el proceso de reposición se basan en los requerimientos de las tiendas, las cuales pasan por un proceso de depauperación<sup>xxxvii</sup>; por lo tanto, se parte del supuesto que las unidades que se despachan en esta área son exactamente las que necesitan las tiendas. Asimismo, la llegada de los pedidos se comporta de la misma forma que la recepción de bultos o unidades (según sea el caso), partiendo de la premisa descrita en Almacenaje con una proporción del 90% despacho y 10% reserva.

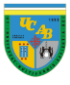

#### *4.5.4.1) Despacho Pick-to-Pallet*

En esta área se trabaja el despacho por bulto que se realiza mediante el uso de rollers y con el apoyo del sistema *VoiceLink*; destacando que no se toman en cuenta las paletas despachadas por *Bulk Pick*, ya que es una metodología intermitente debido a que los productos destinados a tienda bajo este concepto deben cumplir una serie de condiciones especiales. Por otro lado, se puede

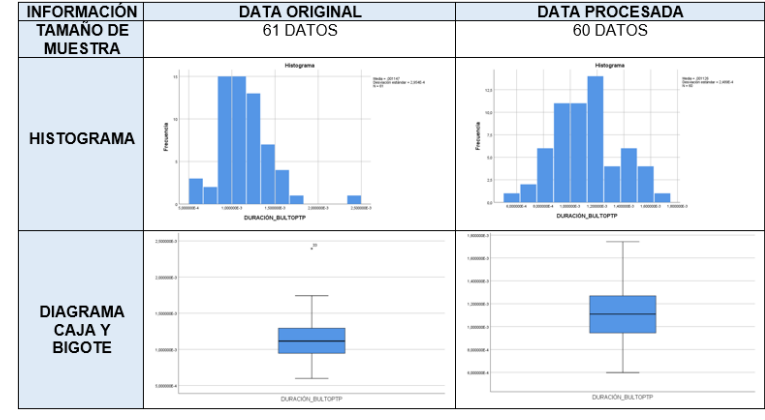

*Figura 39. Datos recopilados para el tiempo de servicio por bulto en el proceso de Despacho Pick-to-Pallet (ver Anexo 8 para mayor detalle).*

Fuente. Elaboración propia. Extraído de *IBM SPSS.*

determinar que hay un valor por encima del límite superior, por lo tanto, se procede a obviar el número de caso 33 (ver Anexo 9).

#### *4.5.4.2) Despacho Pick-to-Belt*

En esta área se trabaja el despacho por bulto, pero únicamente los que son despachados mediante las bandas transportadoras porque cumplen con las condiciones físicas que permiten la circulación de los mismos hasta las puertas de carga. Asimismo, se destaca que, para el modelo de simulación, se coloca la velocidad promedio 0,51 metros por segundo de la banda transportadora para que los bultos

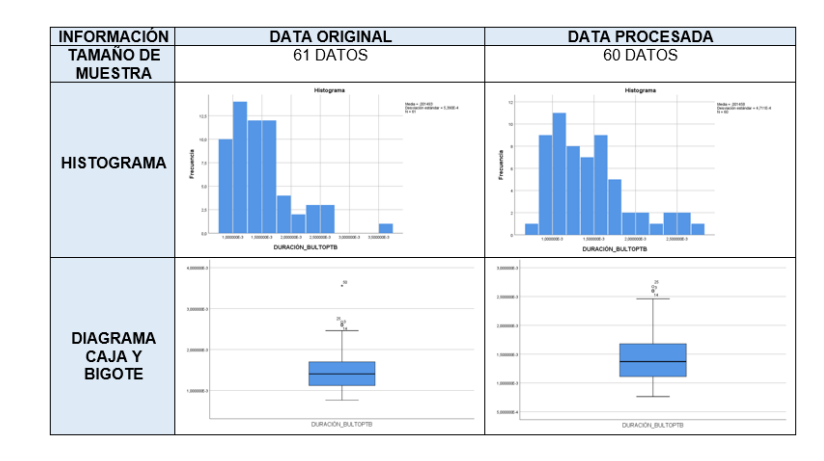

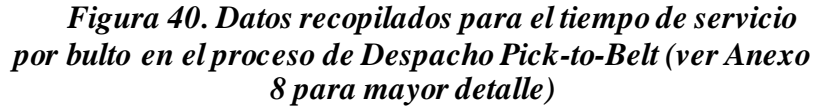

Fuente. Elaboración propia. Extraído de *IBM SPSS.*

circulen de manera adecuada y lleguen al *sorter* de despacho sin inconvenientes. Por otro lado, se puede determinar que no hay un valor por encima del límite superior, por lo tanto, se procede a obviar el número de caso 50 (ver Anexo 9).

# *4.5.4.3) Despacho Pick-to-Light*

En esta área se trabaja el despacho por unidad tanto de misceláneos como de medicinas, se estudia como conjunto porque se emplea un personal compartido y las operaciones no presentan diferencias importantes. Asimismo, se debe enfatizar en que se incluye el despacho robótico (o *S.D.A*.) en los datos del apartado. Al igual que en el caso de *Pick-to-Belt*, se asigna una velocidad promedio de 0,51 metros por segundo. En este caso particular, no se detectan datos atípicos; por lo tanto, los datos originales se consideran como los datos procesada (ver Anexo 9).

Al realizar el análisis estadístico de los datos, resulta esencial conocer la distancia entre las áreas por las cuales circula la mercancía; por lo tanto, se toma en cuenta el escenario en el cual los productos se dirigen desde el punto medio del área inicial hasta el punto medio del área final, añadiendo un factor de seguridad de 20% para cubrir aquellos traslados que abarcan distancias mayores al punto medio de las áreas. Destacando que, las distancias que no se encuentren en el mismo se consideran despreciables para el estudio.

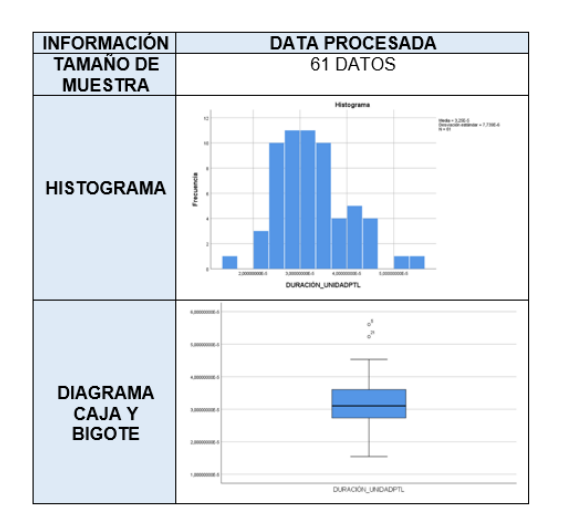

*Figura 41. Datos recopilados para el tiempo de servicio por unidad en el proceso de Despacho Pick-to-Light (ver Anexo 8 para mayor detalle).*

Fuente. Elaboración propia. Extraído de *IBM SPSS.*

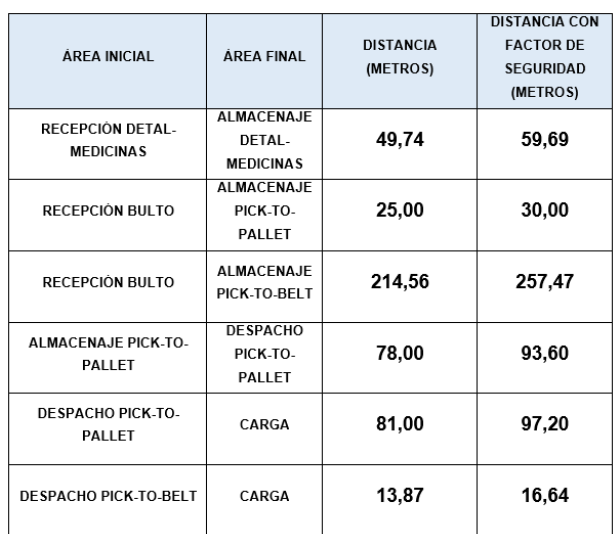

#### *Figura 42. Distancia entre las áreas operativas.*

Fuente. Elaboración propia.

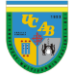

## <span id="page-56-0"></span>**4.6) Pruebas de bondad de ajuste**

Al observar los histogramas de los datos procesada correspondiente a las tasas de llegada en el área de recepción, se pueden detallar semejanzas con el comportamiento gráfico de una distribución Exponencial; mientras que, para el caso de los tiempos de servicio en las áreas operativas de recepción, almacenaje y despacho se presentan similitudes con respecto a una distribución Lognormal (ver ["Marco teórico"](#page-22-0), apartado ["Pruebas de bondad de ajuste](#page-25-0) para [variables continuas"](#page-25-0) para mayor detalle). Por lo tanto, se decide realizar una prueba de Bondad de Ajuste para determinar si los datos de la muestra provienen de una población con la distribución de probabilidades mencionada.

## **4.6.1) Kolmogorov-Smirnov (K-S)**

Antes de realizar la bondad de ajuste, se debe establecer la prueba de hipótesis de la misma, a continuación, se presenta la hipótesis nula y la hipótesis alterna para el caso en estudio, respectivamente.

# $H_0 =$  La tasa de llegada sigue una Distribución Exponencial  $H_1 =$  La tasa de llegada no sigue una Distribución Exponencial

A continuación, se presenta un cuadro resumen de los resultados obtenidos al aplicar la prueba:

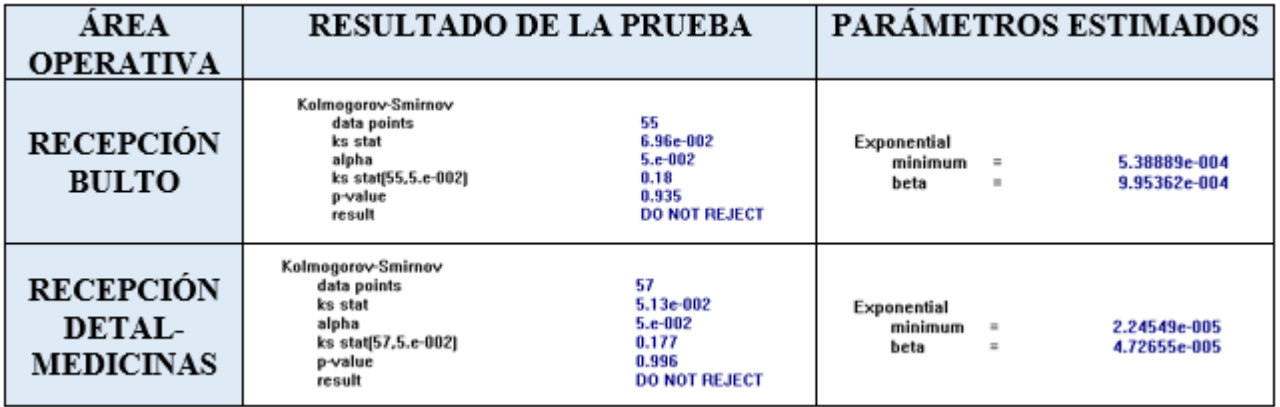

## *Figura 43. Prueba de bondad de ajuste Kolmogorov-Smirnov, para las tasas de llegada en el área de Recepción (ver Anexo 7 para mayor detalle)*

Fuente. Elaboración propia. Extraído de *Stat::Fit xxxviii*

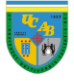

Al detallar el P-Valor de la prueba tanto para el caso Recepción Bulto como de Recepción de Detal-Medicinas (0,935 y 0,996, respectivamente) se puede observar que, en ambos casos, es mayor al nivel de significación de la prueba (0,05); por lo tanto, se puede concluir que no se tienen evidencias suficientes, con un nivel de significación del 5%, para rechazar que los datos recopilada para la tasa de llegada sigue una distribución Exponencial (hipótesis nula). Resulta importante mencionar que, el P-Valor de la prueba se genera a partir de la comparación entre el estadístico de contraste "D" y el valor " $D_{\alpha}$ " que depende del tipo de distribución a probar y se encuentra tabulado (para mayor detalle ver ["Marco teórico"](#page-22-0), apartado ["Kolmogorov-Smirnov](#page-25-1)   $(K-S)$ ").

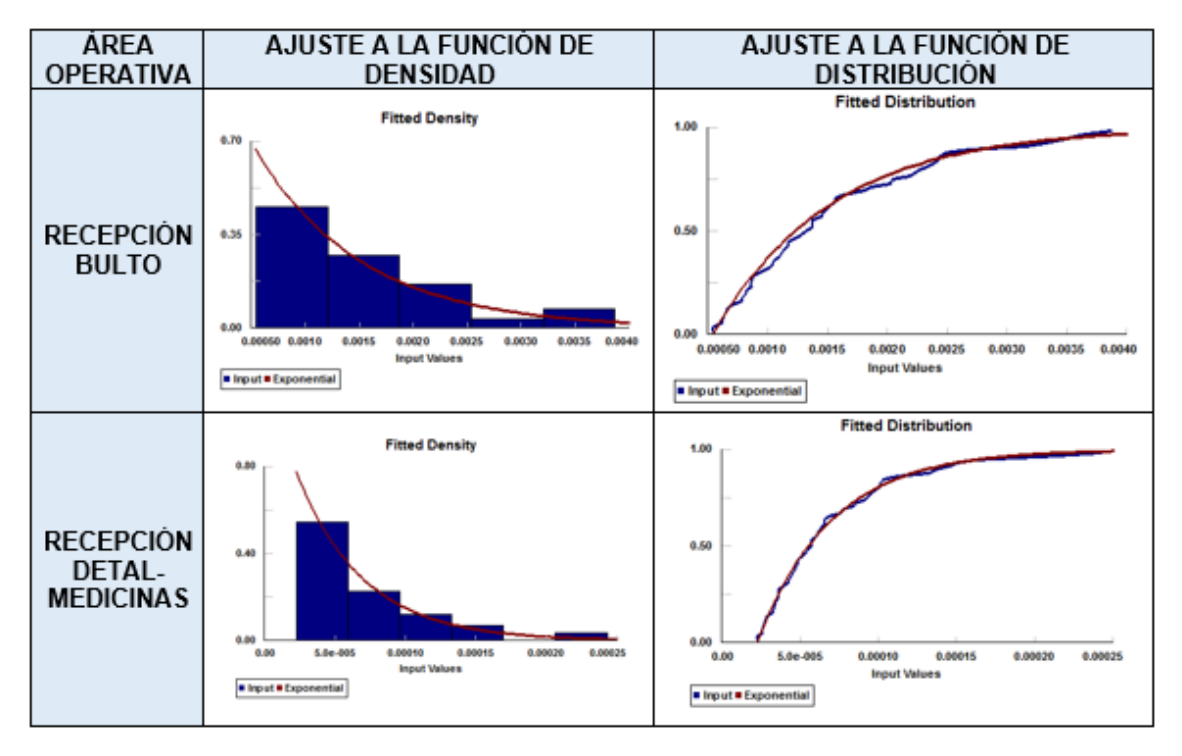

*Figura 44. Ajuste de la distribución teórica con respecto a la función empírica, para las tasas de llegada en el área de Recepción (ver Anexo 7 para mayor detalle).*

Fuente. Elaboración propia. Extraído de *Stat::Fit*

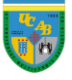

## **4.6.2) Anderson-Darling (A-D)**

Antes de realizar la bondad de ajuste, se debe establecer la prueba de hipótesis de la misma, a continuación, se presenta la hipótesis nula y la hipótesis alterna para el caso en estudio, respectivamente.

# $H_0 = E l$  tiempo de servicio sigue una Distribución Lognormal  $H_1 = El$  tiempo de servicio no sigue una Distribución Lognormal.

| ÁREA                                           | <b>RESULTADO DE LA PRUEBA</b>                                                                       |                                                                   | <b>PARÁMETROS</b>                                                             |                                                 |  |  |  |
|------------------------------------------------|----------------------------------------------------------------------------------------------------|-------------------------------------------------------------------|-------------------------------------------------------------------------------|-------------------------------------------------|--|--|--|
| <b>OPERATIVA</b>                               |                                                                                                    |                                                                   | <b>ESTIMADOS</b>                                                              |                                                 |  |  |  |
| <b>RECEPCIÓN</b><br><b>BULTO</b>               | Anderson-Darling<br>data points<br>ad stat<br>alpha<br>ad stat[5.e-002]<br>p-value<br>result        | 56<br>0.336<br>5.e-002<br>2.49<br>0.908<br><b>DO NOT REJECT</b>   | Lognormal<br>minimum<br>$\equiv$<br>mu<br>$\blacksquare$<br>sigma<br>$\equiv$ | 7.61146e-003<br>$-4.88325$<br>0.656749          |  |  |  |
| <b>RECEPCIÓN</b><br>DETAL-<br><b>MEDICINAS</b> | Anderson-Darling<br>data points<br>ad stat<br>alaha<br>ad stat[5.e-002]<br>p-value<br>result        | 57<br>0.17<br>5.e.002<br>2.49<br>0.997<br><b>DO NOT REJECT</b>    | Lognormal<br>minimum<br>$\equiv$<br>$\equiv$<br>mu<br>$\equiv$<br>sigma       | $-8.72891e-003$<br>$-2.72522$<br>0.526814       |  |  |  |
| <b>ALMACENAJE</b>                              | Anderson-Darling<br>data points<br>ad stat<br>alpha<br>ad stat[5.e-002]<br>p-value<br>result        | 59<br>0.194<br>$5.e-002$<br>2.49<br>0.992<br><b>DO NOT REJECT</b> | Lognormal<br>minimum<br>$\equiv$<br>mu<br>$\equiv$<br>sigma<br>$\equiv$       | $-2.38318e-004$<br>$-4.47599$<br>0.220468       |  |  |  |
| <b>REPOSICIÓN</b>                              | Anderson-Darling<br>data points<br>ad stat<br>alpha<br>ad stat[5.e-002]<br>p-value<br>result        | 59<br>0.265<br>S.e-002<br>2.49<br>0.962<br><b>DO NOT REJECT</b>   | Lognormal<br>minimum<br>$\mathbf{u}$<br>mu<br>$\equiv$<br>sigma<br>$\equiv$   | $-4.58069e-002$<br>$-2.76845$<br>4.05275e-002   |  |  |  |
| <b>DESPACHO</b><br>PICK-TO-<br><b>PALLET</b>   | Anderson-Darling<br>data points<br>ad stat<br>alpha<br>ad stat[5.e-002]<br>p-value<br>result        | 60<br>0.144<br>$5.e-002$<br>2.49<br>0.999<br><b>DO NOT REJECT</b> | Lognormal<br>minimum<br>$\equiv$<br>$\equiv$<br>៣ម<br>sigma<br>$\equiv$       | $-2.36362e-003$<br>$-5.66042$<br>7.06824e-002   |  |  |  |
| <b>DESPACHO</b><br>PICK-TO-BELT                | Anderson-Darling<br>data points<br>ad stat<br>alpha<br>ad stat[5.e-002]<br>p-value<br>result        | 60<br>0.314<br>S.e-002<br>2.49<br>0.927<br><b>DO NOT REJECT</b>   | Lognormal<br>minimum<br>$\equiv$<br>mu<br>$\mathbf{u}$<br>sigma<br>$\equiv$   | 5.05054e-004<br>$-7.07008$<br>0.479953          |  |  |  |
| <b>DESPACHO</b><br>PICK-TO-<br><b>LIGHT</b>    | <b>Anderson-Darling</b><br>data points<br>ad stat<br>alpha<br>ad stat[5.e-002]<br>p-value<br>result | 61<br>0.607<br>5.e-002<br>2.49<br>0.641<br><b>DO NOT REJECT</b>   | Lognormal<br>minimum<br>$\pm$<br>mu<br>m<br>sigma<br>$\sim$                   | $-2.29328e - 004$<br>$-8.24836$<br>2.90567e-002 |  |  |  |

*Figura 45. Prueba de bondad de ajuste Anderson-Darling, para los tiempos de servicio en las áreas operativas (ver Anexo 9 para mayor detalle).*

Fuente. Elaboración propia. Extraído de *Stat::Fit*

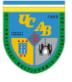

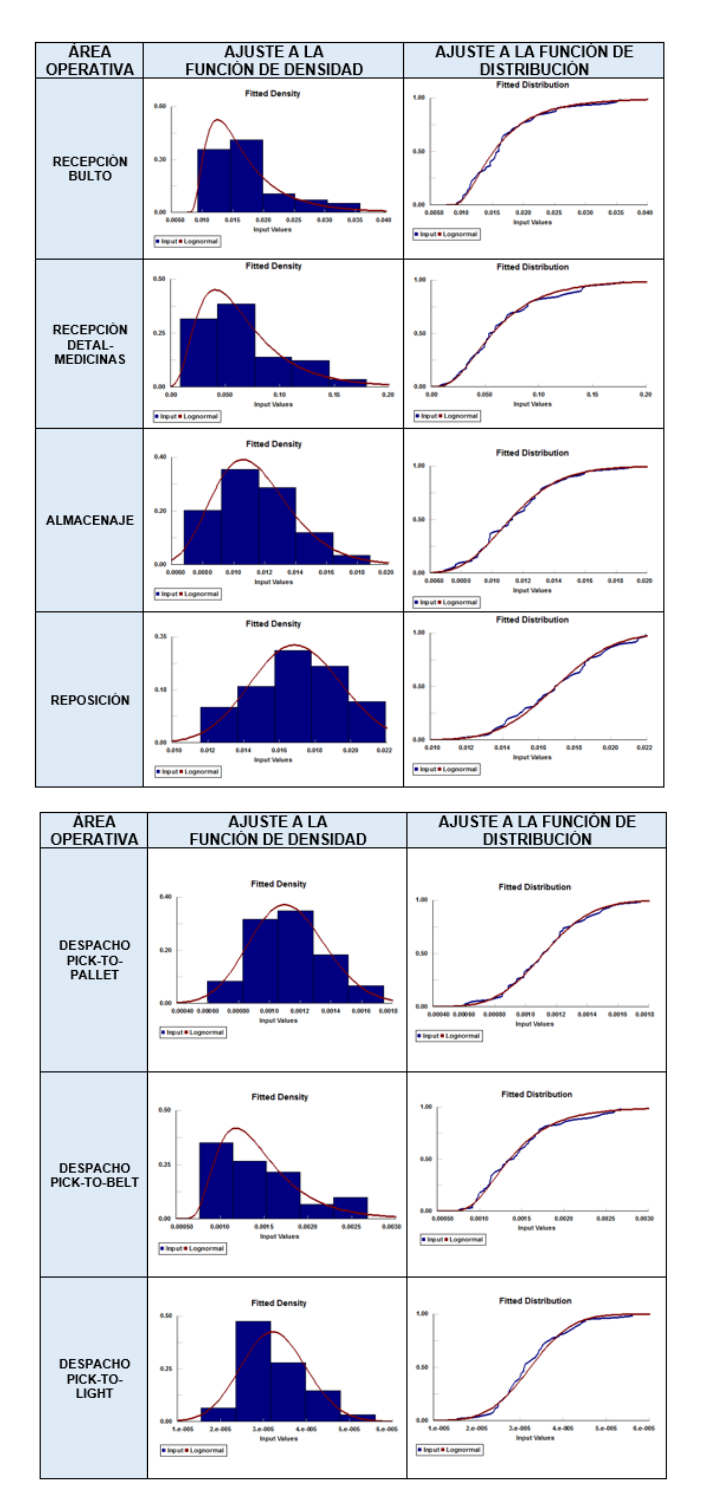

# *Figura 46. Ajuste de la distribución teórica con respecto a la función empírica, para los tiempos de servicio en las áreas operativas (ver Anexo 9 para mayor detalle).*

Fuente. Elaboración propia. Extraído de *Stat::Fit*

Al detallar el P-Valor de la prueba tanto para los casos de Recepción de Bulto, Recepción Detal-Medicinas, Almacenaje, Reposición, Despacho *Pick-to-Pallet*, Despacho *Pick-to-Belt* y Despacho *Pick-to-Light* (0,908; 0,997; 0,992; 0,962; 0,999; 0,927 y 0,641, respectivamente) se puede observar que, en ambos casos, es mayor al nivel de significación de la prueba (0,05); por lo tanto, se puede concluir que no se tienen evidencias suficientes, con un nivel de significación del 5%, para rechazar que los datos recopilada para el tiempo de servicio sigue una distribución Lognormal (hipótesis nula). Resulta importante mencionar que, el P-Valor de la prueba se genera a partir de la comparación entre el estadístico de contraste " $A^{2}$ " y el valor " $A_n^2$ " que depende del tipo de distribución a probar y se encuentra tabulado (para mayor detalle ver ["Marco teórico"](#page-22-0), apartado ["Anderson-Darling \(A-D\)"](#page-27-0)).

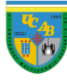

#### **4.7) Modelo conceptual**

Debido a que ya se conocen las características del sistema a estudiar, se procede a elaborar un resumen de la información para reflejar el comportamiento real del centro de distribución, para ello, es necesario elaborar el modelo conceptual para identificar las entidades principales del sistema y los atributos de cada una de ellas, las reglas que gobiernan el sistema y las

interacciones lógicas entre las áreas operativas. Resulta importante destacar que, antes de pasar del modelo conceptual al computacional, se debe verificar y validar que todos los puntos representen de manera adecuada el sistema modelado (ver ["Capítulo III. Marco](#page-31-0)  [metodológico"](#page-31-0), apartado ["Procesamiento de los](#page-36-0)  [datos"](#page-36-0) para detalle de las técnicas aplicadas).

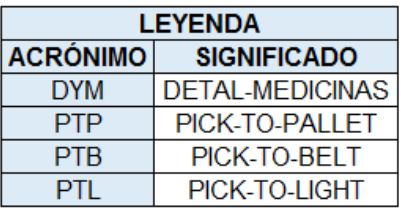

# *Figura 47. Leyenda de términos empleada en el modelo de simulación.*

Fuente. Elaboración propia.

El sistema en cuestión funciona en dos etapas: la primera, abarca desde el proceso de recepción hasta el proceso de reposición y, la segunda, abarca desde el proceso de reposición hasta el proceso de carga.

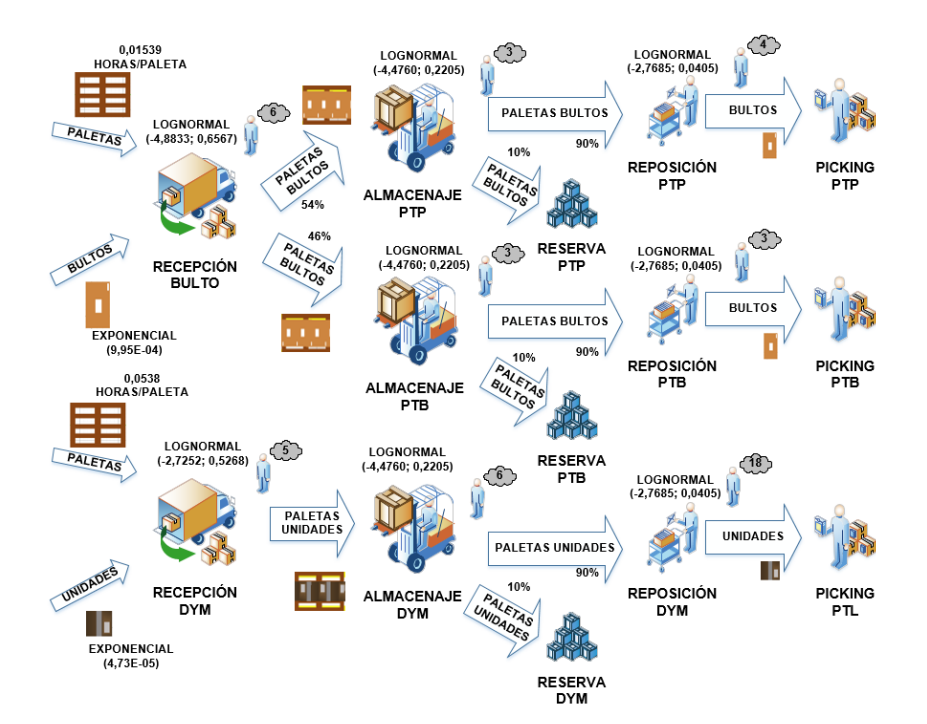

<span id="page-60-0"></span>*Figura 48. Grafo del modelo conceptual -Etapa I- (ver Anexo 10 para mayor detalle).*

Fuente. Elaboración propia.

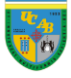

Todo esto ocurre,

principalmente, debido a que la mercancía que se recibe no es despachada en ese mismo día porque el período de tiempo no es lo suficientemente amplio como para realizar todo el proceso, por lo tanto, se realizan en días consecutivos. Sin embargo, en el caso del modelo conceptual cuando las entidades prestan servicio, se puede representar la totalidad del proceso en forma conjunta

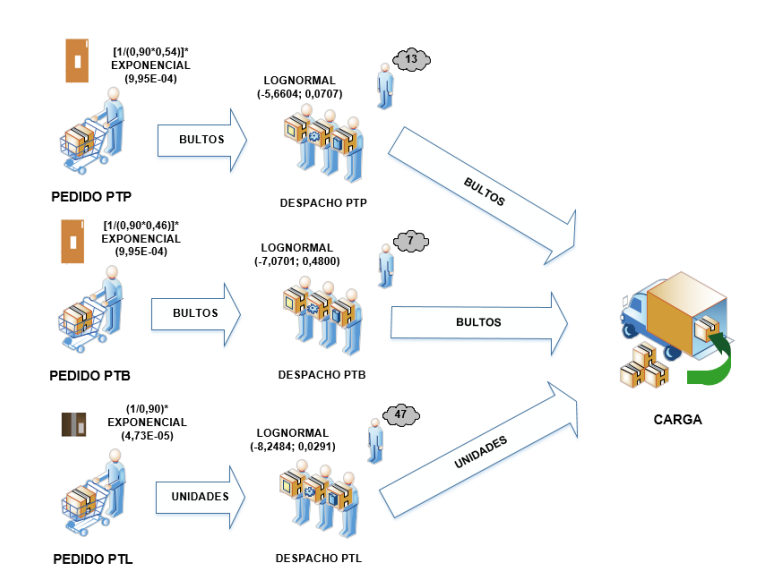

<span id="page-61-0"></span>*Figura 49. Grafo del modelo conceptual -Etapa II- (ver Anexo 10 para mayor detalle).*

Fuente. Elaboración propia.

porque no refleja interacciones entre las dos etapas del modelo.

Para representar de forma visual el modelo conceptual descrito en las tablas, se presentan dos grafos -uno para cada etapa del proceso- para reflejar el flujo de la mercancía dentro de cada una de las áreas operativas, según el personal disponible, las tasas de llegada y los tiempos de servicio obtenidos en las pruebas de bondad de ajuste (ver [Figura 48](#page-60-0) y [Figura 49\)](#page-61-0)

#### **4.8) Modelo computacional**

Tomando como referencia el modelo conceptual, se puede diseñar el funcionamiento del sistema en estudio con base en los atributos definidos mediante el uso de *Simio*. No obstante, se debe tomar en consideración el hecho de que el modelo

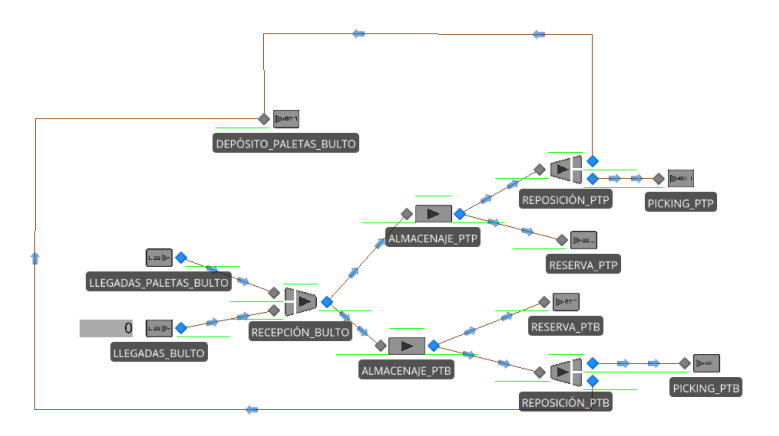

*Figura 50. Modelo computacional -Etapa I, zona de Bulto- (ver Anexo 10 para mayor detalle).*

Fuente. Elaboración propia. Extraído de *Simio*

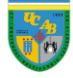

.

conceptual presenta ciertas diferencias con el modelo computacional porque éste, se debe traducir en un formato que sea reconocible por el programa.

En el caso de la Etapa I (la cual representa el día en cuestión), se representa el modelo computacional particularizado según la zona (Bulto y Detal-Medicinas) para observar

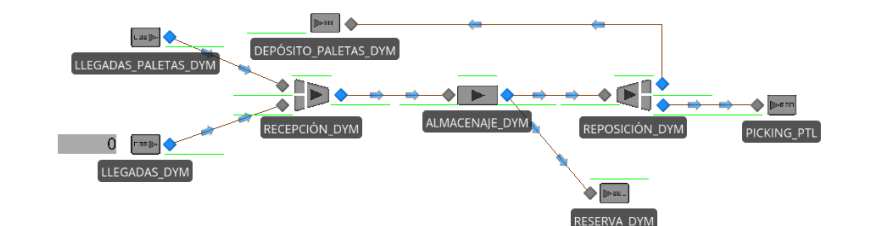

*Figura 51. Modelo computacional -Etapa I, zona de Detal y Medicinas- (ver Anexo 10 para mayor detalle).*

Fuente. Elaboración propia. Extraído de *Simio*

con mayor detalle el diseño del mismo. Destacando que, en la zona de Bulto, se presenta tanto la metodología de *Pick-to-Pallet* como la de *Pick-to-Belt* .

Mientras que, en la zona de Detal-Medicinas se representa la metodología de *Pick-to-Light* de manera general porque no se distingue entre el área de Misceláneos y Medicinas, recordando que

esta metodología incluye la reposición del Despacho Robótico. Al reflejar la Etapa II del proceso (la cual representa el día posterior), se presentan ambas zonas en una misma figura. Haciendo énfasis en que, en el Despacho *Pickto-Pallet* no se incluye la metodología de Despacho *Bulk Pick* por las razones mencionadas en el apartado ["Actividades](#page-44-0)  [operativas en el CENDIS"](#page-44-0), lo que quiere decir que el estudio de esta metodología se basa en el Despacho *Pick-to-Roller*. Asimismo, se debe recordar que el Despacho *Pick-to-Light* incluye tanto Misceláneos como Medicinas y que, el Despacho Robótico es incluido en esta metodología.

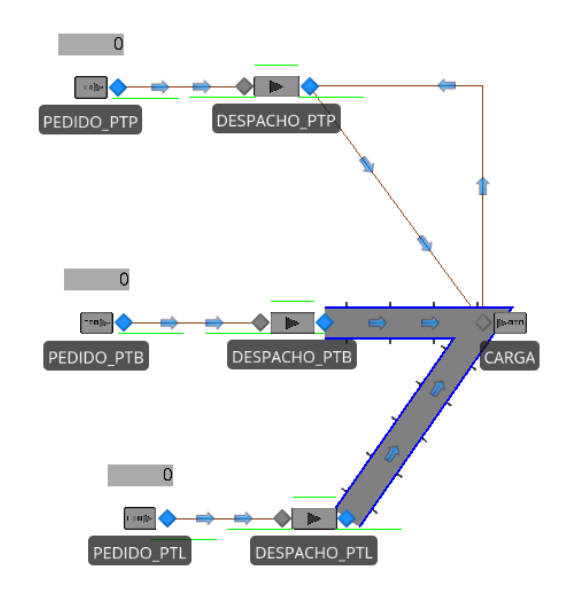

*Figura 52. Modelo computacional - Etapa II- (ver Anexo 10 para mayor detalle).*

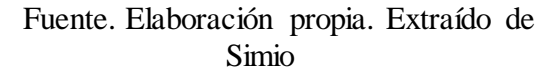

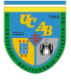

#### **5) Capítulo V: Resultados**

En este capítulo, se presentan las mejoras según las interrogantes establecidas en el "Capítulo I. Definición del problema", ya que, al contar con un modelo computacional verificado y validado (ver ["Capítulo III. Marco metodológico"](#page-31-0), apartado ["Procesamiento de los datos"](#page-36-0)), se inicia la fase del diseño de experimentos, la cual se fundamenta en plantear escenarios alternativos a la situación existente para aumentar la productividad en las áreas operativas; por lo tanto, en este capítulo se diseñan mejoras en aquellos procesos que, según lo observado a lo largo del trabajo, se considera que pudiesen ser realizados con mayor eficiencia.

# *¿Cómo aprovechar la capacidad instalada y los recursos disponibles dentro del centro de distribución?*

**Situación existente:** En el área de recepción, se espera hasta que las transpaletas y los montacargas estén a capacidad máxima (3 paletas) antes de transportar los productos al área de almacenaje cuando se reciben entre 150 y 300 bultos para el caso de recepción de bulto; mientras que, en el caso de recepción de Detal-

Medicinas, cuando se reciben entre 1.800 y 3.600 unidades.

Asimismo, en el área de Despacho *Pick-to-Pallet*, se arman los rollers aproximadamente a un 65% de la capacidad, es decir, en promedio transportan 13 bultos (169 kilogramos) cuando se pueden transportar, en promedio, 20 bultos (260 kilogramos).

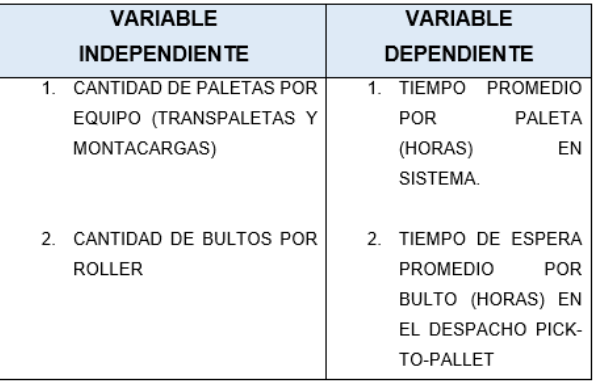

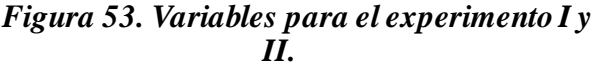

Fuente. Elaboración propia.

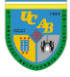

#### **5.1) Diseño de mejoras para el manejo de productos**

**Experimento I:** Determinar la alternativa que minimice la variable dependiente (tiempo promedio por paleta -horas- en sistema) mediante el análisis de diferentes combinaciones (1, 2 o 3 paletas por viaje) de la variable independiente, es decir, la cantidad de paletas por equipo.

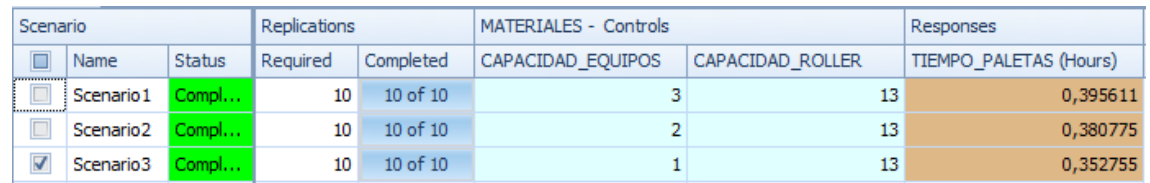

# *Figura 54. Resultados del experimento I.* Fuente. Elaboración propia. Extraído de *Simio*

**Análisis:** Se puede observar que, al aplicar el Método Kim-Nelson se destaca que el mejor escenario es el tercero, es decir, cuando las transpaletas y montacargas se utilizan a capacidad mínima (transportan una paleta por viaje). Lo mencionado parte de un experimento con los siguientes

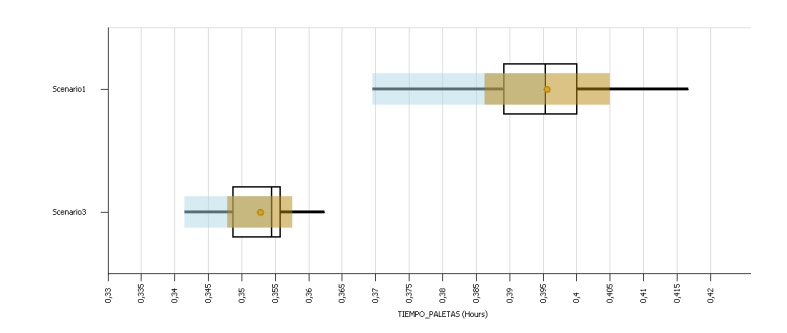

*Figura 55. Comparación entre el Escenario 1 y el Escenario 3 (ver Anexo 11 para mayor detalle y el resto de los escenarios).*

Fuente. Elaboración propia. Extraído de *Simio*

parámetros:  $\alpha = 5\%, \delta = 5$  y 10 replicaciones.

Al comparar la mejora (Escenario 3) con la situación existente (Escenario 1), se puede observar que los intervalos de confianza no presentan solapamiento, debido a que en el Escenario 1, el tiempo promedio por paleta en sistema se encuentra entre (0,3696; 0,4167) horas; mientras que, en el caso del Escenario 3, se encuentra entre (0,3415; 0,3624) horas. Además, se destaca que el promedio de la entidad en sistema para la situación existente es de 0,3956 horas; por el contrario, la mejora presenta un promedio de 0,3528 horas. Esto significaría que, al aplicar la mejora, se evidenciaría una reducción del tiempo promedio por paleta en sistema del 10,82% (0,0428 horas).

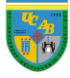

#### **5.2) Diseño de mejoras para reducir el tiempo de espera en el Despacho** *Pick-to-Pallet*

**Experimento II:** Determinar la alternativa que minimice la variable dependiente (tiempo de espera promedio por bulto -horas- en el Despacho *Pick-to-Pallet*) mediante el análisis de diferentes combinaciones (9, 11, 13, 16, 18 y 20 bultos por viaje) de la variable independiente, es decir, la cantidad de bultos por roller.

|                         | Scenario              |               | Replications |              | MATERIALES - Controls | Responses        |                              |
|-------------------------|-----------------------|---------------|--------------|--------------|-----------------------|------------------|------------------------------|
| $\Box$                  | Name                  | <b>Status</b> | Required     | Completed    | CAPACIDAD EQUIPOS     | CAPACIDAD ROLLER | TIEMPO ESPERA ROLLER (Hours) |
| $\overline{\mathsf{v}}$ | Scenario 1            | Compl         | 10           | 10 of 10     |                       | 20               | 0,368602                     |
| C                       | Scenario <sub>2</sub> | Compl         | 10           | $10$ of $10$ | 3                     | 18               | 0,372869                     |
| $\Box$                  | Scenario <sub>3</sub> | Compl         | 10           | $10$ of $10$ | 3                     | 16               | 0,375596                     |
| $\Box$                  | Scenario4             | Compl         | 10           | 10 of 10     |                       | 13               | 0,38524                      |
| $\Box$                  | Scenario <sub>5</sub> | Compl         | 10           | $10$ of $10$ | 3                     | 11               | 0,400056                     |
|                         | Scenario6             | Compl         | 10           | $10$ of $10$ | 3                     | 9                | 0.411858                     |

*Figura 56. Resultados del experimento II.*

Fuente. Elaboración propia. Extraído de *Simio*

**Análisis:** Se puede observar que, al aplicar el Método Kim-Nelson se destaca que el mejor escenario es el primero, es decir, cuando el roller en el Despacho *Pick-to-Pallet*se carga con un promedio de 20 bultos por vehículo. Lo mencionado parte de un experimento con los siguientes parámetros:  $\alpha = 5\%$ ,  $\delta = 5$  y 10 replicaciones.

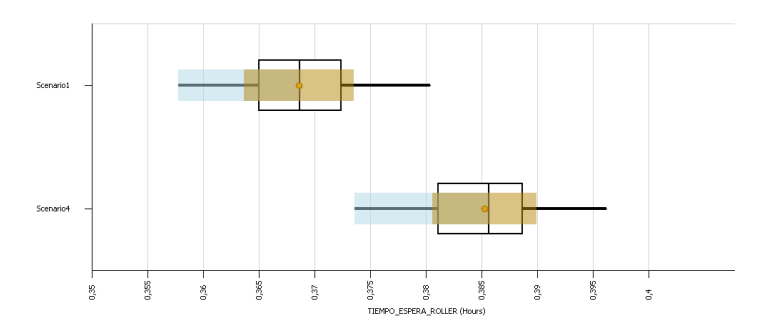

*Figura 57. Comparación entre el Escenario 1 y el Escenario 4 (ver Anexo 12 para mayor detalle y el resto de los escenarios).*

Fuente. Elaboración propia. Extraído de *Simio*

Al comparar la mejora (Escenario 1) con la situación existente (Escenario 4), se puede observar que los intervalos de confianza presentan solapamiento, debido a que en el Escenario 4, el tiempo de espera promedio por bulto se encuentra entre (0,3736; 0,3962) horas; mientras que, en el caso del Escenario 1, se encuentra entre (0,3578; 0,3804) horas. Sin embargo, es un solapamiento en un intervalo entre (0,3736; 0,3804) horas, es decir, de 0,0068 horas; por lo puede considerarse insignificante, ya que aproximadamente el 75% de los datos de la mejora (el

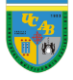

solapamiento ocurre entre el tercer cuartil de la mejora 0,3735 y el primer cuartil de la situación existente 0,3805) generarían un tiempo de espera promedio menor a la situación existente.

Además, se destaca que el tiempo de espera promedio de la entidad en esta área de despacho para la situación existente es de 0,3852 horas; por el contrario, la mejora presenta un promedio de 0,3686 horas. Esto significaría que, al aplicar la mejora, se evidenciaría una reducción del tiempo de espera promedio por bulto del 4,31% (0,0166 horas).

 *¿Existen metodologías de trabajo alternativas que aumenten la eficiencia de las operaciones en cada una de las áreas operativas?*

**Situación existente:** A pesar de que es un proceso que depende de las características del producto y las cantidades que se reciban, el promedio en el área de recepción de bulto es de 50 bultos por paleta; mientras que, en el área de recepción Detal-Medicinas es

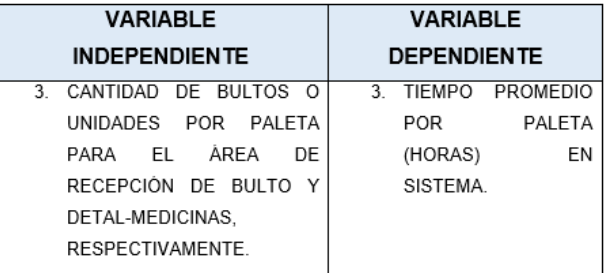

*Figura 58. Variables para el experimento III.*

Fuente. Elaboración propia.

de 1200 unidades por paleta. Lo que representa un 50% de la capacidad máxima promedio por paleta que es de 100 bultos o 2.400 unidades aproximadamente.

#### **5.3) Diseño de mejoras para agilizar la preparación de paletas**

**Experimento III:** Determinar la alternativa que minimice la variable dependiente (tiempo promedio por paleta -horas- en sistema) mediante el análisis de diferentes combinaciones [armar paletas con (25, 50, 75 y 100) bultos para el área de Recepción de Bulto y armar paletas con (600, 1200, 1800 y 2400) unidades para el área de Recepción de Detal-Medicinas] de la variable independiente, es decir, la cantidad de bultos o unidades por paleta.

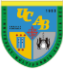

#### Capítulo V. Resultados

| Scenario |                       |               | Replications |           | MATERIALES - Controls  |                         | Responses              |  |
|----------|-----------------------|---------------|--------------|-----------|------------------------|-------------------------|------------------------|--|
| □        | Name                  | <b>Status</b> | Required     | Completed | CAPACIDAD PALETA BULTO | CAPACIDAD PALETA UNIDAD | TIEMPO PALETAS (Hours) |  |
| ᢦ        | Scenario 1            | Compl         | 10           | 10 of 10  | 25                     | 600                     | 0,307394               |  |
|          | Scenario <sub>2</sub> | Compl         | 10           | 10 of 10  | 25                     | 1200                    | 0,332766               |  |
|          | Scenario3             | Compl         | 10           | 10 of 10  | 25                     | 1800                    | 0,36486                |  |
|          | Scenario4             | Compl         | 10           | 10 of 10  | 25                     | 2400                    | 0,372474               |  |
|          | Scenario <sub>5</sub> | Compl         | 10           | 10 of 10  | 50                     | 600                     | 0,366145               |  |
|          | Scenario6             | Compl         | 10           | 10 of 10  | 50                     | 1200                    | 0,395611               |  |
|          | Scenario <sub>7</sub> | Compl         | 10           | 10 of 10  | 50                     | 1800                    | 0,483023               |  |
|          | Scenario <sub>8</sub> | Compl         | 10           | 10 of 10  | 50                     | 2400                    | 0,504512               |  |
|          | Scenario9             | Compl         | 10           | 10 of 10  | 75                     | 600                     | 0,357348               |  |
|          | Scenario 10           | Compl         | 10           | 10 of 10  | 75                     | 1200                    | 0,404653               |  |
|          | Scenario 11           | Compl         | 10           | 10 of 10  | 75                     | 1800                    | 0,520802               |  |
|          | Scenario 12           | Compl         | 10           | 10 of 10  | 75                     | 2400                    | 0,545104               |  |
|          | Scenario 13           | Compl         | 10           | 10 of 10  | 100                    | 600                     | 0,334203               |  |
|          | Scenario 14 Compl     |               | 10           | 10 of 10  | 100                    | 1200                    | 0,401816               |  |
|          | Scenario 15 Compl     |               | 10           | 10 of 10  | 100                    | 1800                    | 0,509348               |  |
|          | Scenario 16 Compl     |               | 10           | 10 of 10  | 100                    | 2400                    | 0,585293               |  |

*Figura 59. Resultados del experimento III.* Fuente. Elaboración propia. Extraído de *Simio*

**Análisis:** Se puede observar que, al aplicar el Método Kim-Nelson se destaca que el mejor escenario es el primero, es decir, armar las paletas con 25 bultos y 600 unidades, para el área de Recepción de Bulto y Detal-Medicinas, respectivamente (con un  $\alpha = 5\%$ , un  $\delta = 5$  y un número de replicaciones igual a 10).

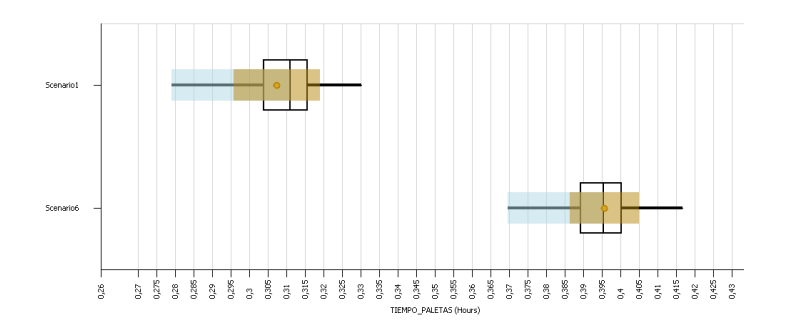

*Figura 60. Comparación entre el Escenario 6 y el Escenario 1 (ver Anexo 13 para mayor detalle y el resto de los escenarios).*

Fuente. Elaboración propia. Extraído de *Simio*

Al comparar la mejora (Escenario 1) con la situación existente (Escenario 6), se puede observar que los intervalos de confianza no presentan solapamiento, debido a que en el Escenario 6, el tiempo promedio por paleta en sistema se encuentra entre (0,3696; 0,4167) horas; mientras que, en el caso del Escenario 1, se encuentra entre (0,2791; 0,3301) horas. Además, se destaca que el promedio de la entidad en sistema para la situación existente es de 0,3956 horas; por el contrario, la mejora presenta un promedio de 0,3074 horas. Esto significaría que, al aplicar la mejora, se evidenciaría una reducción del tiempo promedio por paleta en sistema del 22,29% (0,0882 horas).

 *Para evitar cuellos de botella en las áreas operativas, ¿se debe mantener la cantidad de colaboradores promedio o es necesaria la reubicación según el porcentaje de utilización del personal?*

**Situación existente:** Se realizan las tareas con un número de colaboradores promedio por área (ver [Figura 32\)](#page-50-0), por lo que se desea establecer si la distribución del personal existente permite realizar las labores de manera adecuada y sin retrasos en el proceso.

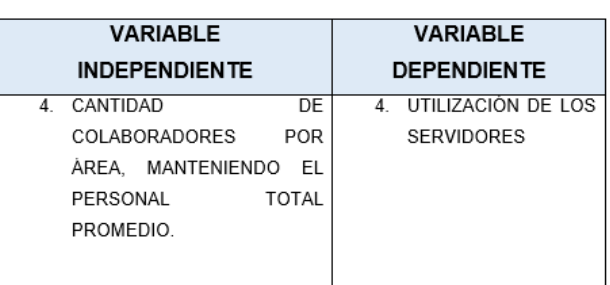

*Figura 61. Variables para el experimento IV.* Fuente. Elaboración propia.

## **5.4) Diagnóstico para la carga de trabajo en las áreas operativas**

**Experimento IV:** Determinar si, al modificar la variable independiente (cantidad de colaboradores por área, ver [Figura 32\)](#page-50-0), se evidencia una carga de trabajo por encima de la capacidad máxima (70%) mediante el análisis de la variable dependiente (utilización de los servidores) en los escenarios que se cuenta con el 100%, 75% y 50% del personal operativo promedio en cada una de las áreas del centro de distribución. Destacando que, la plantilla operativa (115 empleados) se mantiene constante y no se concibe la contratación de nuevos colaboradores.

En caso de que algún servidor sobrepase la capacidad máxima, se reorganizará el personal ubicando colaboradores –del área con la menor utilización al área crítica- que realicen labores similares, es decir, variar el personal según la metodología de despacho (*Pick-to-Pallet*, *Pick-to-Belt* y *Pick-to-Light*), pero manteniéndose en su cargo (receptor, almacenista, repositor y despachador) para evitar cuellos de botella en el sistema.

| Scenario |  |               | Replications  |  | <b>BULTO - Controls</b> |  |  | DYM - Controls |                 |  |  | Responses                 |  |    |                                                                                                    |                          |
|----------|--|---------------|---------------|--|-------------------------|--|--|----------------|-----------------|--|--|---------------------------|--|----|----------------------------------------------------------------------------------------------------|--------------------------|
|          |  | $\nabla$ Name | <b>Status</b> |  |                         |  |  |                |                 |  |  |                           |  |    | Requi   Comple   RECE   ALMAC   REP   REP   DESPAC   DESPAC               UTILIZACIÓN DESPACHO PTP | UTILIZACIÓN DESPACHO PTL |
|          |  | 100% PERSONAL | Idle          |  | $10 \t 10$ of $10$      |  |  |                | 13              |  |  | 15618                     |  | 47 | 43,7265                                                                                            | 10,6087                  |
|          |  | 75% PERSONAL  | <b>Idle</b>   |  | 10 10 of 10             |  |  |                | 10 <sup>1</sup> |  |  | $5 \mid 4 \mid 5 \mid 14$ |  | 35 | 56,5039                                                                                            | 14.2635                  |
|          |  | 50% PERSONAL  | Idle          |  | 10 10 of 10             |  |  |                |                 |  |  |                           |  | 23 | 81,3222                                                                                            | 21,7354                  |

*Figura 62. Resultados del experimento IV (ver Anexo 14 para el detalle completo).* Fuente. Elaboración propia. Extraído de *Simio*

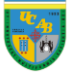

**Análisis:** Al evaluar el sistema con la totalidad del personal operativo (115 colaboradores) y la distribución existente (ver [Figura 32\)](#page-50-0) se evidencia que ningún servidor se encuentra por encima de la capacidad máxima establecida. Asimismo, para el caso en que se cuenta con un 75% del personal (85 colaboradores), se refleja que el sistema existente pudiese realizar las labores sin inconvenientes en términos de sobrecarga laboral en las áreas operativas

No obstante, al evaluar el sistema con el 50% del personal operativo (55 colaboradores), se presenta un área crítica que representaría un cuello de botella para el proceso (Despacho *Pickto-Pallet*); debido a que, presenta un porcentaje de utilización del 81,32% lo que refleja que es un servidor que cuenta con sobrecarga laboral (ver [Figura](#page-69-0)  [63\)](#page-69-0).

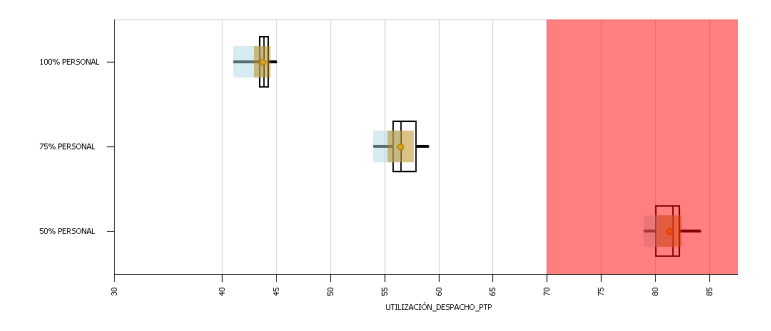

<span id="page-69-0"></span>*Figura 63. Comparación entre los escenarios en términos de la variación del personal para el Despacho Pick-to-Pallet (ver Anexo 14 para el detalle completo de la utilización de los servidores).*

Fuente. Elaboración propia. Extraído de *Simio*

Debido a que el Despacho *Pick-to-Pallet* representaría un cuello de botella en caso de que se cuente con 50% del personal operativo, se desea determinar cuántas personas se requerirían para evitar que esta área colapse el flujo de mercancía dentro del CENDIS; para ello, se evaluarán tres alternativas mediante la reorganización del personal, ubicando colaboradores del área de Despacho *Pick-to-Light* (posee la menor utilización en el área de Despacho con 21,73%) al área crítica mencionada.

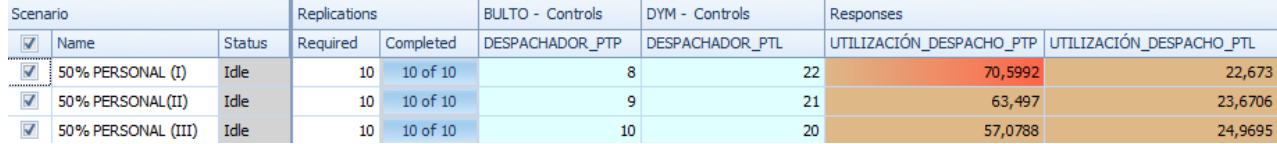

*Figura 64. Resultados del experimento IV (parte II).*

Fuente. Elaboración propia. Extraído de *Simio*

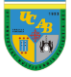

Se puede observar que, al añadir un colaborador en el área crítica, ésta sigue presentando sobrecarga laboral porque, a pesar de que disminuye el porcentaje de utilización a 70,60%, el promedio sigue estando por

encima de la capacidad máxima.

Por lo tanto, se procede a seleccionar la segunda alternativa que sugiere destinar dos despachadores del área de *Pickto-Light* (su utilización incrementa despreciablemente en un 1,93%) al área de *Pick-to-Pallet* porque la utilización promedio disminuiría a 63,50%.

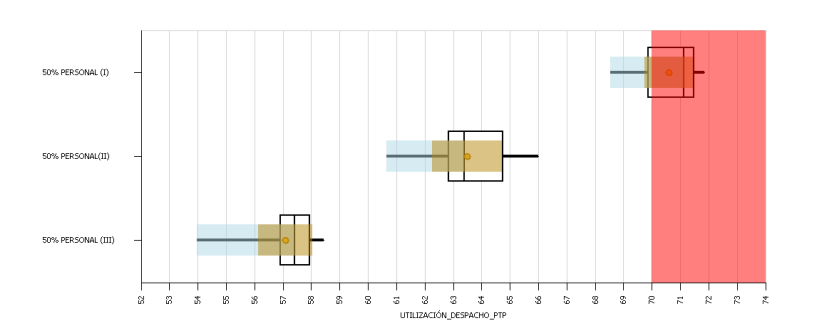

*Figura 65. Comparación entre las tres alternativas de reorganización de personal para el Despacho Pick-to-Pallet (ver Anexo 14 para mayor detalle)*

Fuente. Elaboración propia. Extraído de *Simio*

 *En caso de que incrementen los niveles de inventario y el flujo de mercancía en el centro de distribución, ¿se podrían satisfacer las demandas de las tiendas?*

**Situación existente:** Los niveles de inventario que se manejan en el centro de distribución están aproximadamente a un 33% de su capacidad máxima, es decir, en términos de unidades se despachan alrededor de 651.486 por día (ver [Figura 31\)](#page-49-0) cuando la capacidad máxima establecida está alrededor de

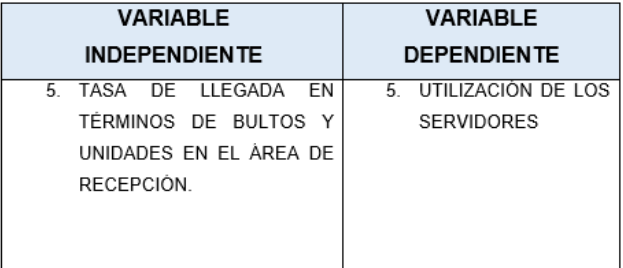

## *Figura 66. Variables para el experimento V.*

Fuente. Elaboración propia.

las 2.000.000 de unidades por día. Por lo tanto, se desea establecer si el personal disponible puede cumplir con el reabastecimiento de las tiendas en caso de que los niveles de inventario aumenten de manera significativa como ocurrió en el año 2015 que, en promedio, se despachaban 1.530.839 unidades por día.

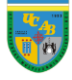

# **5.5) Diagnóstico para el comportamiento de las áreas operativas en caso de aumentar los niveles de inventario y el flujo de mercancía**

**Experimento V:** Determinar si, al modificar la variable independiente (tasa de llegada de bultos y unidades en el área de Recepción de Bulto y Detal-Medicinas, respectivamente), se evidencia una carga de trabajo por encima de la capacidad máxima (70%) mediante el análisis de la variable dependiente (utilización de los servidores) en los escenarios que se despachan 651.486, 750.000, 1.000.000, 1.250.000, 1.500.000, 1.750.000 y 2.000.000 unidades por día (ver Anexo 15 para el detalle del cálculo). Destacando que, el personal operativo total promedio (115 empleados) puede aumentar -mediante la contratación de personal adicional- si la carga de trabajo en el servidor lo amerita, es decir, si la utilización del mismo está por encima de la capacidad máxima establecida.

En caso de que algún servidor sobrepase la capacidad máxima, se plantearán diferentes escenarios mediante el aumento del personal en esa área para establecer la cantidad de colaboradores que se deben contratar en caso de que los niveles de inventario lleguen al nivel en que ese servidor empieza a convertirse en un cuello de botella para el sistema.

| Scenario                           |        |              | Replications BULTO - Controls |  |                                                                                      | DYM - Controls |                     | Responses                                         |         |  |  |
|------------------------------------|--------|--------------|-------------------------------|--|--------------------------------------------------------------------------------------|----------------|---------------------|---------------------------------------------------|---------|--|--|
| $\nabla$ Name                      | Status | Completed    |                               |  | ARRIBO  SOLICITUD PTP (H SOLICITUD PTB (H                                            |                | ARRIBO SOLICITUD DY | UTILIZACIÓN DESPACHO PTP UTILIZACIÓN DESPACHO PTB |         |  |  |
| $\nabla$ 651.486 UNIDADES          | Compl  | $10$ of $10$ |                               |  | $1.0*$ Rand $(1/0.90*0.54)*$ Ran $(1/0.90*0.46)*$ Ran $1.0*$ Ran $(1/0.90)*$ Rand    |                |                     | 43,7265                                           | 26,5951 |  |  |
| <b>750.000 UNIDADES</b>            | Compl  | $10$ of $10$ |                               |  | $0.8686*$ R $(0.8686/0.90*0.54$ $(0.8686/0.90*0.46)$ $0.8686*$ $(0.8686/0.90)*$      |                |                     | 49,604                                            | 30,8785 |  |  |
| <b>☑ 1.000.000 UNIDADES</b>        | Compl  | $10$ of $10$ |                               |  | $0.6515*$ R $(0.6515/0.90*0.54 (0.6515/0.90*0.46) 0.6515* (0.6515/0.90)*$            |                |                     | 66,8494                                           | 40,8303 |  |  |
| $\vert\vert$ 1.250,000 UNIDADES    | Compl  | $10$ of $10$ |                               |  | $0.5212*$ R $(0.5212/0.90*0.54 (0.5212/0.90*0.46) 0.5212* (0.5212/0.90)*$            |                |                     | 83,1903                                           | 51,3378 |  |  |
| $\triangledown$ 1.500.000 UNIDADES | Compl  | 10 of 10     |                               |  | $0.4343^*$ R $(0.4343/0.90^*0.54 (0.4343/0.90^*0.46) 0.4343^* (0.4343/0.90)^*$       |                |                     | 96,9331                                           | 61,8725 |  |  |
| <b>7 1.750.000 UNIDADES</b>        | Compl  | 10 of 10     |                               |  | $0.3723^*$ R $(0.3723/0.90^*0.54 (0.3723/0.90^*0.46) 0.3723^* (0.3723/0.90)^*$       |                |                     | 97,2702                                           | 72,5841 |  |  |
| $\triangledown$ 2,000,000 UNIDADES | Compl  | $10$ of $10$ |                               |  | $0.3257^*$ R $(0.3257/0.90^*0.54   (0.3257/0.90^*0.46)   0.3257^*   (0.3257/0.90)^*$ |                |                     | 97,2811                                           | 82,8828 |  |  |

*Figura 67. Resultados del experimento V (ver Anexo 15 para el detalle completo de la utilización de los servidores).*

Fuente. Elaboración propia. Extraído de *Simio*
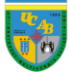

**Análisis:** Al evaluar el sistema con la totalidad del personal operativo (115 colaboradores) y la distribución existente (ver [Figura 32\)](#page-50-0) se evidencia que las áreas de Despacho *Pick-to-Pallet* y Despacho *Pick-to-Belt*se convertirían en cuellos de botella para el proceso; en el caso de *Pick-to-Pallet*, el servidor presentaría sobrecarga laboral a

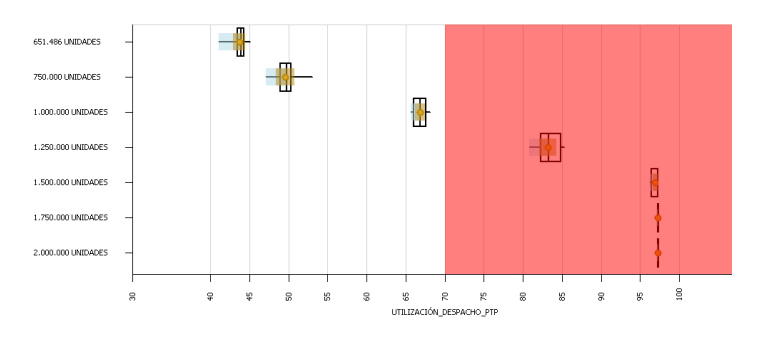

*Figura 68. Comparación entre los escenarios en términos de la utilización del servidor para el Despacho Pick-to-Pallet (ver Anexo 15 para el detalle completo de la utilización de los servidores).*

Fuente. Elaboración propia. Extraído de *Simio*

partir del escenario en que se despachan 1.250.000 unidades (83,19% de utilización del . servidor); mientras que, en el caso de *Pick-to-Belt*, la sobrecarga se presentaría a partir de las 1.750.000 unidades despachadas (72,58% de utilización del servidor).

Debido a que el Despacho *Pick-to-Pallet* y el Despacho de *Pick-to-Belt* representarían cuellos de botella cuando se despachan cantidades iguales o superiores 1.250.000 y 1.750.000 unidades, respectivamente (cuando se incrementen las recepciones de la situación existente en valores iguales o superiores a 192% y 269%,

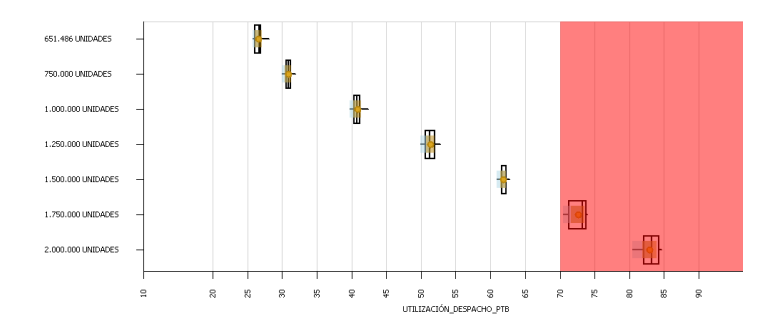

*Figura 69. Comparación entre los escenarios en términos de la utilización del servidor para el Despacho Pick-to-Belt (ver Anexo 15 para el detalle completo de la utilización de los servidores).*

Fuente. Elaboración propia. Extraído de *Simio*

respectivamente), se desea determinar cuántas personas se requerirían para evitar que estas áreas .colapsen el flujo de mercancía dentro del CENDIS; para ello, se evaluarán tres alternativas por escenario mediante la contratación de personal adicional.

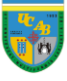

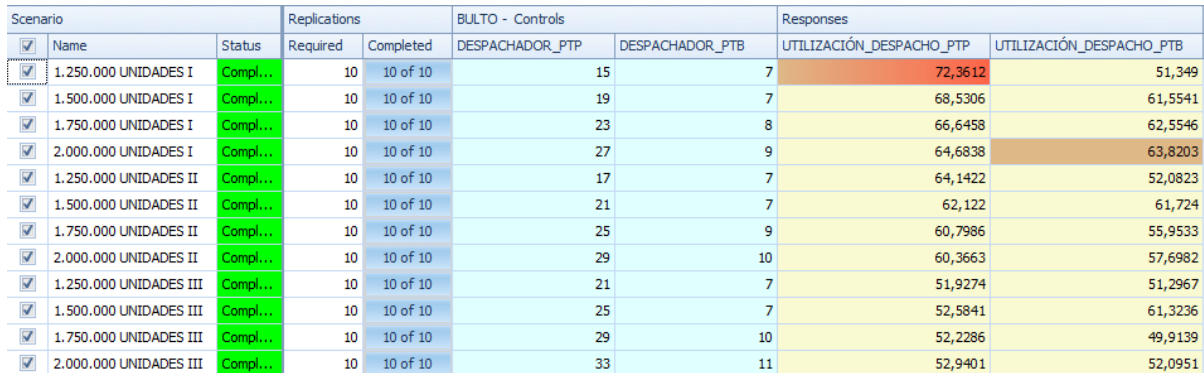

# *Figura 70. Resultados del experimento V (parte II).* Fuente. Elaboración propia. Extraído de *Simio*

### *Pick-to-Pallet*

Se puede observar que, en caso de despachar 1.250.000 unidades y añadir dos colaboradores adicionales, se sigue presentando sobrecarga laboral porque, a pesar de que disminuye el porcentaje de utilización a 72,36%, el promedio sigue estando por encima de la capacidad máxima. Por lo tanto, se sugiere contratar cuatro despachadores para el área de *Pick-to-Pallet* porque la utilización promedio disminuiría a 64,14%.

En caso de que se despachen 1.500.000 unidades, se sugiere contratar ocho despachadores para el área de *Pick-to-Pallet* porque la utilización promedio disminuiría a 62,12%. Es importante destacar que, la primera alternativa resulta factible (contratar a seis despachadores en vez de ocho),

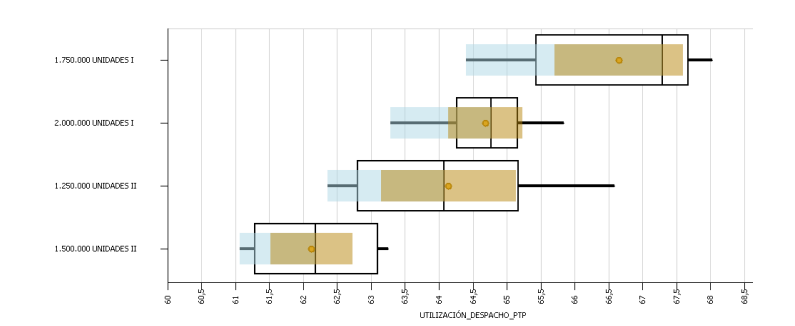

*Figura 71. Comparación entre las cuatro alternativas de contratación de personal para el Despacho Pick-to-Pallet (ver Anexo 15 para mayor detalle).*

Fuente. Elaboración propia. Extraído de *Simio*

pero no se presentaría holgura con respecto a la capacidad máxima establecida para capacitar al .personal (el valor máximo de esta mejora es 69,84% de utilización) lo que podría generar retrasos en el flujo de la mercancía.

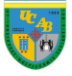

Mientras que, en caso de despachar 1.750.000 unidades, se sugiere contratar diez despachadores adicionales porque la utilización promedio disminuiría a 66,64%. Asimismo, en caso de despachar 2.000.000 unidades, se sugiere contratar catorce despachadores adicionales para asegurar que el porcentaje de utilización esté por debajo del 70% (en esta mejora sería de 64,68%).

### *Pick-to-Belt*

Se puede observar que, en caso de despachar 1.750.000 unidades se sugiere contratar un despachador para el área de *Pick-to-Belt* porque la utilización promedio disminuiría a 62,55%, lo

que otorgaría cierta holgura con respecto a la capacidad máxima establecida. Mientras que, en caso de despachar 2.000.000 unidades, se sugiere contratar dos despachadores para abarcar las labores de manera adecuada y evitar cuellos de botella en el proceso (con esta propuesta se tendría una utilización del 63,82%).

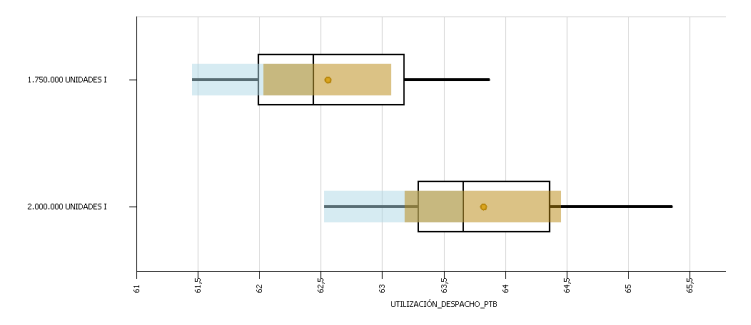

*Figura 72. Comparación entre las dos alternativas de contratación de personal para el Despacho Pick-to-Belt (ver Anexo 15 para mayor detalle).*

Fuente. Elaboración propia. Extraído de *Simio*

 *Desde el punto de vista económico, ¿cuál sería la relación costo-beneficio de las mejoras para cada una de las áreas operativas del centro de distribución?*

### **5.6) Relación costo-beneficio de las mejoras.**

En este apartado, se evidencia el impacto económico de las mejoras presentadas, con el fin de establecer los costos y los beneficios que se generan con cada una de ellas y, así, demostrar numéricamente que las recomendaciones realmente tienen una influencia indiscutible dentro de la organización. Resultando importante destacar que, se presenta un cuadro resumen de los resultados obtenidos, exhibiendo los supuestos del estudio y el detalle del cálculo en el Anexo 16.

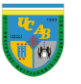

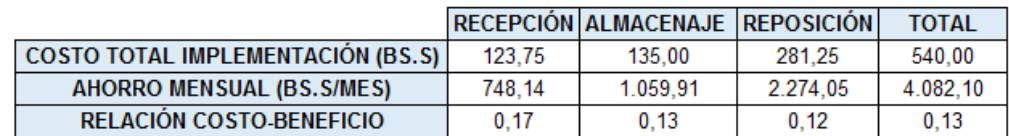

## **5.6.1) Diseño de mejoras para el manejo de productos**

*Figura 73. Relación costo-beneficio de la mejora enfocada al manejo de productos (ver Anexo 16 para el detalle de los cálculos).*

Fuente. Elaboración propia.

Se puede observar que la relación costo-beneficio total es de 0,13; lo que quiere decir que el ahorro supera al costo en 7,69 veces, por lo tanto, se evidencia que trasladar (1) paleta por viaje tanto en las transpaletas como en los montacargas es económicamente viable para la compañía, por lo que se recomienda considerar su implementación a la brevedad posible.

# **5.6.2) Diseño de mejoras para reducir el tiempo de espera en el Despacho** *Pick-to-*

*Pallet*

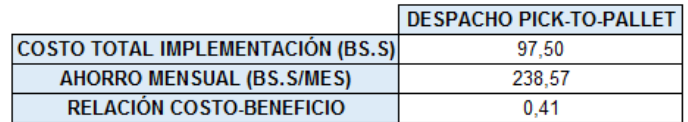

*Figura 74. Relación costo-beneficio de la mejora enfocada en reducir el tiempo de espera en el Despacho Pick-to-Pallet (ver Anexo 16 para el detalle de los cálculos).*

Fuente. Elaboración propia.

Se puede observar que la relación costo-beneficio total es de 0,41; lo que quiere decir que el ahorro supera al costo en 2,44 veces, por lo tanto, se evidencia que transportar (20) bultos por viaje es económicamente viable para la compañía, por lo que se recomienda considerar su implementación a la brevedad posible.

# **5.6.3) Diseño de mejoras para agilizar la preparación de paletas**

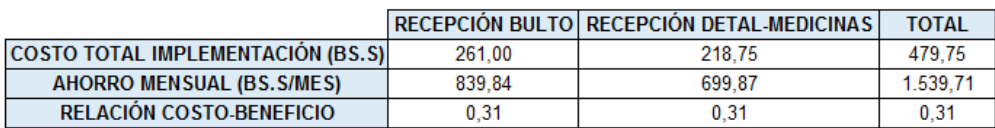

*Figura 75. Relación costo-beneficio de la mejora enfocada en agilizar la preparación de las paletas (ver Anexo 16 para el detalle de los cálculos).*

Fuente. Elaboración propia.

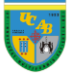

Se puede observar que la relación costo-beneficio total es de 0,31; lo que quiere decir que el ahorro supera al costo en 3,22 veces, por lo tanto, se evidencia que armar las paletas de 25 bultos y 600 unidades (según sea el caso) es económicamente viable para la compañía, por lo que se recomienda considerar su implementación a la brevedad posible.

# **5.6.4) Diagnóstico para la carga de trabajo en las áreas operativas**

|                                          | <b>DESPACHO PICK-TO-PALLET</b> |  |  |
|------------------------------------------|--------------------------------|--|--|
| SALARIO (BS. S/HORA)                     | 7.50                           |  |  |
| CANTIDAD DE COLABORADORES A ENTRENAR     |                                |  |  |
| <b>COSTO TOTAL IMPLEMENTACIÓN (BS.S)</b> | 315.00                         |  |  |

*Figura 76. Costo de entrenar dos despachadores de Pick-to-Light para realizar labores en el área de Pick-to-Pallet (ver Anexo 16 para el detalle de los cálculos).*

Fuente. Elaboración propia.

En caso de contar con (7) despachadores en el área de *Pick-to-Pallet*, se recomienda entrenar a (2) despachadores de *Pick-to-Light* para contrarrestar el cuello de botella que se genera en esta porque se puede observar que el costo de la mejora es minúsculo (315,00 Bs. S) con respecto a los beneficios económicos que se pueden obtener al cumplir las solicitudes de las tiendas.

# **5.6.5) Diagnóstico para el comportamiento de las áreas operativas en caso de aumentar los niveles de inventario y el flujo de mercancía**

|                                                  | UNIDADES DESPACHADAS POR DÍA |  |                                               |          |
|--------------------------------------------------|------------------------------|--|-----------------------------------------------|----------|
|                                                  |                              |  | 1.250.000 1.500.000 1.750.000 2.000.000       |          |
| <b>SALARIO COLABORADOR (BS.S/MES)</b>            | 1.800.00                     |  |                                               |          |
| <b>FACTOR DE INCIDENCIA ADICIONAL AL SALARIO</b> | 0.68                         |  |                                               |          |
| <b>CONTRATACIÓN PICK-TO-PALLET</b>               |                              |  | 10                                            | 14       |
| <b>COSTO TOTAL PICK-TO-PALLET (BS.S/MES)</b>     |                              |  | 12.100.00   24.200.00   30.250.00   42.350.00 |          |
| <b>CONTRATACIÓN PICK-TO-BELT</b>                 |                              |  |                                               |          |
| <b>COSTO TOTAL PICK-TO-BELT (BS.S/MES)</b>       |                              |  | 3.025.00                                      | 6.050.00 |
| <b>COSTO TOTAL IMPLEMENTACIÓN (BS.S/MES)</b>     |                              |  | 12.100,00   24.200,00   33.275,00   48.400,00 |          |

*Figura 77. Costo de contratación para contrarrestar los cuellos de botella al aumentar las unidades diarias recibidas en el CENDIS (ver Anexo 16 para el detalle de los cálculos).*

Fuente. Elaboración propia.

Se puede observar que los costos de la mejora son representativos en comparación a las mencionadas anteriormente; sin embargo, es un escenario en el cual las ventas aumentarían de manera exponencial y compensarían el impacto económico de la misma. Por lo tanto, se sugiere aplicarla según las recomendaciones expuestas para *Pick-to-Pallet* y *Pick-to-Belt*, según el caso.

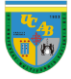

### **6) Capítulo VI: Modelo operativo**

En este capítulo, se reflejan los pasos a seguir en estudios que emplean la simulación como herramienta para diseñar mejoras en los procesos; todo esto, con el propósito de desarrollar una metodología que sirva de guía para trabajos que compartan relación con el estudio presentado. Resulta importante destacar que, antes de aplicar el modelo operativo, es esencial formular la problemática que se desea abordar en el estudio y el plan general del mismo, para abarcar los objetivos planteados y responder a las interrogantes que generan la evaluación formal del problema. A continuación, se presenta un diagrama con el detalle de la secuencia desarrollada en el trabajo:

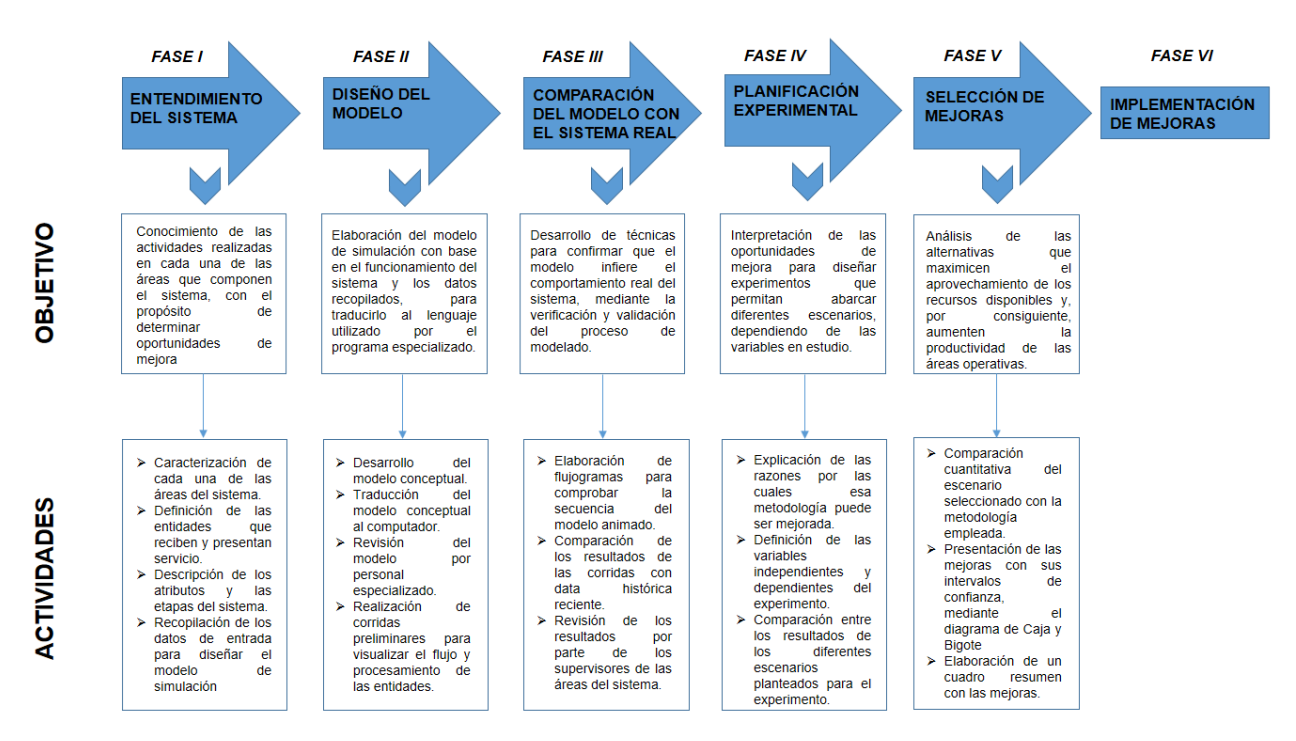

*Figura 78. Modelo operativo empleado en el estudio (ver Anexo 1 para mayor detalle)* Fuente. Elaboración propia

En este caso particular, se emplea *Simio* como herramienta para diseñar el modelo de simulación, sin embargo, la metodología es aplicable para cualquier programa de simulación de eventos estocásticos.

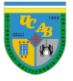

# **Conclusiones**

En el siguiente capítulo se presentan las conclusiones del trabajo estructuradas en función de los objetivos específicos planteados en el ["Capítulo I. Definición del problema"](#page-13-0), apartado ["Objetivos"](#page-16-0), con información sustentada a lo largo del proceso de análisis de información y recopilación de los datos. Para presentar esta sección, se expone una metodología por objetivo, que se detalla a continuación: **(1) Objetivo específico, (2) Grado de alcance logrado, (3) Hallazgos imprevistos y (4) Necesidades identificadas.**

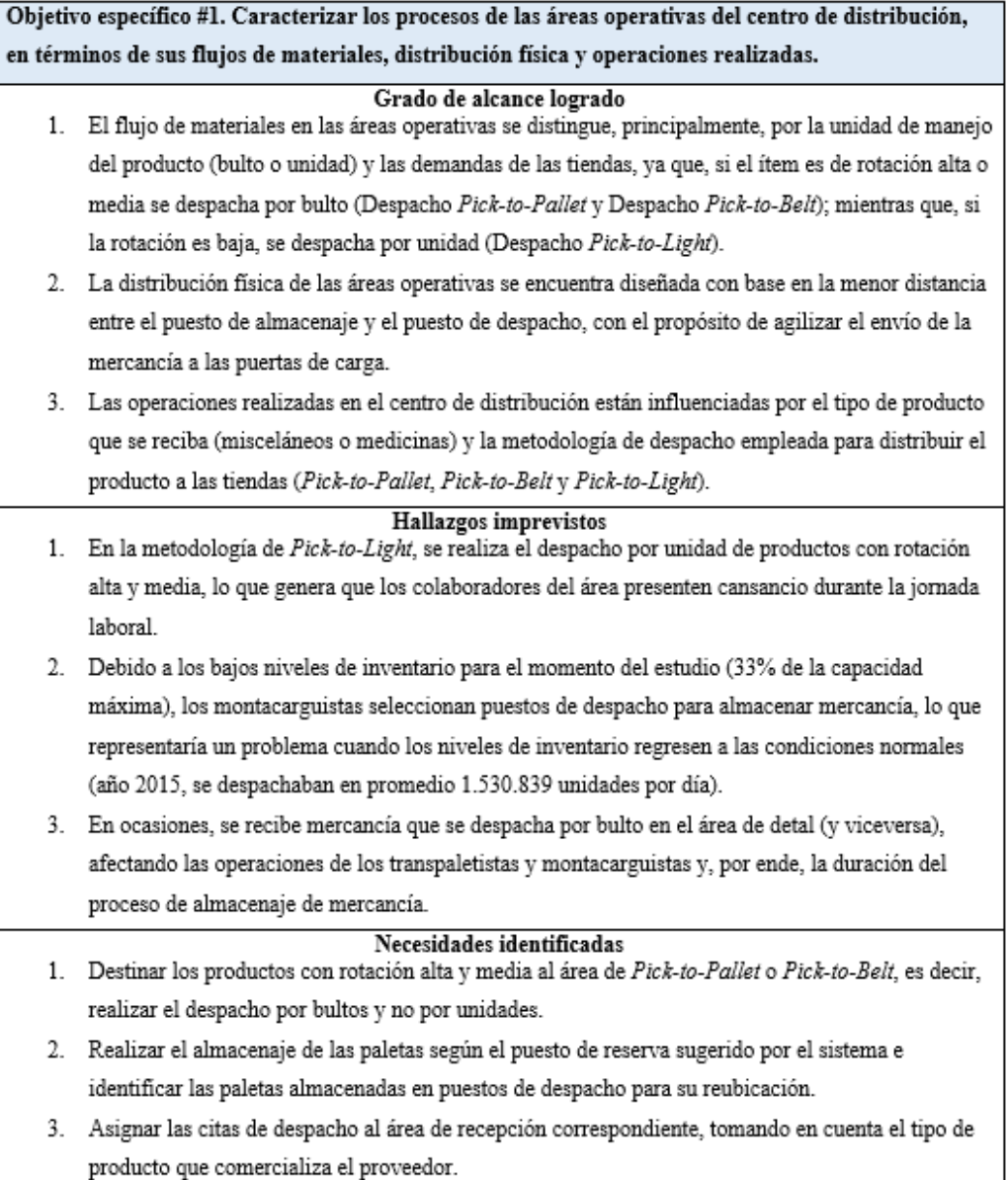

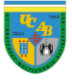

Objetivo específico #2. Describir las operaciones en cada una de las áreas operativas en términos de sus secuencias, tiempos de duración, y recursos empleados. Grado de alcance logrado 1. Las secuencias de las operaciones se presentan en los flujogramas de los procesos (ver Anexo 6), donde se detallan cada uno de los pasos que deben realizarse en las áreas operativas para cumplir con los lineamientos planteados por la empresa. 2. Los tiempos de duración de las actividades se reflejan mediante histogramas y diagramas de Caja y Bigote (ver Anexo 7), donde se especifican las tasas de llegada y los tiempos de servicio para las áreas de recepción (Bulto y Detal-Medicinas), almacenaje, reposición y despacho (Pick-to-Pallet, Pick-to-Belt y Pick-to-Light). 3. En cuanto a los recursos empleados, se estudian los equipos para el manejo de materiales en el centro de distribución (ver Anexo 2) y la cantidad de colaboradores por área (ver Figura 32); sin embargo, no forma parte del estudio los recursos relacionados al ámbito tecnológico (dispositivos de radiofrecuencia, softwares y hardware, programas para el manejo de inventario, entre otros) Hallazgos imprevistos 1. Los flujogramas de los procesos para las áreas operativas se encuentran desactualizados. 2. Las tasas de llegada y los tiempos de servicio presentan circunstancias imprevisibles que generan valores atípicos en la muestra recopilada. 3. Algunos dispositivos de radiofrecuencia no se encuentran en condiciones apropiadas para el uso, por lo tanto, se evidencia el préstamo de los equipos para el procesamiento de las paletas.

#### Necesidades identificadas

- 1. Rediseñar los flujogramas según las condiciones de trabajo reales para el momento del estudio.
- 2. Remover los datos atípicos del proceso para evitar su influencia con respecto al comportamiento real del proceso.
- 3. Reparar los handheld que se encuentran en mal estado y/o adquirir dispositivos de radiofrecuencia nuevos.

Objetivo específico #3. Analizar la productividad de las áreas operativas, en función de la distribución actual de sus empleados. Grado de alcance logrado A continuación, el resumen de la productividad de las áreas operativas obtenida en el estudio (ver Anexo 17 para detalle del cálculo):

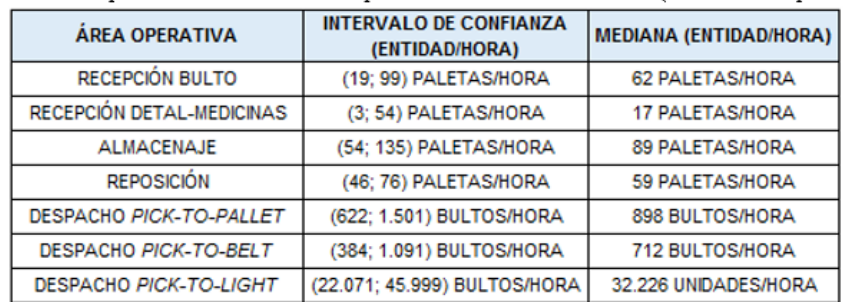

### Hallazgos imprevistos

- > Se mide la productividad a partir del tiempo de servicio recopilado, ya que no se tienen registros de la situación existente.
- No se cuenta con información explícita referente a la productividad en las condiciones de trabajo normales para las áreas operativas (año 2015, se despachaban en promedio 1.530.839 unidades por día).

#### Necesidades identificadas

- > Medir la productividad en las condiciones de trabajo normales y compararla con la situación existente (cuando se despachan en promedio 651.486 unidades por día) para analizar el desempeño de cada una de las áreas con respecto al año 2015.
- > Medir la productividad a la capacidad máxima del centro de distribución (2.000.000 unidades por día) para determinar la productividad máxima de cada área operativa.

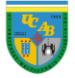

#### Objetivo específico #4. Desarrollar distribuciones alternas para las actividades de las áreas operativas en el centro de distribución.

#### Grado de alcance logrado

A continuación, el resumen de las distribuciones alternas obtenidas en el estudio (ver Anexo 8 y 9 para detalle del procedimiento empleado):

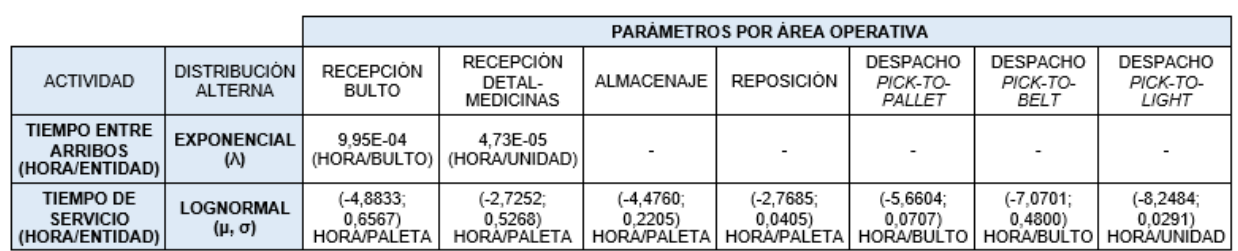

#### Hallazgos imprevistos

- > El tiempo entre arribos se comporta de manera exponencial, lo que significa que la tasa de llegada sigue una distribución Poisson.
- > El logaritmo de los tiempos de servicio de las áreas operativas del estudio se distribuye normalmente, lo que significa que son el producto multiplicativo de numerosas variables independientes aleatorias positivas.
- > No se cuenta con información explícita referente al tiempo entre arribos ni a los tiempos de servicio de las áreas operativas en las condiciones de trabajo normales (año 2015, se despachaban en promedio 1.530.839 unidades por día).

#### Necesidades identificadas

- > Determinar distribuciones alternas para los tiempos entre arribos en las condiciones normales, para establecer si se presenta la distribución Exponencial como factor común en la llegada de mercancía, sin importar los niveles de inventario que se manejen.
- > Determinar distribuciones alternas para los tiempos de servicio en las condiciones, para establecer si se presenta la distribución Lognormal como factor común en la ejecución de las tareas, sin importar el flujo de mercancía y los niveles de inventario.

### Objetivo específico #5. Evaluar el costo-beneficio de implementación de las mejoras para cada una de las áreas operativas del centro de distribución.

#### Grado de alcance logrado

A continuación, el resumen del costo-benefício relacionado a la implementación de mejoras realizadas para el estudio (ver Anexo 16 para detalle del procedimiento empleado):

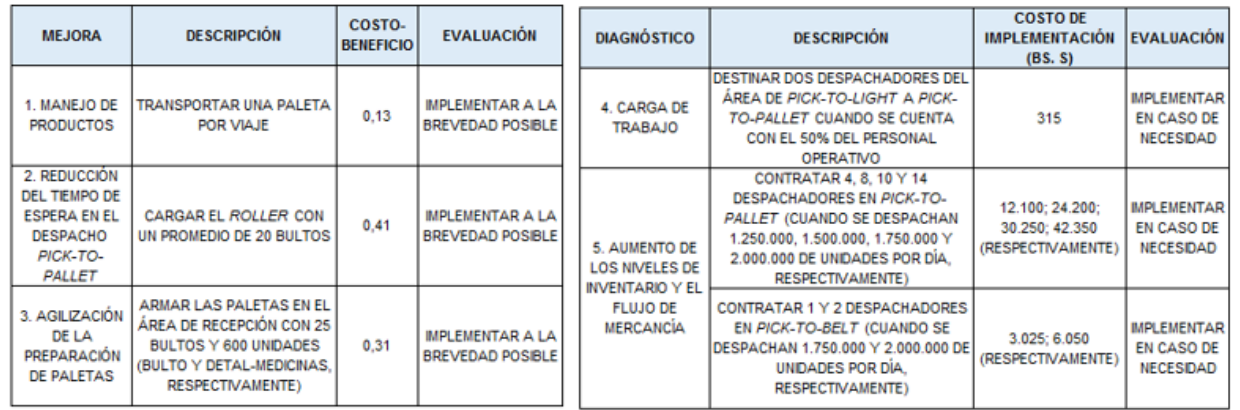

#### Hallazgos imprevistos

> No se tiene acceso a información referente al costo de insatisfacción de las tiendas, es decir, a la pérdida de ventas por no cumplir con los despachos pautados.

> Durante el momento del estudio, entra en vigencia el Bolívar Soberano como moneda nacional y se realiza un aumento del 6.000% con respecto al salario anterior; situación que genera incertidumbre en cuanto a los salarios de los colaboradores en la empresa y, por ende, a las estimaciones realizadas.

#### Necesidades identificadas

> Realizar el cálculo del costo-beneficio con los datos referentes a la insatisfacción de los pedidos; además de hacer las estimaciones salariales en un período de estabilidad económica para aumentar la precisión de los cálculos.

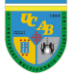

### **Conclusiones**

Para concluir, se tiene que el CENDIS presenta problemas relacionados a la metodología de trabajo que no permite el aprovechamiento de la capacidad instalada ni de los recursos disponibles, siendo necesario establecer metodologías alternativas para garantizar la máxima productividad dentro de las áreas operativas mencionadas. Todo esto se produce por los cambios operacionales y metodológicos que se deben implementar sin planificación previa para sopesar la situación relacionada a las regulaciones establecidas por el gobierno y a la alta variabilidad del personal, generada por la inestabilidad que se contempla en el país.

Destacando que, cada una de las áreas operativas presenta diferentes características en cuanto a la unidad de manejo, la volumetría, la masa y las características de empaque del producto; por lo cual, se presentan inconvenientes específicos que se fundamentan, principalmente, en las metodologías de distribución empleadas para asegurar que la mercancía llegue en la cantidad deseada, en el momento adecuado y a la tienda correspondiente.

Es importante concientizar a los altos directivos de que la productividad es un factor que afecta a todas las operaciones del centro de distribución y, en consecuencia, a los productos y servicios ofrecidos por la compañía; situación por la cual se deben realizar las labores con eficiencia para cumplir con uno de los valores fundamentales de la compañía como es la "orientación al cliente".

Si el CENDIS es uno de los Centros de Distribución con mayor prestigio y jerarquía de Latinoamérica, ¿por qué debemos conformarnos con cumplir con las tareas diarias sin conocer cómo se realizan, cuando se pueden aplicar metodologías eficientes que convertirían a Farmatodo en una empresa líder a nivel mundial?

*"The continuous improvement of productivity is one of management's most important jobs. It is also one of the most difficult; for productivity is a balance between a diversity of factors, few of which are easily definable or clearly measurable"*. (Drucker, 1986, pág. 81)

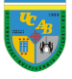

### **Referencias**

- Anderson, T. W., & Darling, D. A. (1954). *A test of goodness-of-fit* (Vols. 49, págs. 765-769). Journal of American Statistical Association.
- Arshad, M., Rasool, M. T., & Ahmad, M. I. (2003). *Anderson Darling and Modified Anderson Darling Tests for Generalized Pareto Distribution* (Vols. 3, págs. 85-88). Journal of Applied Sciences.
- Banks, J., Carson II, J. S., Nelson, B. L., & Nicol, D. M. (2005). *Discrete-Event System Simulation* (Cuarta ed.). Prentice Hall International Series in Industrial and Systems Engineering.
- Barceló, J. (1996). *Simulación de Sistemas Discretos* (Vols. 1, págs. 73-92). Madrid: Isdefe: Ingeniería de Sistemas.
- Bechhofer, R. E. (1954). *A Single-Sample Multiple Decision Procedure for Ranking Means of Normal Populations with known Variances* (Vols. 25, págs. 16-39). Annals of Mathematical Statistics.
- Cabrera Linares, A. I. (2014). *Propuestas de mejora en los procesos logísticos de un centro de distribución de una empresa de tiendas de conveniencias mediante el uso de técnicas de simulación.* Caracas: Universidad Católica Andrés Bello.
- Chakravarti, I. M., Laha, R. G., & Roy, J. (1967). *Kolmogorov-Smirnov (K-S) Test. Handbook of Methods of Applied Statistics* (Vols. 1, págs. 392-394). New York: John Wiley & Sons.
- Drucker, P. F. (1986). *Management: Tasks, Responsibilities, Practices* (Vols. 1, pág. 51-53). New York: Truman Talley Books/E.P.Dutton.
- Farmatodo. (2011). *Manual de Operaciones.* Logística, Caracas: Manual confidencial y exclusivo (no publicado).
- Farmatodo. Portal web. (n.d.). *Nosotros*. Recuperado el 29 de mayo, 2018, de: https://www.farmatodo.com.ve/Corporativo/Nosotros.aspx
- Farrell, P. J., & Rogers-Stewart, K. (2006). *Comprehensive study of tests for normality and symmetry: extending the Spiegelhalter test* (Vols. 76 (9), págs. 803-816). Journal of Statistical Computation and Simulation.
- Gómez, M. M. (2006). *Introducción a la metodología de la investigación científica* (1 ed.). Córdoba: Brujas.

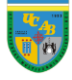

- Gupta, S. S. (1965). *On some multiple decision (ranking and selection) rules* (Vols. 7, págs. 225- 245). Technometrics.
- Hoaglin, D. C., & Iglewicz, B. (1987). *Fine-Tuning Some Resistant Rules for Outlier Labeling* (Vols. 82, págs. 1147-1149). Journal of the American Statistical Association.
- Hoaglin, D. C., Iglewicz, B., & Tukey, J. W. (1986). *Performance of Some Resistant Rules for Outlier Labeling* (Vols. 81, págs. 991-999). Journal of American Statistical Association.
- Kelton, W. D., & Law, A. M. (1991). *Simulation Modeling and Analysis* (Segunda ed.). McGraw-Hill International Editions.
- Kim, S. -H., & Nelson, B. L. (2006). *Selecting the best system* (Vols. 17, págs. 501-534). Ámsterdam: Handbooks in Operations Research and Management Science: Simulation, Elsevier Science.
- Kolmogorov, A. N. (1950). *Foundations of the theory of probability.* Oxford: Chelsea Publishing Co.
- López Casuso, R. (1996). *Cálculo de Probabilidades e Inferencia Estadística con tópicos de Econometría* (Tercera ed., Vols. 1, págs. 395-397). Caracas: Universidad Católica Andrés Bello.
- Martín-Andino, R. (2006). *Gestión de Operaciones y Logística* (Vols. 1, págs. 73-84). Madrid: Escuela de Organización Industrial.
- Prašnikar, J., Debeljak, Ž., & Ahčan, A. (2005). *Benchmarking as a tool of strategic management* (Vols. 16 (2), págs. 257-275). Total Quality Management & Business Excellence.
- Sabino, C. (1992). *El proceso de investigación.* Caracas: Panapo.
- Steinskog, D. J., Tjøstheim, D. B., & Kvamstø, N. G. (2007). *A Cautionary Note on the Use of the Kolmogorov–Smirnov Test for Normality* (Vols. 135, págs. 1151-1157). Bergen: Monthly Weather Review.
- Thadewald, T., & Büning, H. (2007). *Jarque–Bera Test and its Competitors for Testing Normality – A Power Comparison* (Vols. 34 (1), págs. 87-105). Journal of Applied Statistics.
- Tukey, J. W. (1977). *Exploratory Data Analysis.* Reading, Massachusetts: Addison-Wesley.
- Universidad de Las Palmas de Gran Canaria. (2004). *Prueba de Bondad de Ajuste Kolmogorov-Smirnov (KS).* Las Palmas: U.L.P.G.C.

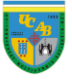

### **Glosario**

<sup>i</sup> **Productividad:** Indicador de gestión (K.P.I., por sus siglas en inglés) que refleja la relación entre la cantidad de productos obtenidos por un sistema y los recursos utilizados para la obtención del mismo. En este caso, entidades (paletas, bultos o unidades) por hora. l

ii **Slots:** Puestos de almacenaje o despacho de los productos.

iii **Eficiencia:** Metodología de trabajo que se basa en lograr una meta planteada con la menor cantidad de recursos posibles.

iv **Paleta:** Estructura de madera, en la que se fijan bultos de mercancía de manera tanto horizontal como vertical para el posterior almacenaje o despacho.

<sup>v</sup> **Bulto Original:** Metodología de recepción de mercancía que consiste en tomar los productos en su empaque original y paletizarlos para su posterior almacenamiento.

vi **Detal:** Metodología de recepción que consiste en manejar la mercancía de forma unitaria, separándola de su empaque original.

vii **Bultos:** Presentación original en la que se recibe la mercancía, variando en volúmenes y tamaños.

viii **R.W.M.S. (Retail Warehouse Management System):** Sistema operativo empleado en la compañía que permite el ingreso, ajuste y control de la mercancía en el CENDIS.

ix **Simio:** Software de simulación que permite inferir el comportamiento de sistemas reales para tomar mejores decisiones mediante la prueba de mejoras antes de implementarlas directamente en el sistema.

<sup>x</sup> **Distribución Exponencial:** Distribución de probabilidades que sirve para modelar el tiempo entre eventos en un proceso continuo Poisson (en este caso, tiempo entre arribos de bultos y unidades). Se considera una distribución simple porque cuenta únicamente con un parámetro de escala "λ" y es un caso especial de la distribución Gamma cuando el parámetro de forma "β" es igual a 1. Además, posee una propiedad importante que se destaca por "no tener memoria", que significa que la probabilidad de un ensayo no depende de ensayos realizados con anterioridad, por lo tanto, la tasa de ocurrencia de eventos se mantiene constante.

xi **Distribución Lognormal:** Distribución de probabilidades que sirve para modelar el comportamiento de una variable aleatoria cuyo logaritmo está distribuido normalmente, cuenta con dos parámetros "µ" y "σ" que son la media y la desviación estándar del logaritmo de la variable. Se utiliza para representar procesos que son productos multiplicativos de numerosos pequeños factores independientes (procesamiento de paletas, en este caso) y resulta útil cuando se modelan datos aproximadamente simétricos o asimétricos a la derecha.

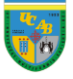

1

xii *Pick-to-Pallet***:** Metodología de despacho de bulto original, donde se preparan los despachos de aquellos productos que, por diferentes condiciones, no pueden viajar a través de las bandas transportadoras.

xiii **Radiofrecuencia:** Dispositivo utilizado en el CENDIS para la recepción y despacho de productos que forma parte del sistema R.W.M.S.

xiv **Cestas:** Contenedores plásticos que transportan los productos despachados en el área de Detal-Medicinas del centro de distribución.

xv **Layout:** Disposición de las instalaciones en una planta o centro de distribución. Se trata de la proyección de la ubicación espacial de todos los elementos físicos que describen el mapa o plano de una zona determinada.

xvi **Estanterías (también conocidas como racks):** Estructura metálica diseñada para el almacenaje (y despacho, en el área de Detal-Medicinas) de mercancía paletizada.

xvii *Pick-to-Belt***:** Metodología de despacho de bulto original, donde se ubica el bulto en las bandas transportadoras y se le coloca una etiqueta de identificación que posee la información del producto y del despacho.

xviii **Picking:** Proceso básico de preparación de pedidos en almacenes que consiste en la colocación de productos en cestas o bultos para posteriormente cargarlos en los camiones de despacho.

xix **Flow rack:** Estantería inclinada con ruedas, especialmente diseñada para mantener el flujo y almacenamiento temporal de los productos que van a ser despachados en el área de picking.

xx **Sorter de despacho:** Sistema de bandas transportadoras que permite destinar los bultos y las cestas provenientes del área de despacho a las puertas de carga específicas, según el cronograma de entrega planificado.

xxi **Misceláneos:** Producto comercializado por la empresa que no forma parte de la categoría de "medicinas".

xxii **Pick-to-Light:** Metodología de despacho de detal, donde se realiza el picking de artículos detallados según un sistema de encendido de luces que indica la cantidad de unidades solicitadas por la tienda.

xxiii **S.D.A.:** Metodología de despacho de medicamentos realizada por un equipo mecánico que se encarga de eyectar productos según los pedidos de las tiendas, el término proviene del alemán Schnell DrehAutomat y la casa fabricante del mismo es la empresa KNAPP.

xxiv **Ítem:** Unidad de un conjunto, especialmente artículos de un catálogo o lista. En este caso particular, se refiere al código de identificación que posee cada producto en los sistemas del CENDIS.

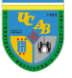

1

xxv **Dollies:** Plataforma con tapa que se utiliza para apilar verticalmente las cestas provenientes del despacho Pick-to-Light, con el propósito facilitar el traslado y aprovechar al máximo la volumetría del camión.

xxvi **Lote:** Conjunto de productos del mismo tipo; en el caso de medicina, a los productos se les asigna un número de lote según la fecha de fabricación u otras características para identificarlos rápidamente en caso de detectar inconvenientes con el mismo.

xxvii **Crossdocking:** Metodología de despacho que consiste en descargar la mercancía del camión del proveedor y destinarla directamente a las puertas de carga para el proceso de distribución.

xxviii **Bulk Pick:** Metodología de despacho perteneciente al despacho *Pick-to-Pallet*, donde se destina la mercancía directamente desde la ubicación de almacenaje hacia las puertas de carga (no se realiza el proceso de reposición para las ubicaciones de despacho).

xxix **Punto de reorden:** Momento en el cual un ítem debe ser repositado, representa un proceso que se genera automáticamente en el sistema y se realiza para evitar que los puestos de despacho se queden sin mercancía.

xxx **Pick-to-Roller:** Metodología de despacho perteneciente al despacho *Pick-to-Pallet*, donde se trasladan los productos hacia las puertas de carga mediante un vehículo especializado que permite movilizar los bultos de forma rápida y en las cantidades solicitadas.

xxxi **Bandas transportadoras:** Cinta utilizada para transportar las distintas cestas y bultos provenientes del área de Detal-Medicinas (Pick-to-Light) y Bulto Original (*Pick-to-Belt*). Está compuesta por correas, rodillos y rampas que facilitan el transporte de la mercancía hasta la puerta de carga correspondiente.

xxxii **VoiceLink**: Programa utilizado en el despacho Pick-to-Roller que se encarga de indicar al colaborador las ubicaciones, las cantidades y el destino de los productos solicitados por las tiendas, con el objetivo de facilitar el proceso de picking de la mercancía.

xxxiii **Roller:** Vehículo para el transporte de mercancía utilizado en el despacho de Pick-to-Roller, que permite apilar los bultos de forma ordenada para asegurar el transporte seguro y eficiente de los productos hacia las puertas de carga.

xxxiv **KNAPP:** Proveedor austríaco de soluciones integrales de software y hardware para el manejo de almacenes. El equipo de automatización y robótica implantado en el CENDIS para el Despacho Pick-to-Light y *Pick-to-Belt* es tecnología KNAPP, junto con todo el sistema de control.

xxxv **Tolva:** Dispositivo similar a un embudo que permite la canalización y compactación de la mercancía proveniente de las bandas transportadoras en las cestas.

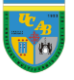

1

xxxvi **IBM SPSS:** Software que permite abarcar el proceso analítico, desde la planeación, recolección de datos, análisis, reportes y despliegue de los resultados de procesos estadísticos.

xxxvii **Depauperación:** Proceso automático que se basa en analizar los pedidos de las tiendas y, en caso de que no se cuente con la totalidad del inventario solicitado, se realiza una distribución proporcional del pedido según las cantidades solicitadas.

xxxviii **Stat::Fit:** Software para análisis estadístico y ajuste de curvas de los datos de entrada y salida que alimentan al modelo de simulación.

# **Terminología adicional**

- **Display:** Dispositivo electrónico en el que se presenta información visual del número de cesta al cual se le deben colocar los productos señalados en las pantallas particulares en el área de Pick-to-Light.
- **Handheld:** Dispositivo portátil que se utiliza en las áreas operativas y de apoyo en el centro de distribución para realizar el escaneo del U.P.C. y conocer las características, ubicación y destino de los ítems.
- **KiSoft:** Programa de KNAPP que se utiliza para visualizar, monitorear y gestionar la salida de las cestas en el área de Pick-to-Light para, cuando éstas lleguen a los puestos de despacho, se realice el picking de la mercancía.
- **Pallet rack:** Estantería inclinada especialmente diseñada para colocar paletas completas y realizar el proceso de picking directamente de la misma, se utiliza particularmente con los productos del área que tienen alta rotación y se despachan por Pick-to-Light.
- **Pick & Drop:** Ubicación temporal de almacenaje, usada por los montacarguistas para dejar reposar la mercancía que posteriormente será almacenada o repositada en las estanterías.
- **TI-HI:** Medida usada en los almacenes para indicar la cantidad de bultos que entran en una paleta; el TI indica los bultos que caben en una camada de una paleta y el HI la cantidad de camadas que puede contener una paleta en ese bulto.
- **U.P.C. (Universal Product Code):** Simbología que emplea (12) dígitos numéricos que son asignados de manera única a cada producto, con el propósito de controlar el movimiento de los mismos tanto en el centro de distribución como en las tiendas.
- **Ventana:** Ubicación temporal en la torre de picking, donde los montacarguistas de reposición colocan las paletas de los productos para que se coloquen los productos en los flow racks para el despacho de Detal-Medicinas.